# **ESCUELA SUPERIOR POLITECNICA DEL LITORAL Facultad de Ingeniería en Electricidad y Computación**

**"CONFIGURACIÓN DSLAM"**

### **TOPICO ESPECIAL DE GRADUACION**

Previo a la obtención del Título de

# **INGENIERO EN ELECTRICIDAD**

# **ESPECIALIZACION ELECTRONICA**

Presentada por:

**Alex Antonio Merlo Veintimilla** 

**Jessica Iris Orrala Guerrero** 

**Patricio Enrique Proaño Alarcón** 

GUAYAQUIL – ECUADOR

AÑO 2004

#### **AGRADECIMIENTOS**

Agradezco a Dios ante todo por haber sido siempre mi inspiración y guía durante toda mi vida, y haber estado junto a mí apoyándole a cada instante para la elaboración y culminación de este proyecto, gracias a su infinita sabiduría, comprensión y amor ya que esto me dio muchas fuerzas para seguir luchando. A mis padres por haber esperado tanto para la culminación de este trabajo, gracias por su empuje, amor, comprensión y ser siempre un continuo apoyo en todos mis proyectos.

#### **Alex Merlo Veintimilla**

Agradezco a Dios por ser mi guía y haberme dado la sabiduría y las fuerzas para seguir adelante, pues se con certeza que sin él no estuviera donde estoy ahora. A mi padre y abuelos que han sido mi apoyo constante y me han dado el mejor regalo que pude recibir en mi vida. Y a todas aquellas personas que de alguna u otra manera me han enseñado algo para ser mejor cada día.

#### **Jessica Orrala Guerrero**

Agradezco a mis padres por el esfuerzo que hicieron y el apoyo constante que me dieron durante mis estudios para culminar con éxito mi carrera. A mi esposa que fue un pilar en el cual me apoye durante los tiempos difíciles de mi carrera universitaria. Y en especial a Dios que me ha dado las fuerzas y la sabiduría en todo momento para no flaquear en los tiempos difíciles y seguir adelante hasta llegar a la culminación de mis estudios universitarios.

#### **Patricio Proaño Alarcón**

#### **DEDICATORIA**

Este trabajo que sella la culminación de nuestros estudios universitarios y nos abre camino a la vida profesional, esta dedicado a nuestras familias por su ayuda incondicional. A nuestro Director por su apoyo y paciencia. A todos nuestros profesores y compañeros, pues sin ellos este sueño no hubiera sido posible.

Y a todas aquellas personas que buscan superación personal y profesional, ya que para alcanzar triunfos es necesario dedicación, responsabilidad, sacrificio y perseverancia.

### **TRIBUNAL DE GRADO**

Ing. Miguel Yapur Sub-decano de la FIEC PRESIDENTE TRIBUNAL

 $\overline{\phantom{a}}$  , and the contract of the contract of the contract of the contract of the contract of the contract of the contract of the contract of the contract of the contract of the contract of the contract of the contrac

 $\overline{\phantom{a}}$  , we can assume that the contract of  $\overline{\phantom{a}}$ 

Ing. Cesar Yépez **Ing. Germán Vargas** DIRECTOR DE TESIS MIEMBRO PRINCIPAL

Ing. Washington Medina

\_\_\_\_\_\_\_\_\_\_\_\_\_\_\_\_\_\_\_

MIEMBRO PRINCIPAL

### **DECLARATORIA EXPRESA**

"La responsabilidad por los hechos, ideas y doctrinas expuesta en este proyecto, nos corresponden exclusivamente; y, el patrimonio intelectual del mismo a la Escuela Superior Politécnica del Litoral" (Reglamento de Exámenes y Títulos profesionales de la ESPOL).

Alex Merlo Veintimilla Jessica Orrala Guerrero

Patricio Proaño Alarcón

\_\_\_\_\_\_\_\_\_\_\_\_\_\_\_\_\_\_\_

 $\overline{\phantom{a}}$  , and the contract of the contract of the contract of the contract of the contract of the contract of the contract of the contract of the contract of the contract of the contract of the contract of the contrac

#### **OBJETIVOS**

- ¾ Introducir a los proveedores de servicios y operadores los fundamentos de la tecnología XDSL, para promover el desarrollo de los servicios basados en la misma.
- ¾ Detallar el funcionamiento y arquitectura del Multiplexor de Acceso a la Línea Subscriptora Digital.
- ¾ Proveer de las características y requerimientos de la instalación y conectividad de los componente del DSLAM
- ¾ Provisionar los detalles operativos involucrados en la configuración del sistema.
- ¾ Desarrollar un sistema de verificación para el mantenimiento preventivo y correctivo

#### **RESUMEN**

El presente proyecto no solo muestra los beneficios que brindan las tecnologías XDSL, que permiten múltiples servicios como el uso simultaneo de voz y datos, altas velocidades de transmisión, y varios beneficios económicos, sino que provee el conocimiento necesario del funcionamiento y arquitectura del Multiplexor de Acceso a la Línea Subscriptora Digital (DSLAM), mostrando al operador el procedimiento a seguir para configurar el sistema y las herramientas necesarias que le facilitan la interconexión y administración, tomando en consideración que un punto importante para el funcionamiento de cualquier tipo de tecnología a implementarse, es el seguir los procedimientos de instalación del equipo, dado por las asociaciones encargadas de regular esta actividad y los procedimientos propios dados por el fabricantes, ampliando el conocimiento de técnicos u operadores, pues de esta manera disminuirá el riego de problemas al momento de operar, brindando los beneficios de una conexión segura.

Los criterios de configuración dependerán del administrador el cual podrá elegir la mejor alternativa basado en un análisis previo de los requerimientos técnicos de los usuarios.

Finalmente culminaremos nuestro estudio con la implementación de un laboratorio, el cual nos mostrará de manera práctica lo estudiado en los primeros capítulos y las múltiples ventajas que nos brinda esta tecnología.

VI

#### **INDICE GENERAL**

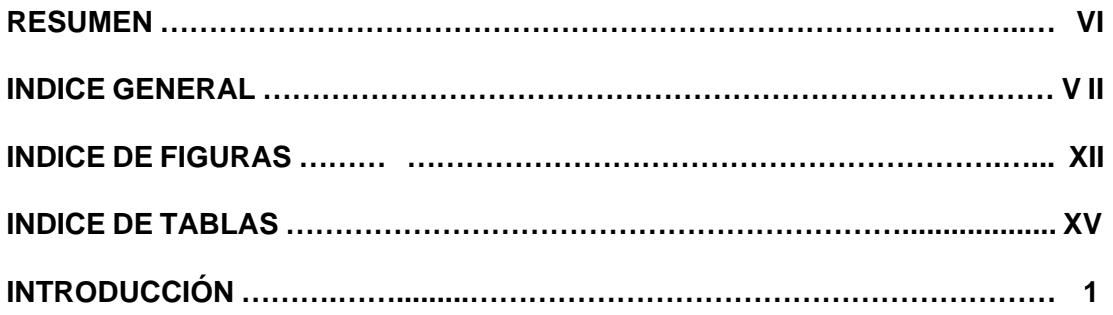

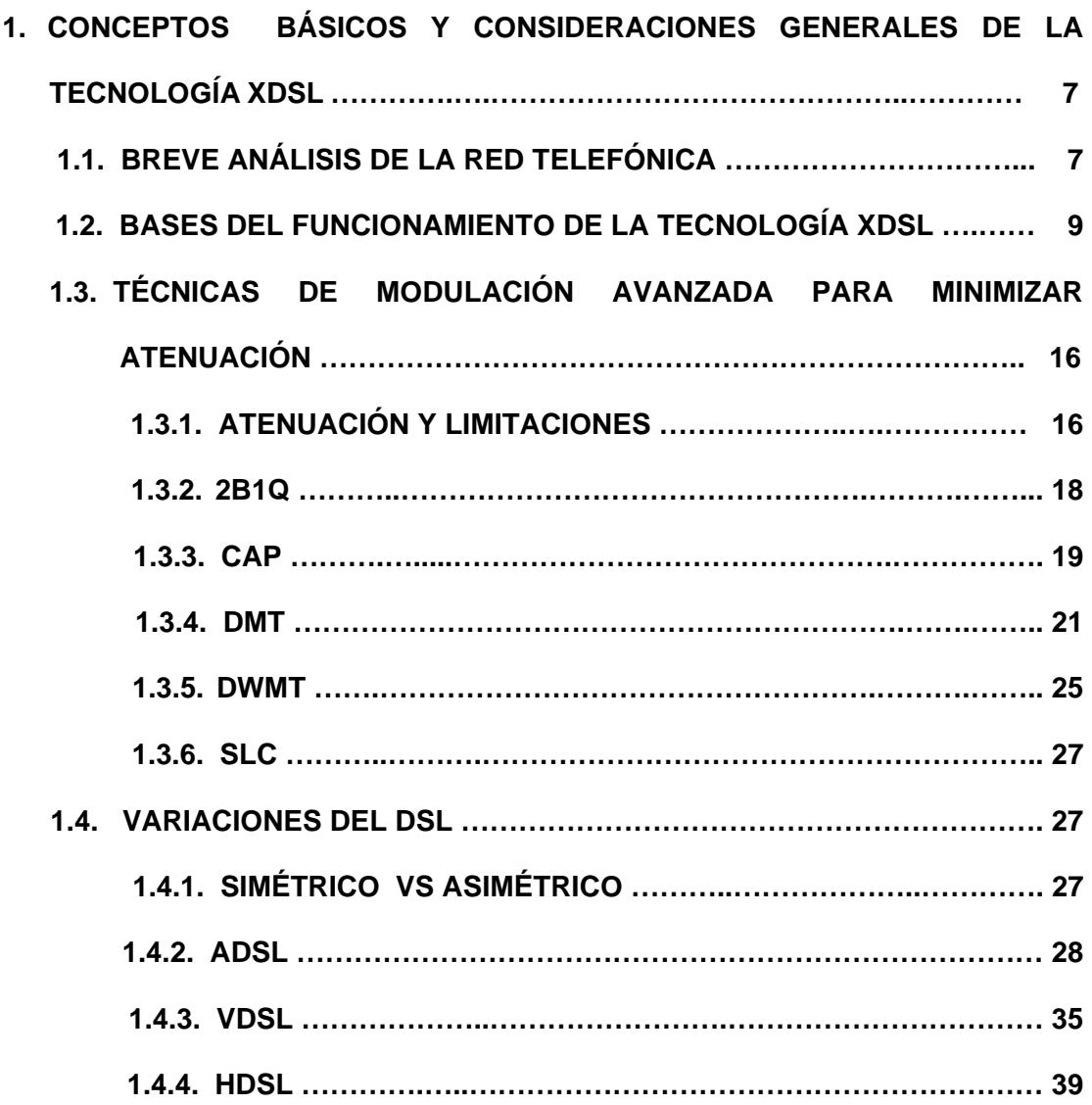

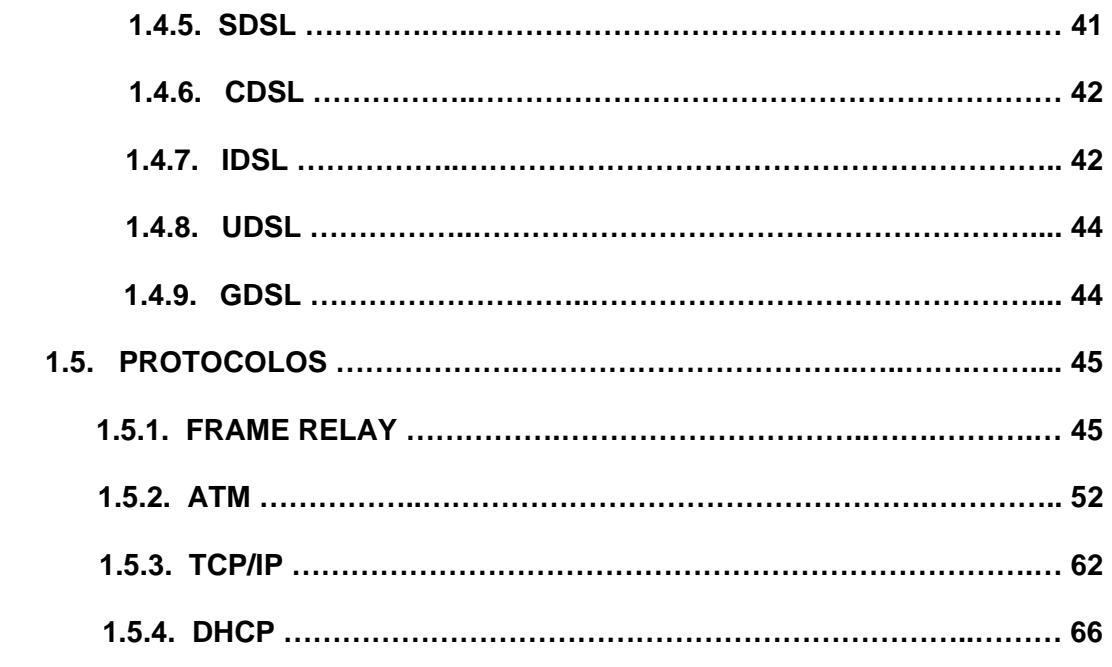

# **2. MULTIPLEXOR DE ACCESO A LA LINEA SUBSCRIPTORA DIGITAL (DSLAM) ………………………………………………………….………………….. 79 2.1. DESCRIPCION OPERATIVA DE UN DSLAM ………….……………...…. 79 2.2. MULTIPLEXACIÓN DE SEÑALES ….…………………………………...… 81 2.3. BENEFICIOS POR EL USO DEL DSLAM ………………………………... 86 2.4. INTEGRACION DE ATM Y DSL …………………………………………….. 87 2.5. ESQUEMA DE UN DSLAM ……………………………….…………………. 90 2.6. SPLITTERS ………….……………………………………………………….… 90**

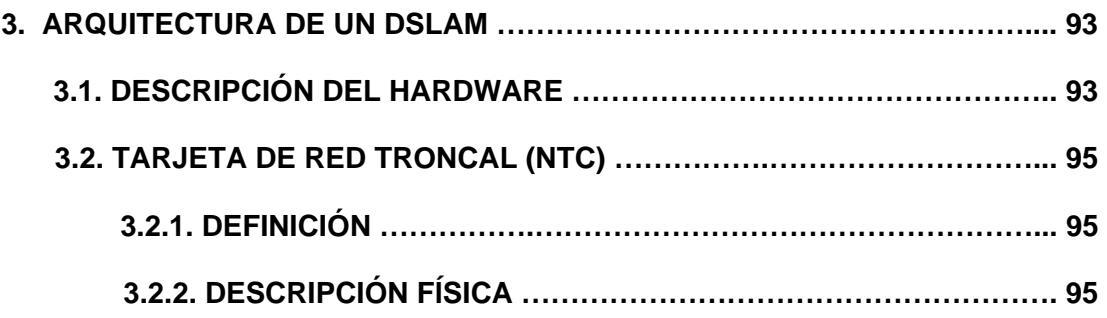

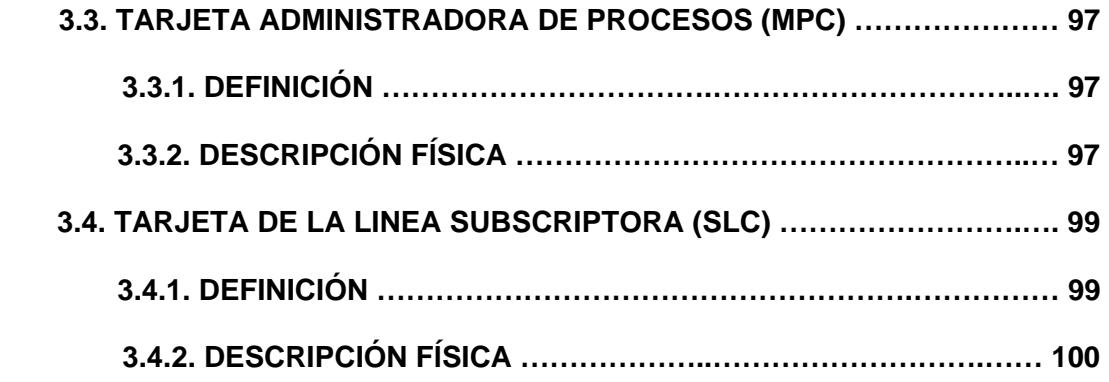

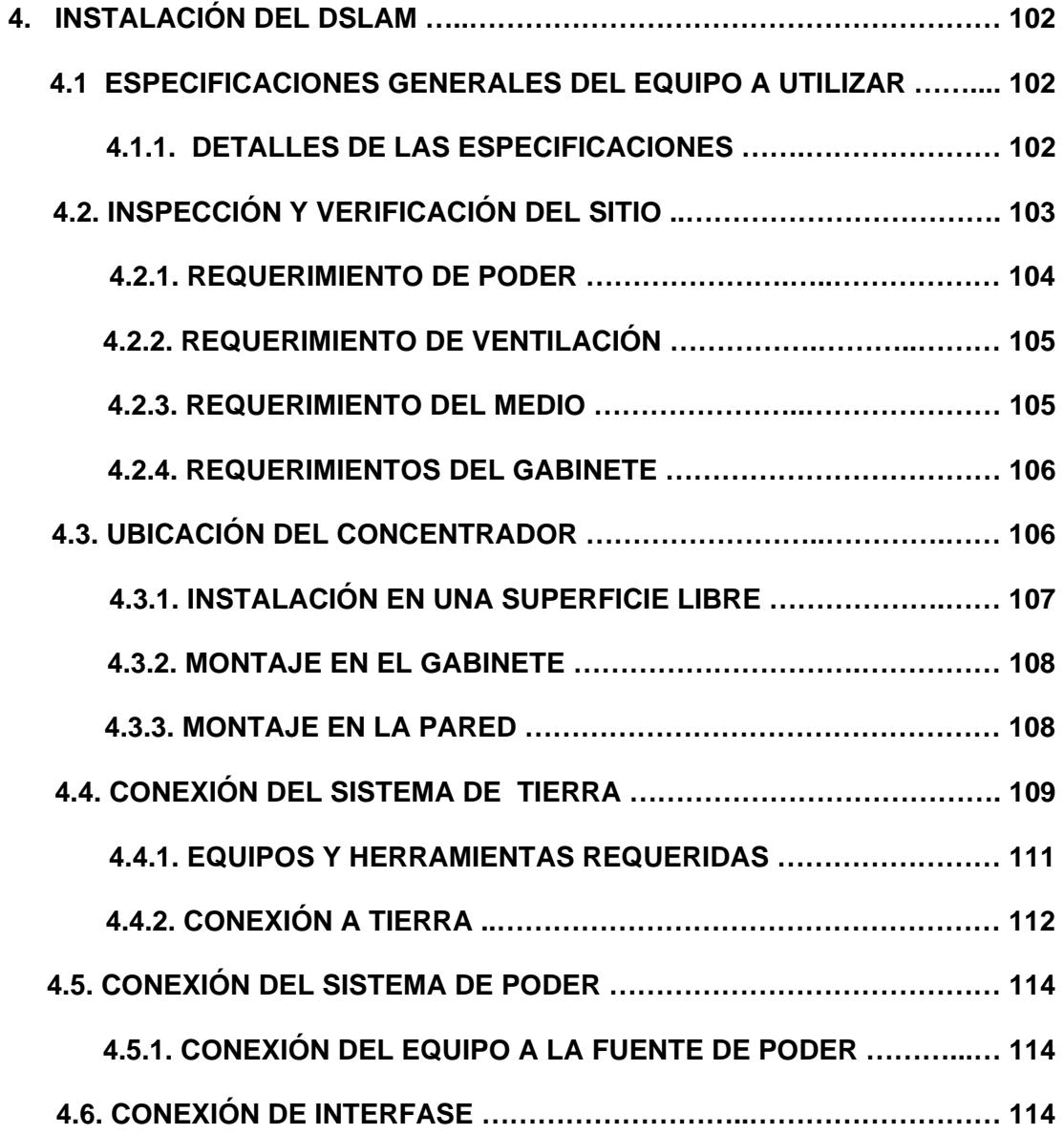

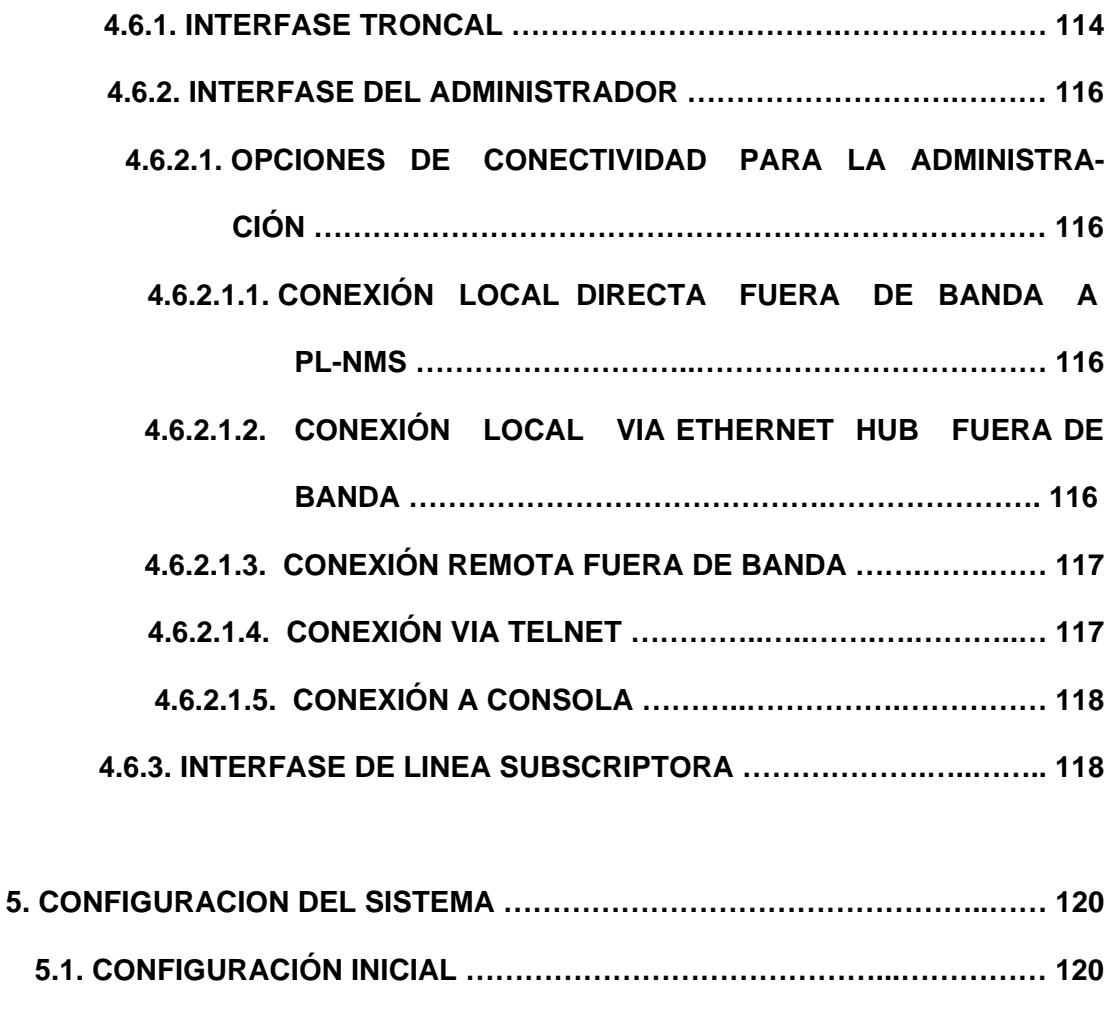

- **5.1.1. CHEQUEAR LOS REQUERIMIENTOS DEL HARDWARE ……... 120** 
	- **5.1.2. CONFIGURACIÓN DE LOS PARÁMETROS DE ADMINISTRA-**
	- **5.1.3 SUMARIO DE LOS PRINCIPALES COMANDOS ………………... 124**

 **CIÓN ………………………..…………………..…………...………….. 121** 

- **5.2. CONFIGURACIÓN Y ADMINISTRACIÓN DEL SISTEMA ……………..… 125 5.2.1. VERIFICACIÓN DE LA INFORMACIÓN DEL SISTEMA ………… 125** 
	-
	- **5.2.2. ADMINISTRACIÓN DE LA CONFIGURACIÓNDE LOS PUERTOS** 
		- **DSLAM ………………………….……………………………………… 126**
		- **5.2.2.1. OBTENCIÓN DE CIRCUITOS DE ENLACES Y PUERTOS SUBSCRIPTOR …………….……………………………….. 126**

**5.2.2.1.1. SELECCIÓN DE LOS PUERTOS PARA UN MODO DE** 

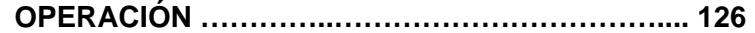

- **5.2.2.1.2. CONFIGURACIÓN DEL TIPO DE PUERTO …...…. 128**
- **5.2.2.2. CONFIGURACIÓN DEL PUERTO DE ADMINISTRACIÓN …... 131**
- **5.2.2.3. CONFIGURACIÓN DE LAS CARACTERISTICAS DE LOS** 
	- **PUERTOS DE ENLACE T1 ………………………….…………… 132**
- **5.2.2.4. COMO ESTABLECER LAS CARACTERISTICAS DEL** 
	- **PUERTO DE ENLACE SDSL ………….………………….……... 136**
- **5.2.2.5. HABILITAR EL DSLAM PARA TRABAJAR EN CAPA 2 ….. 138**
- **5.2.2.6. HABILITAR OPERACIONES DE RUTEO …………...…….….…141**

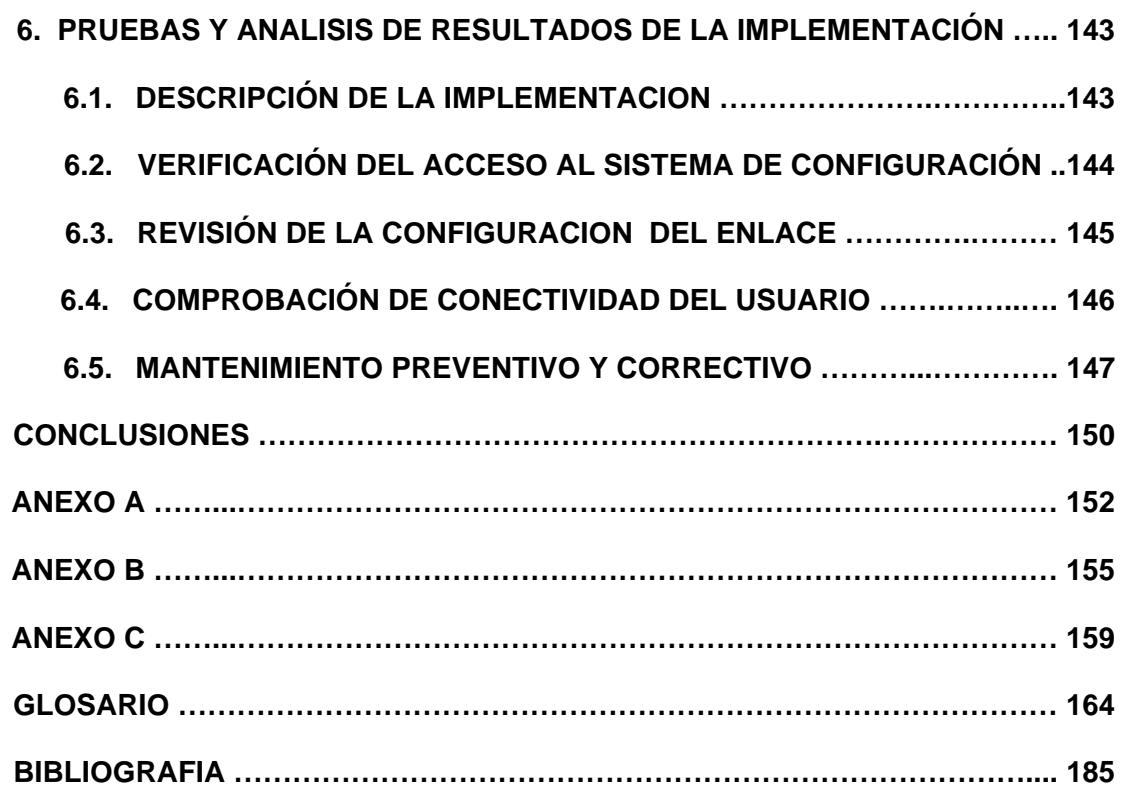

### **INDICE DE FIGURAS**

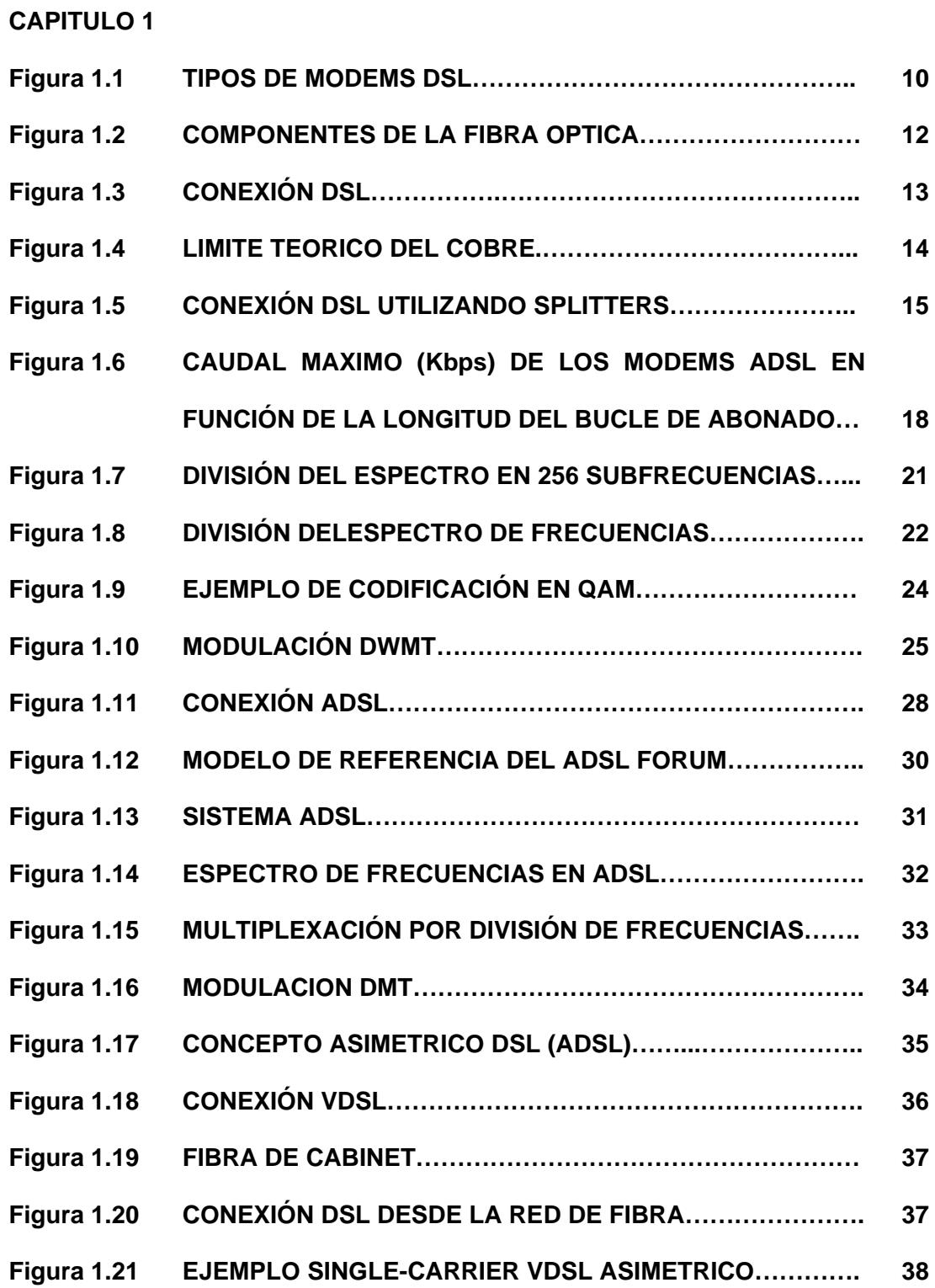

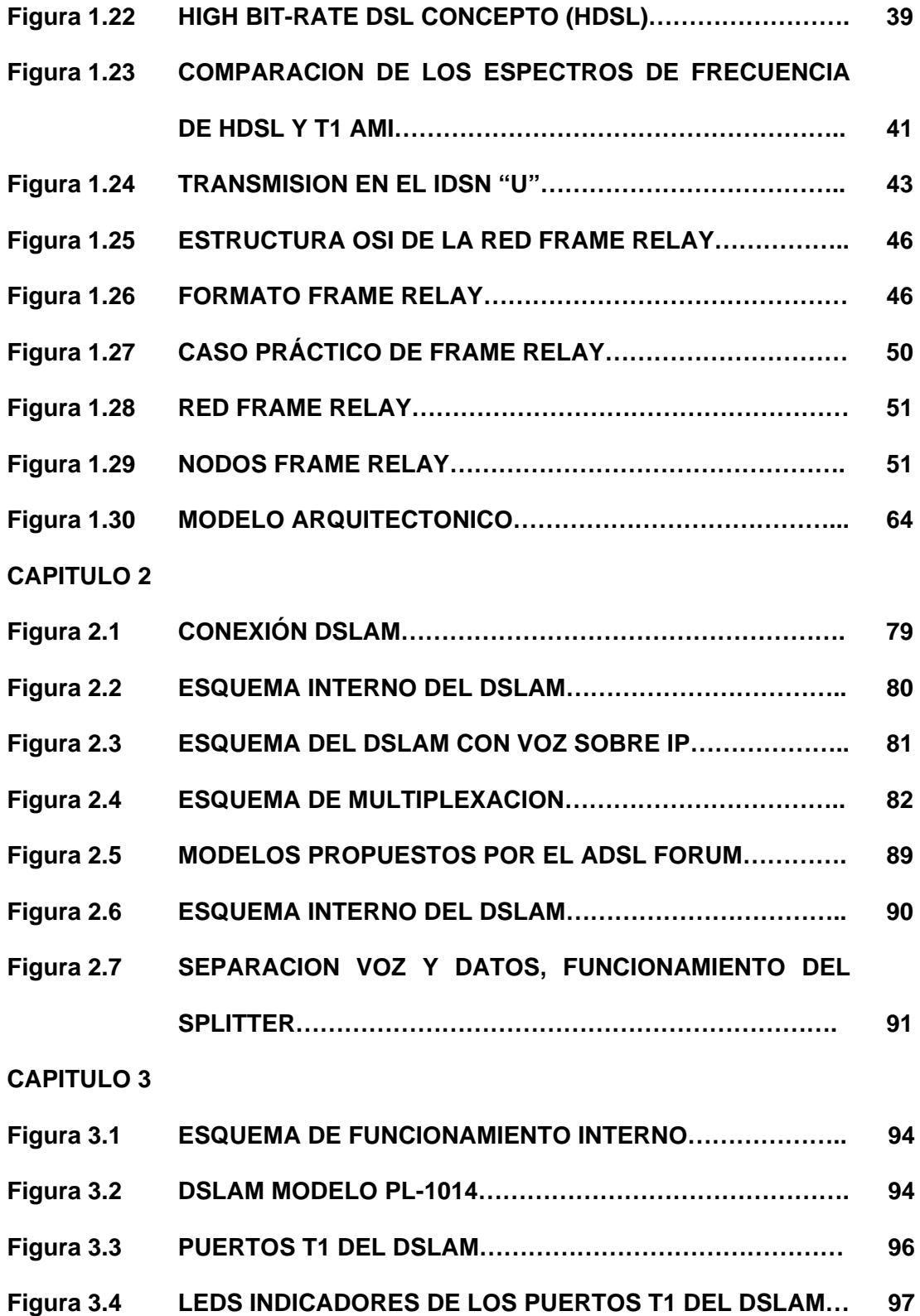

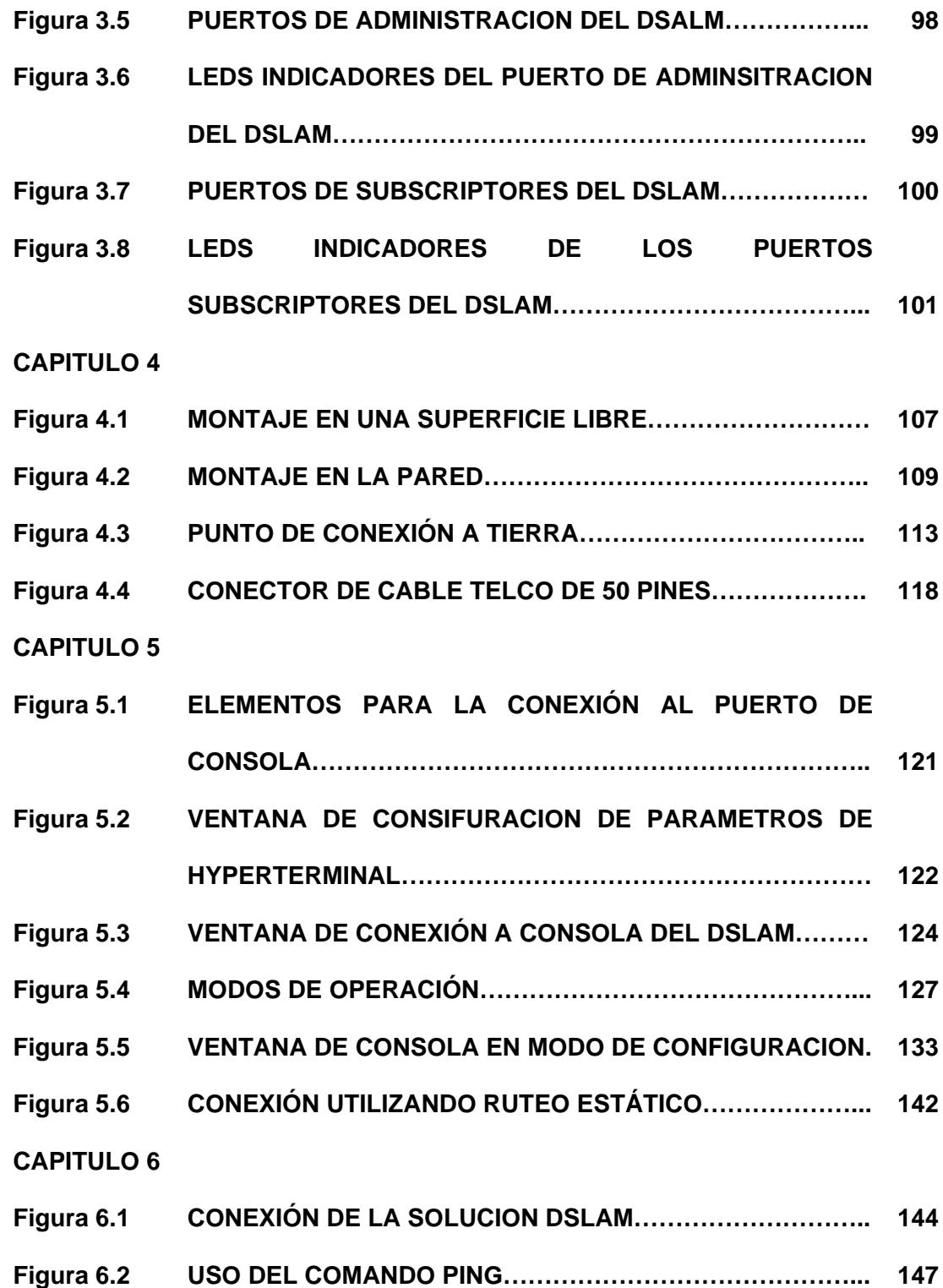

### **INDICE DE TABLAS**

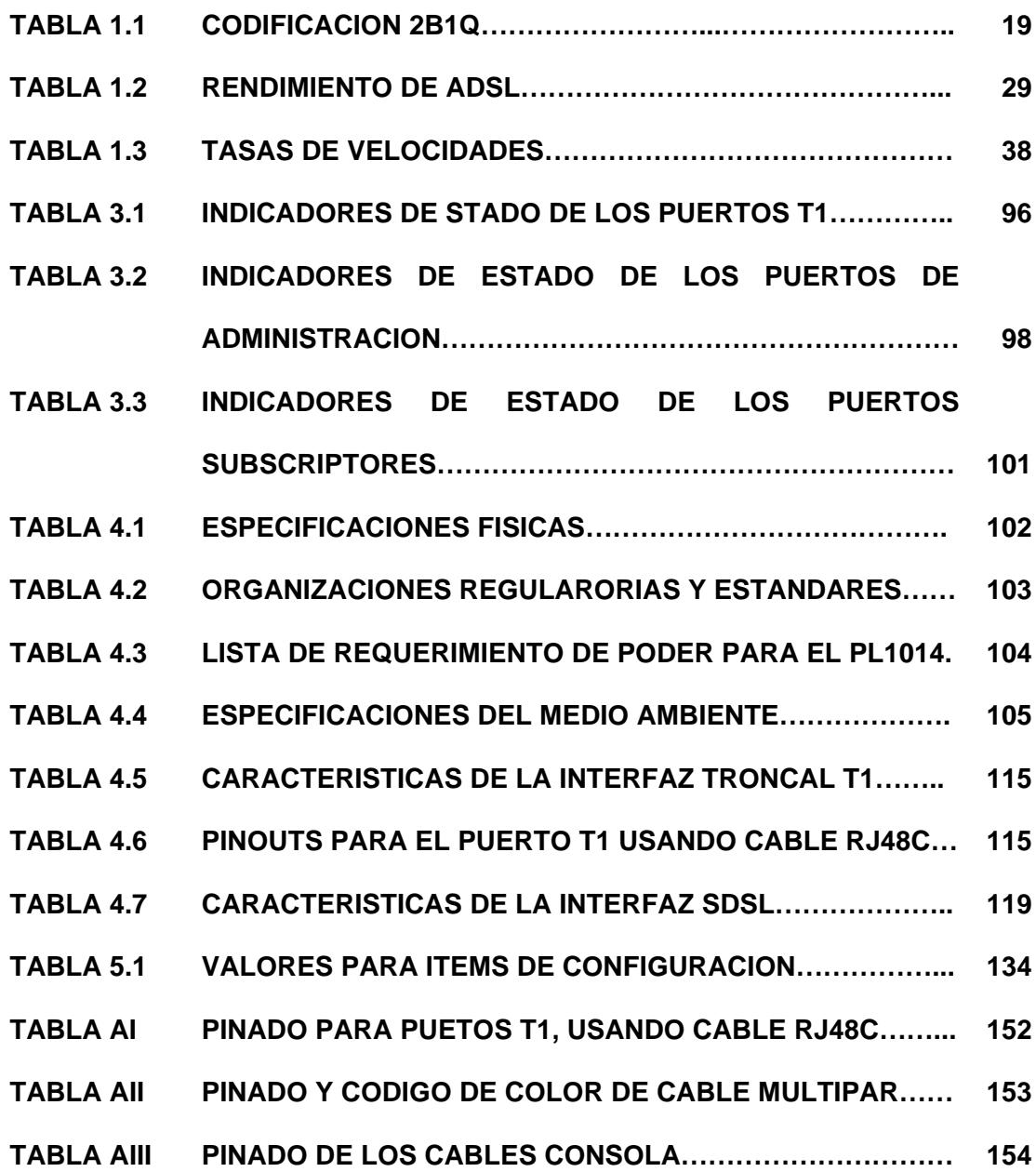

#### **CONFIGURACION DSLAM**

#### **INTRODUCCIÓN**

La tecnología DSL, Digital Subscriber Line (Línea de Abonados Digitales) suministra el ancho de banda suficiente para numerosas aplicaciones, incluyendo además un rápido acceso a Internet utilizando las líneas telefónicas; acceso remoto a las diferentes Redes de área local (LAN), videoconferencia, y Sistemas de Redes Privadas Virtuales (VPN). xDSL esta formado por un conjunto de tecnologías que proveen un gran ancho de banda sobre circuitos locales de cable de cobre, sin amplificadores ni repetidores de señal a lo largo de la ruta del cableado, entre la conexión del cliente y el primer nodo de la red, convirtiendo al par de cobre que va desde la central telefónica hasta el usuario en un medio para la transmisión de aplicaciones multimedia, transformando una red creada para transmitir voz en otra útil para cualquier tipo de información, sin necesidad de tener que reemplazar los cables existentes, lo que supone un beneficio considerable para los operadores, propietarios de los mismos. Esto lo hace ideal para hogares y comercios pequeños. Es una tecnología de acceso punto a punto a través de la red pública, que permiten un flujo de información tanto simétrico, como asimétrico y de alta velocidad sobre el bucle de abonado. Las tecnologías xDSL convierten las líneas analógicas convencionales en digitales de alta velocidad, con las que es posible ofrecer servicios de banda ancha en el domicilio de los abonados, similares a los de las redes de cable o

las inalámbricas, aprovechando los pares de cobre existentes, siempre que estos reúnan un mínimo de requisitos en cuanto a la calidad del circuito y distancia. Para utilizar DSL, se debe estar a menos de 5.500 mts. (aproximadamente) de la oficina central de la empresa telefónica, ya que a una distancia mayor no se puede disfrutar de la gran velocidad que provee el servicio. Después de los 2.400 mts la velocidad comienza a disminuir, pero aún así este tipo de tecnologías permite conexiones más rápidas que las proporcionadas por un MODEM convencional, de esta forma no sólo se aprovecha el ancho de banda sobrante, sino que además es posible utilizar el teléfono al mismo tiempo que se reciben o transmiten datos. Los beneficios del DSL pueden resumirse en:

*Conexión Ininterrumpida y veloz:* Los usuarios podrán bajar gráficos, video clips, y otros archivos, sin perder mucho tiempo esperando para que se complete la descarga.

*Flexibilidad:* Antes del desarrollo de la tecnología DSL, aquellos quienes querían utilizar Internet sin ocupar su línea debían adherir otra más; lo que en realidad tenía un costo bastante elevado. Utilizando la tecnología DSL, los usuarios podrán utilizar la misma línea para recibir y hacer llamadas telefónicas mientras estén on-line.

*Totalmente digital:* DSL convierte las líneas telefónicas analógicas en digitales adhiriendo un dispositivo de interconexión de línea en la oficina central, y un módem del tipo DSL en la casa del abonado. Para esto, los clientes deberán suscribirse al servicio DSL desde sus proveedores de

servicio telefónico. Los beneficios de este renacimiento tecnológico son inmensos. Los Proveedores de Redes de Servicios pueden ofrecer nuevos servicios avanzados de inmediato, incrementando las ganancias y complementando la satisfacción de los usuarios. Los propietarios de redes privadas pueden ofrecer a sus usuarios los servicios expandidos que juegan un papel importante en la productividad de la compañía y los impulsa a mejorar su posición competitiva. Los costos de inversión son relativamente bajos, especialmente comparados con los costos de re-cableado de la planta instalada de cobre. Adicionalmente a esto, la facilidad en la instalación de los equipos xDSL permite la reducción de costos por tiempo de instalación para la puesta en marcha de los nuevos servicios.

Las líneas de cobre telefónicas soportan diferentes canales de ancho de banda. El canal más bajo es para la comunicación de voz, mientras que el canal con mayor ancho de banda utiliza dos vías de alta velocidad para la transmisión de datos utilizando la tecnología DSL. No hay necesidad de una línea telefónica adicional porque DSL usa el canal de mayor ancho de banda que el teléfono no utiliza. Así pues, podemos llamar por el teléfono al mismo tiempo que accedemos a Internet. Para utilizar la tecnología xDSL, la accesibilidad del equipo del abonado a la oficina central (CO) de telefonía local debe estar garantizada pues allí se instalara un DSLAM que manejara las señales de los abonados. Estas señales son transmitidas por la línea telefónica que va desde el usuario hasta llegar al equipo concentrador donde este verificara el acceso a la red y permitirá la conexión al Internet.

Durante mucho tiempo se ha considerado la red telefónica como una red inadecuada para la transmisión de datos a alta velocidad. Sin embargo, esto no es totalmente cierto: El ancho de banda disponible de la red telefónica es de 3,1 KHz (rango de frecuencias entre 300 y 3400 Hz). Por lo tanto, queda todo un rango de frecuencias inutilizado (toda componente de frecuencias situado en un rango no comprendido entre los 300 y 3400 Hz es eliminada por filtros). Por lo tanto, el ancho de banda no viene limitado por el par de hilos de cobre, sino por la tecnología aplicada en la red telefónica. xDSL aprovecha el ancho de banda de las líneas de cobre, pues utiliza las frecuencias superiores del ancho de banda telefónico. En general los servicios xDSL se establece a través de modems xDSL instalados en ambos terminales de la línea de cobre, y las aplicaciones dependerán de la clase de xDSL que se utilice: ADSL, SDSL, VDSL,…etc, adicionalmente se utilizara unos dispositivo conocidos como "splitters" colocados delante de los modems del usuario y de la central, los cuales permiten la utilización simultanea del servicio telefónico básico y del servicio de datos, los splitters están formados por dos filtros uno pasa bajo y otro pasa alto los cuales permiten separar las señales transmitidas por el canal, dividiéndola en señal de alta frecuencia (centenares de KHz) para datos y señales de baja frecuencia (4 KHz o menos) para telefonía, como podemos ver xDSL ofrece a los carriers proveedores de servicios de Internet (ISP's) y proveedores de acceso competitivo una excelente oportunidad de ampliar sus recursos y ofrecer a sus clientes velocidades de datos de múltiples megabits, mientras dejan

intactos los servicios de voz utilizando una sola línea. Por ser una tecnología flexible soporta varios estándares de tasas de transmisión permitiendo cubrir las demandas y requerimientos del desarrollo tecnológico de hoy, sin necesidad de re-cableado costoso, pues integra voz y datos sobre una sola línea, dando paso a nuevos servicios: videoconferencias, multimedia, servicios de datos, etc. Estos dispositivos aceptan flujo de datos, generalmente en formato digital, y lo sobrepone a una señal análoga de alta velocidad. Las tres técnicas de modulación usadas actualmente para xDSL son "2 Binary 1 Quaternary" (2B1Q - 2 Binario 1 Cuaternario), "Carrier-less Amplitude Phase Modulation" (CAP – Modulación de Amplitud de Fase sin Portadora) y "Discrete Multitone Modulation" (DMT – Modulación Discreta Multitono). xDSL provee configuraciones asimétricas ó simétricas para soportar requerimientos de ancho de banda en uno ó dos sentidos. Se refiere a configuraciones simétricas, si el canal de ancho de banda necesario o provisto es el mismo en las dos direcciones ("upstream": sentido cliente-red, y "downstream": sentido red-cliente). Aplicaciones asimétricas son esas en las cuales las necesidades de ancho de banda son mayores en una dirección que en la otra. Por ejemplo, para "navegar" en el WWW, se requiere de un ancho de banda muy pequeño desde el cliente hasta su proveedor, dado que solamente se requiere lo necesario para pasar información de control y generalmente con algunos Kbps basta. Mientras que en el otro sentido (desde el proveedor hasta el cliente), el ancho de banda requerido se podría expresar en Mbps. xDSL equivale a bucle de abonado digital x, donde x

hace referencia a la tecnología del momento. Se trata de tecnologías que explotan el par de hilos de cobre de la red de telecomunicaciones ya existente para transmitir datos a alta velocidad.

## **1. CONCEPTOS BÁSICOS Y CONSIDERACIONES GENERALES DE LA TECNOLOGÍA XDSL**

#### **1.1. BREVE ANÁLISIS DE LA RED TELEFÓNICA**

Las líneas de cobre telefónicas soportan diferentes canales de ancho de banda. El canal más bajo es para la comunicación de voz, mientras que el canal con mayor ancho de banda utiliza dos vías de alta velocidad para la transmisión de datos utilizando la tecnología DSL. No hay necesidad de una línea telefónica adicional porque DSL usa el canal de mayor ancho de banda que el teléfono no utiliza. Así pues, podemos llamar por el teléfono al mismo tiempo que accedemos a Internet.

La red telefónica opera en medio de un ambiente hostil, con múltiples agentes extraños y fuentes animadas que influyen en el equilibrio eléctrico, continuidad y estabilidad para la cual fue creada, problemas como humedad, altas y bajas temperaturas, agentes químicos en el aire y la tierra, influencias eléctricas y electromagnéticas de todo tipo, nos exigen ceñirnos a las experiencias y procedimientos en el diseño del proyecto, construcción y mantención de una red telefónica aplicable también a datos. Hoy más que otro tiempo, la planta externa recobra una mayor trascendencia, dado que al ser transporte no solo de telefonía, sino también de datos, requiere de una mejor protección.

Los elementos que constituyen la planta externa, es todo el soporte necesario para identificar, sustentar y proteger el medio de transmisión, estos elementos se dividen en tres partes

**Canalización**, la canalización esta constituido por la obra civil de planta externa (ductos, canalización, cámaras).

**Líneas**, esta parte esta constituida por todos los elementos que sustentan los cables. (postes, tendido de cable, tendido de mensajero, sujeción de cables, riostras, anclas etc.).

**Empalmes**, esta parte esta constituida por la unión de los cables, (identificación de cuentas, distribución de las cajas terminales, mantención de la red, protección de la misma transferencias, empalmes, aplicar normas de trabajo etc.).

Las redes de telecomunicaciones han tenido un desarrollo notable en el tiempo lo que ha permitido aprovechar al máximo los recurso de transmisión de señales, a continuación describiremos como se han ido modificando los diferentes sistemas de red de abonados con el correr del tiempo.

Red Directa Entre Abonados: Este sistema fue el primero en ser usado en las telefónicas a principios de siglo. Consistía en la unión de cada abonado con todos los demás abonados de la red, la forma de comunicarse entre si era por medio de un selector el cual conectaba el abonado con el requerido, alimentado por medio de una batería de larga duración en cada teléfono.

Red Múltiple o Monocéntrica: Este sistema consiste en concentrar todas los cables en un repartidor principal para luego distribuir las comunicaciones por medio de cables a los diferentes abonados.

En la medida que el área aumenta su densidad se extiende en demasía y se presentan problemas para las necesidades de la Central, por el aumento de la resistencia ohmica de la línea y la atenuación en los pares.

La comunicación es realizada por medio de operadora, la cual reciben la llamada a través de batería Central o Magneto desde el mismo abonado. Este tipo de red aun es utilizada en algunos lugares del mundo sin embargo por su elevado costo de líneas y personal está en extinción.

Red Múltiple O Policéntrica: Este sistema consiste en disminuir la longitud de los cables y la capacidad de la central e interconectar por medio de cables troncales o de enlace todas las centrales entre si.

Actualmente las redes telefónicas requieren de sofisticados sistemas en su mantención y construcción debido a que los pares no solo son usados en la transmisión de bajas frecuencias, sino que son capaces de transportar una amplia gama de otros sistemas, como transmisión de datos, video, fax, Internet, etc.

#### **1.2. BASES DEL FUNCIONAMIENTO DE LA TECNOLOGÍA XDSL**

El factor común de todas las tecnologías DSL (Digital Subscriber Line) es que funcionan sobre **par trenzado** y usan la modulación para alcanzar elevadas velocidades de transmisión, aunque cada una de ellas con sus propias características de distancia operativa y configuración. A pesar que entre ellas pueden existir solapamientos funcionales, todo parece indicar que su coexistencia está asegurada, lo cual obligará a los proveedores de estos servicios a decidirse por una u otra según el tipo de aplicación que se

decidan a ofrecer. Las diferentes tecnologías se caracterizan por la relación entre la distancia alcanzada entre módems, velocidad y simetrías entre el tráfico descendente (el que va desde la central hasta el usuario) y el ascendente (en sentido contrario). Como consecuencia de estas características, cada tipo de módem DSL se adapta preferentemente a un tipo de aplicaciones. (Figura 1.1)

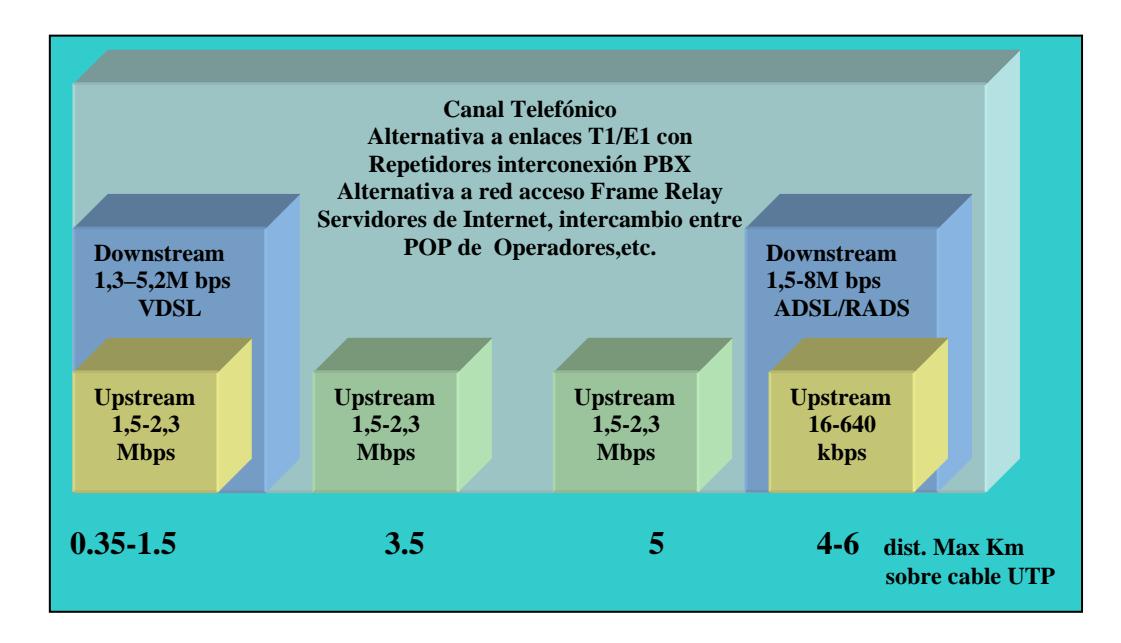

#### **Tipos de Modems DSL**

#### **Figura 1.1**

Las velocidades de datos de entrada dependen de diversos factores como por ejemplo: Longitud de la línea de Cobre, El calibre/diámetro del hilo (especificación AWG/mms), La presencia de derivaciones puenteadas, La interferencia de acoplamientos cruzados. La atenuación de la línea aumenta con la frecuencia y la longitud de la línea; y disminuye cuando se incrementa el diámetro del hilo. Así por ejemplo, ignorando las derivaciones puenteadas, ADSL verifica: Velocidades de datos de 1,5 ó 2 Mbps; calibre del hilo 24 AWG (American Wire Gauge), especificación de diámetro de hilos; a menor número de AWG le corresponde un mayor diámetro del hilo) calibre del hilo 24 AWG (es decir 0,5 mm), distancia 5,5 Km. Velocidades de datos de 1,5 ó 2Mbps; calibre del hilo 26 AWG (es decir 0,4 mm), distancia 4,6 Km. Velocidad de datos de 6,1 Mbps; calibre del hilo 24 AWG (es decir, 0,5 mm), distancia 3,7 Km. Velocidad de datos de 6,1 Mbps; calibre del hilo 26 AWG (es decir 0,4 mm), distancia 2,7 Km., etc. Las medidas varían de una Empresa de Telecomunicaciones a otra. Los clientes pueden estar separados a mayores distancias si se utilizan Sistemas de Portadora de Lazo Digital basados en filtros. Cuando estos sistemas DLC (Digital Loop Carrier) estén disponibles comercialmente, las Compañías de Teléfonos podrán ofrecer acceso ubicuo virtual en un tiempo relativamente corto. Muchas aplicaciones previstas para ADSL suponen vídeo digital comprimido. Como señal en tiempo real, el vídeo digital no puede utilizar los procedimientos de control de errores de nivel de red ó de enlace comúnmente encontrados en los Sistemas de Comunicaciones de Datos. Los módem DSL por tanto incorporan mecanismos FEC (Forward Error Correction) de corrección de errores sin retransmisión (codificación Reed Soloman) que reducen de forma importante los errores causados por el ruido impulsivo. La corrección de errores símbolo a símbolo también reduce los errores causados por el ruido continuo acoplado en una línea. Si nos fijamos en las tecnologías basadas en la infraestructura existente encontramos: Red telefónica de cobre + ADSL

(Linea de abonado Digital Asimétrica) : Dos módems ADSL a cada lado de la línea telefónica (nodo de conexión, abonado), utilizando la banda completa de **línea de cobre**, restringida a la voz por medio de un método de codificación digital específico. Pero si nos fijamos en tecnologías que utilizan o utilizarán nuevas infraestructuras tenemos: Red híbrida: **fibra óptica** + ADSL/VDSL: (Figura 1.2) Fibra desde el nodo de conexión hasta la acera o el edificio, y acceso final al hogar proporcionado por línea telefónica de cobre junto con módem ADSL o VDSL (Línea de Abonado Digital Asimétrica o de muy alta velocidad)

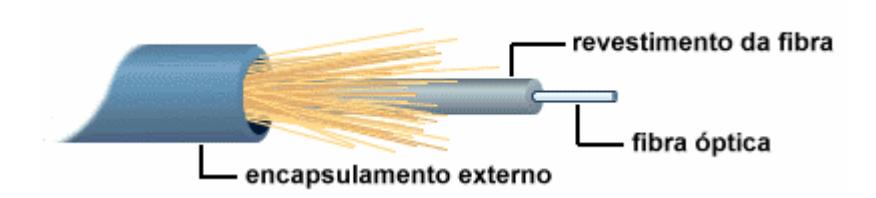

#### **Componentes de la fibra Óptica**

#### **Figura 1.2**

Para trabajar con DSL, el modem digital o router debe estar accesible a la oficina central (CO) de telefonía local, donde la compañía telefónica tiene instalada un DSLAM que traduce las señales DSL. La señal es transmitida desde la línea telefónica de cobre por nuestra red backbone, y directamente al router del servidor DSL, donde se verifica el acceso a la red y da servicio para la conexión a Internet (Figura 1.3). xDSL utiliza mas de un ancho de banda sobre las líneas de cobre, las cuales son actualmente usadas para los viejos servicios telefónicos planos (plain old telephone service, POTS).

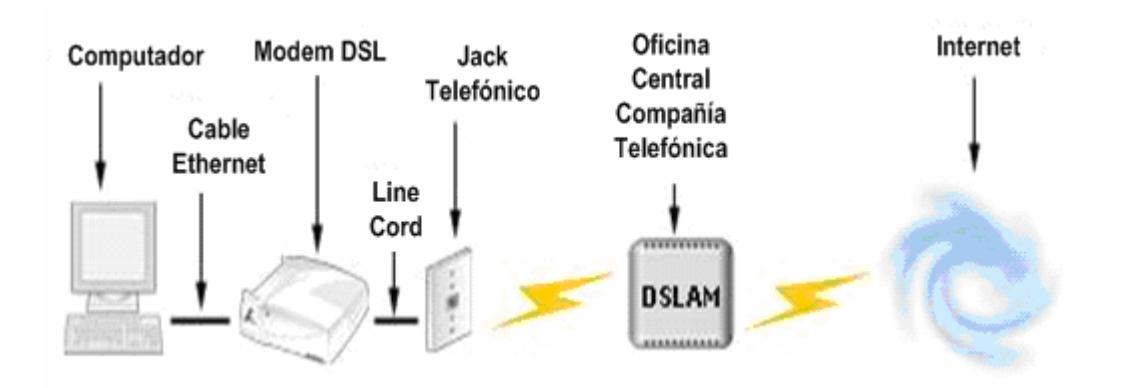

#### **Conexión DSL**

#### **Figura 1.3**

 Utilizando frecuencias superiores al ancho de banda telefónico (300Hz a 3,200Hz), xDSL puede codificar más datos y transmitir a altas velocidades que por otro lado esta posibilidad estaría restringida por el rango de frecuencias de una red POTS. Para utilizar frecuencias superiores al espectro de audio de voz, equipos xDSL deben instalarse en ambos terminales y un cable de cobre entre ellos debe ser capaz de sostener las altas frecuencias para completar la ruta. Esto quiere decir que las limitaciones del ancho de banda de estos aparatos debe ser suprimida o evitadas. En general, en los servicios xDSL, el envío y recepción de datos se establece a través de un módem xDSL (que dependerá de la clase de xDSL utilizado: ADSL, VDSL, SDSL,…etc.). (Figura 1.4)

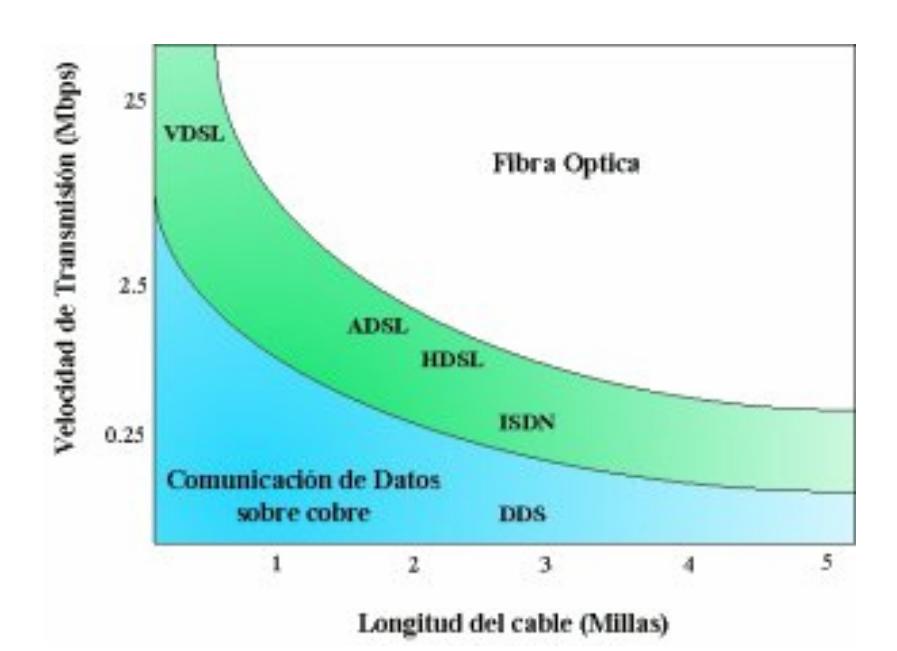

#### **Límite Teórico del Cobre**

#### **Figura 1.4**

 Estos datos pasan por un dispositivo, llamado "splitter", que permite la utilización simultánea del servicio telefónico básico y del servicio xDSL. El splitter se coloca delante de los módems del usuario y de la central; está formado por dos filtros, uno pasa bajo y otro pasa alto. La finalidad de estos dos filtros es la de separar las señales transmitidas por el canal en señales de alta frecuencia (datos) y señales de baja frecuencia (Telefonía). Las transmisiones de voz, residen en la banda base (4 KHz e inferior), mientras que los canales de datos de salida y de entrada están en un espectro más alto (centenares de KHz). El resultado es que los proveedores de servicio pueden proporcionar velocidades de datos de múltiples megabits mientras dejan intactos los servicios de voz, todo en una sola línea.(Figura 1.5).

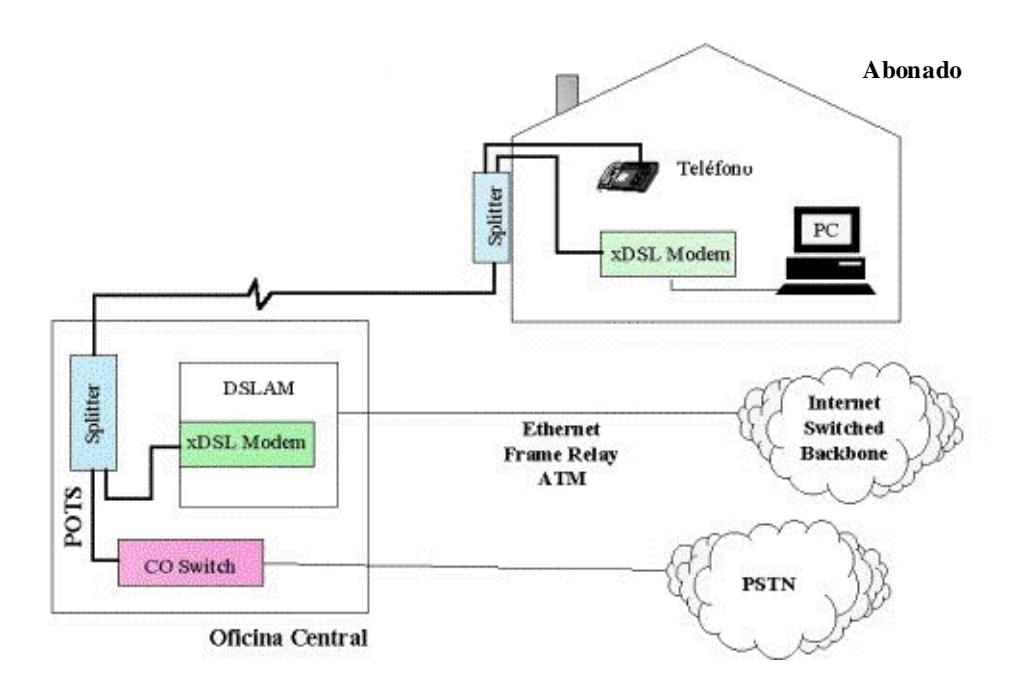

**Conexión DSL utilizando Splitters** 

**Figura 1.5** 

 La tecnología xDSL soporta formatos y tasas de transmisión especificados por los estándares, como lo son T1 (1.544 Mbps) y E1 (2.048 Mbps), y es lo suficientemente flexible para soportar tasas y formatos adicionales como sean especificados (ejemplo: 6 Mbps asimétricos para transmisión de alta velocidad de datos y video). xDSL puede coexistir en el circuito con el servicio de voz. Como resultado, todos los tipos de servicios, incluyendo el de voz existente, video, multimedia y servicios de datos pueden ser transportados sin el desarrollo de nuevas estrategias de infraestructura. xDSL es una tecnología "Modem-Like" (muy parecida a la tecnología de los módem), donde es requerido un dispositivo xDSL terminal, en cada extremo del circuito de cobre. Estos dispositivos aceptan flujo de datos, generalmente en formato digital, y lo sobrepone a una señal análoga de alta velocidad. Las tres técnicas de modulación usadas actualmente para xDSL son "2 Binary 1 Quaternary" (2B1Q), "Carrier-less Amplitude Phase Modulation" (CAP) y "Discrete Multitone Modulation" (DMT). xDSL provee configuraciones asimétricas ó simétricas para soportar requerimientos de ancho de banda en uno ó dos sentidos. Las configuraciones simétricas son aquellas en las que el canal de ancho de banda es el mismo en ambas direcciones ("upstream": sentido cliente-red, y "downstream": sentido red-cliente). Las configuraciones asimétricas son aquellas en las que el ancho de banda se divide de manera desigual. Por ejemplo, Al navegar en Internet el ancho de banda requerido desde el cliente hasta su proveedor es muy pequeño, debido a que solamente se requieren algunos Kbps para pasar información de control, mientras que en sentido contrario desde el proveedor al cliente, el ancho de banda que se requiere es Mbps. xDSL equivale a bucle de abonado digital x, donde x hace referencia a la tecnología del momento. Se trata de tecnologías que explotan el par de hilos de cobre de la red de telecomunicaciones ya existente para transmitir datos a alta velocidad. El ADSL funciona típicamente a 1,5 Mbps en dirección descendente y el HDSL a 6 Mbps. Ambos se están viendo superados actualmente por tecnologías aún más rápidas.

## **1.3. TÉCNICAS DE MODULACIÓN AVANZADA PARA MINIMIZAR ATENUACION**

#### **1.3.1. ATENUACIÓN Y LIMITACIONES**

En un par de cobre la atenuación por unidad de longitud aumenta a medida que se incrementa la frecuencia de las señales transmitidas. Y cuanto mayor

es la longitud del bucle, tanto mayor es la atenuación total que sufren las señales transmitidas. Ambas cosas explican que el caudal máximo que se puede conseguir mediante los módems ADSL varíe en función de la longitud del bucle de abonado. En la Figura 1.6: Caudal máximo (Kbps) de los módems ADSL en función de la longitud del bucle de abonado se representa la curva del caudal máximo en Kbps, tanto en sentido ascendente como descendente, que se puede conseguir sobre un bucle de abonado con un calibre de 0,405 mm., sin ramas multiplexadas. En la figura se representan las curvas con y sin ruido. La presencia de ruido externo provoca la reducción de la relación Señal/Ruido con la que trabaja cada una de las subportadoras, y esa disminución se traduce en una reducción del caudal de datos que modula a cada subportadora, lo que a su vez implica una reducción del caudal total que se puede transmitir a través del enlace entre el ATU-R (ADSL Remoto) y el ATU-C (ADSL de la Central).

Hasta una distancia de 2,6 Km de la central, en presencia de ruido (caso peor), se obtiene un caudal de 2 Mbps en sentido descendente y 0,9 Mbps en sentido ascendente. Esto supone que en la práctica, teniendo en cuenta la longitud media del bucle de abonado en las zonas urbanas, la mayor parte de los usuarios están en condiciones de recibir por medio del ADSL un caudal superior a los 2 Mbps. Este caudal es suficiente para muchos servicios de banda ancha, y desde luego puede satisfacer las necesidades de cualquier internauta, teletrabajador, así como de muchas empresas pequeñas y medianas.

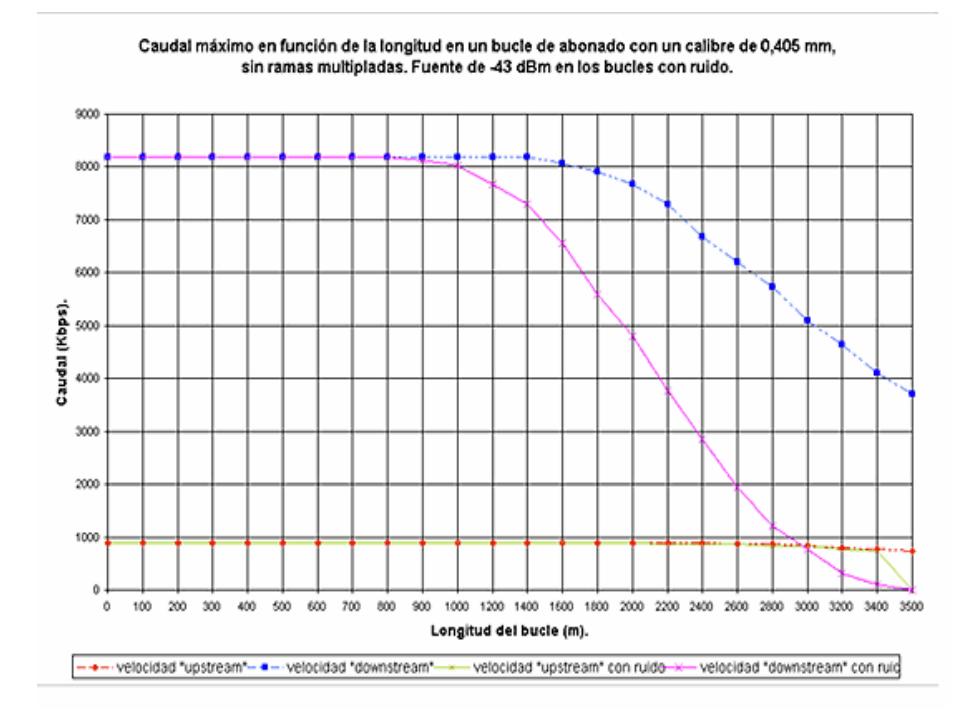

**Caudal máximo (Kbps) de los módems ADSL en función de la longitud del bucle** 

#### **de abonado**

#### **FIGURA 1.6**

#### **1.3.2. 2B1Q**

Esta técnica de modulación fue diseñada para soportar dos bits por ciclo de frecuencia y requiere pequeños rangos, las señales 2B1Q (2 Binario 1 Cuaternario) típicamente viajan 2000 pies sin repetidor.

Los equipos electrónicos detectan los datos del cliente y mira estos 2 bits a la vez. Si el primer bit de los dos bits es "cero", entonces el código cuaternario debe ser un número negativo. Si el primer bit es uno, la señal cuaternaria debe ser un número positivo.

Si el segundo bits es uno entonces la señal debe ser un uno. Si el segundo número es 0 entonces la señal debe ser tres.

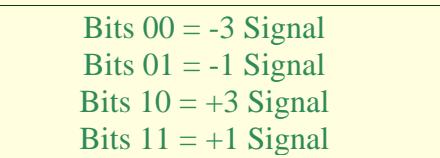

#### **Codificación 2B1Q**

#### **TABLA 1.1**

Una secuencia de dos bits se transmite como un pulso de señal de cuatro niveles. 2B1Q es un tipo de codificación de línea, en la cual, pares de bits binarios son codificados de 1 a 4 niveles para la transmisión (por tanto 2 binarios/1 cuaternario). Será utilizada, exclusivamente, en la tecnología IDSL.

#### **1.3.3. CAP**

La modulación de Amplitud y Fase sin Portadora (Carrier-less Amplitude and Phase - CAP) es un estándar de implementación propiedad de Globespan Semiconductor. Mientras el nombre especifica que la modulación es "carrierless" una portadora actual es impuesta por la banda transmisora formando un filtro a través del cual los símbolos fuera de los límites son filtrados. Por eso CAP es algorítmicamente idéntico a la Modulación por Amplitud de Cuadratura (QAM - Quadrature Amplitude Modulation). El receptor de QAM necesita una señal de entrada que tenga la misma relación entre espectro y fase que la señal transmitida. Las líneas telefónicas instaladas no garantizan esta calidad en la recepción, así pues, una implementación QAM para el uso de xDSL tiene que incluir equalizadores

adaptativos que puedan medir las características de la línea y compensar la distorsión introducida por el par trenzado. CAP divide la señal modulada en segmentos que después almacena en memoria. La señal portadora se suprime, puesto que no aporta ninguna información ("carrierless"). La onda transmitida es la generada al pasar cada uno de estos segmentos por dos filtros digitales transversales con igual amplitud, pero con una diferencia de fase de π/2 ("quadrature"). En recepción se reensamblan los segmentos y la portadora, volviendo a obtener la señal modulada. De este modo, obtenemos la misma forma del espectro que con QAM, siendo CAP más eficiente que QAM en implementaciones digitales. La tasa de subida es de 136 K baudios sobre una portadora de 113.2 KHz, mientras que la tasa de bajada es de 340 K baudios sobre una portadora de 435.5 KHz, 680 K baudios sobre una portadora de 631 KHz, o 952 K baudios sobre una portadora de 787.5 KHz. Esto permite al modem adaptar la tasa de símbolos variando las condiciones de la línea (ver RADSL). La modulación QAM también adapta las tasas variando el número de bits por símbolos. Una ventaja de CAP que afirma tener es unos picos de voltaje relativos por término medio más bajos que DTM (Multitono Discreto). Esto quiere decir que los emisores y receptores pueden operar a más bajo voltaje que DMT porque no requieren tener la capacidad de la señal de pico que es requerida en un circuito DMT. La ventaja del principio de CAP está en la base de instalación de los modems. Estos están siendo desarrollados en varios mercados y disponibles por varios fabricantes. Presenta el gran inconveniente de no estar estandarizado por
ningún organismo oficial (ni europeo ni americano).

Aparte usando diferentes algoritmos CAP puede ajustar la razón de bits de la sesión ADSL en tiempo real. Principales ventajas de CAP son:

- Bajo costo.
- Baja latencia.
- Razón de adaptabilidad.

# **1.3.4. DMT**

Multitono Discreto (Discrete MultiTone – DMT) es una técnica de código de línea que fue patentada (pero no implementada) por AT&T Bell Labs hace 20 años. (Figura 1.7)

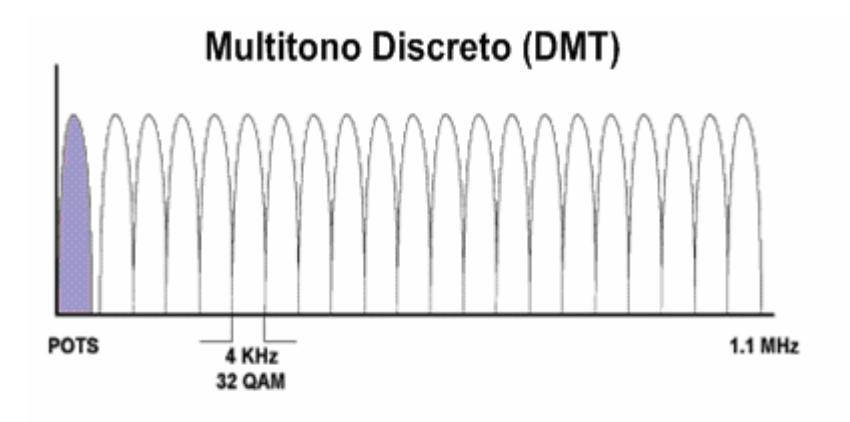

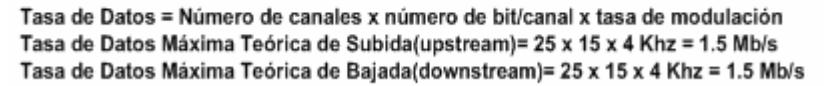

## **División del espectro en 256 subfrecuencias**

# **Figura 1.7**

La modulación DMT es un método por medio del cual el rango de frecuencias usadas es separado en 256 bandas de frecuencias (o canales) de 4.3125 KHz cada uno. Esto está relacionado con el algoritmo FFT (Fast Fourier Transform, técnica digital conocida como transformada discreta rápida de Fourier) el cual usa DMT como modulador y demodulador. FFT no es perfecto en la separación de frecuencias en bandas individuales, pero es suficiente, y esto genera un espectro suficientemente separable en el receptor. Dividiendo el espectro de frecuencias en múltiples canales DMT se considera que funciona mejor con la presencia de una fuente de interferencias tales como transmisores de radio AM. Con esto también es capaz de transmitir voltajes sobre las porciones de los espectros, lo que es aprovechado para enviar datos. (FIGURA 1.8)

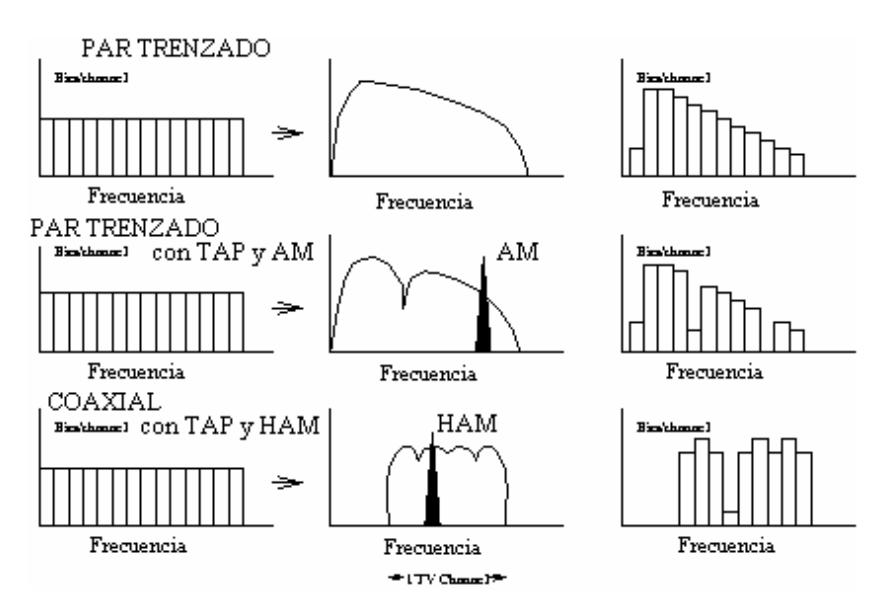

**División del Espectro de Frecuencias** 

#### **FIGURA 1.8**

La asignación de canales es menos flexible, pero valores típicos deber estar entre 6-31 canales para subida (upstream) (24KHz-136KHz), 32-250 para bajada (downstream) (136KHz-1.1MHz). La modulación usada sobre algunos canales de frecuencias dados es QAM. Los canales 16 y 64 son reservados para tonos guía los cuales son usados para restablecer la medida del tiempo. El número de bits por símbolo de cada canal debe ser independientemente seleccionado mediante el modem para adaptar la tasa. La línea se comprueba para determinar qué banda de frecuencias es posible y cuántos bits pueden ser transmitidos por unidad de ancho de banda. Los bits se codifican en el transmisor mediante la transformada rápida de Fourier inversa y después pasan a un conversor analógico/digital. Al recibirse la señal, ésta se procesa mediante una transformada rápida de Fourier para decodificar la trama de bits recibida. DMT puede operar con una velocidad fijada o en modo adaptativo; es decir, puede usar un valor constante de velocidad, o puede modificar dicho valor durante la operación, como respuesta a las características de la línea. Los servicios tradicionales de telefonía utilizan una frecuencia base de transmisión muy pobre (hasta 4Khz) para transmitir señales de voz analógicas. Esto significa que aunque se usen las técnicas más sofisticadas de modulación, las tecnologías locales de modems solo pueden alcanzar velocidades de 56Kbps. Para que ADSL alcance velocidades de hasta 8Mbps, aparte de usar un amplio ancho de banda (hasta 1.1Mhz), se utiliza Múltiplexación por División de Frecuencia (FDM-Frecuency Division Multiplexing) para dividir el canal en varios subcanales. Para enviar la información a través de cada canal se debe utilizar alguna técnica de codificación de la información. En el caso de ADSL se utiliza DMT (Discrete Multi-Tone Modulation) el cual a su vez subdivide cada canal en Tonos. La modulación por multi-tonos (DMT) utiliza QAM (Quadrature

Amplitude Modulation) que es una modulación combinación de modulaciones por amplitud (AM) y por fase (PM), esta puede alcanzar (teóricamente) a transmitir 15-bits por baudio. En la siguiente figura se propone un ejemplo de transmisión de los bits 001-010-100-011-101-000-011-110 usando QAM. (FIGURA 1.9)

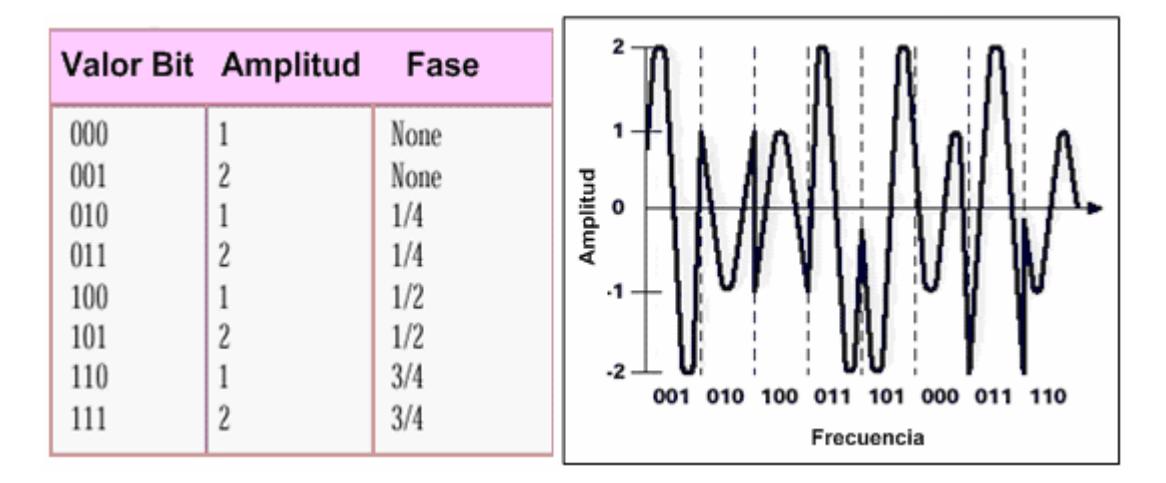

# **Ejemplo de Codificación en QAM**

#### **FIGURA 1.9**

El uso de FFT es considerado como un tanto subestandarizado para otras transformaciones ortogonales tales como transformaciones de onda discretas, para mejorar el trabajo de aislar los espectros de frecuencias individuales. La FFT es elegida por su eficiencia computacional. Los principales inconvenientes de esta modulación son: el uso de la transformada de Fourier que al introducir armónicos adicionales que no transportan información, consumen potencia y ancho de banda innecesario, su elevado coste, su gran complejidad. Tiene como ventaja el estar estandarizada por ANSI, ETSI e ITU. Mientras DMT marcha lentamente a iniciarse en el

mercado, se espera que domine por dos razones: es mejor por razones técnicas y hay un estándar ANSI detrás de ella (sin mencionar el soporte de Intel/Microsoft).

## **1.3.5. DWMT**

Existe una variante de DTM, denominada DWMT (Discrete Wavelet Multi-Tone) que es algo más compleja, pero a cambio ofrece un mayor rendimiento al crear mayor aislamiento entre los 256 subcanales.(FIGURA 1.10) Esta variante podría ser el protocolo estándar para transmisiones ADSL a larga distancia y donde existan entornos con un alto nivel de interferencias.

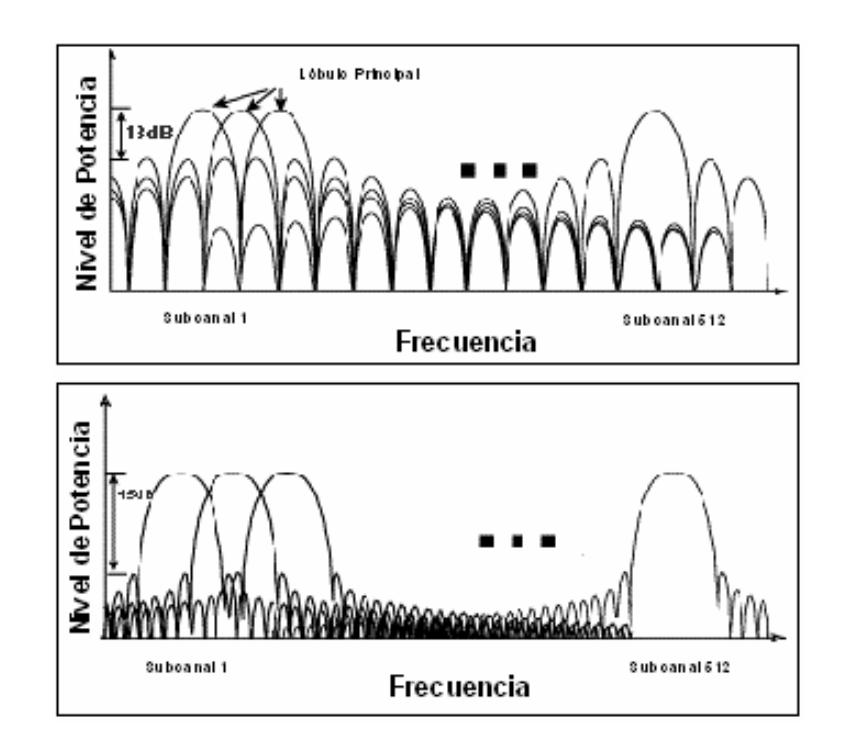

**Modulación DWMT** 

## **FIGURA 1.10**

Esta tecnología es similar al estándar basado en DMT. Pero DWMT usa una avanzada transformación de onda digital, describe una versión de modulación del multicarrier en la que cada portador es creado como transformada de Wavelet en vez de la transformada de Fourier usada en OFDM y DMT.

Los subcanales de DWMT tienen lóbulos laterales (sidelobes) significativamente más bajos que los de DMT y más fielmente aproximados al ideal debido a que la transformada Wavelet produce armónicos de energía más bajo, lo cual hace de esto una tarea más simple para detectar la señal decodificada en la recepción. La ideal subcanalización debería ser usada en los lóbulos principales (mainlobe) los cuales contienen el 100 % del voltaje del subcanal. Los lóbulos laterales de DWMT son de 45 dB inferior al lóbulo principal, mientras que los lóbulos laterales de OFDM y DMT son sólo de 13 dB por encima, así pues el 99.997 % del voltaje de los sub-canales de DWMT reside en el lóbulo principal mientras que en OFDM y DMT es el 91  $\frac{0}{0}$ 

El espectro superior de DWMT da lugar a las siguientes ventajas: DWMT tiene menos solapamientos de transmisión que OFDM o DMT. No hay tiempos de seguridad entre los símbolos ni una costosa sincronización de tiempo DWMT es capaz de mantener niveles superiores de ruido a ADSL. En arquitecturas HFC multipunto a punto DWMT activa el ancho de banda repartiéndolo a usuarios de forma independiente con un único canal de seguridad.

## **1.3.6. SLC**

El Código Simple de Línea (Simple Line Code – SLC), una versión de señal en banda base de 4 niveles que filtra en banda base y restablece la señal en el receptor. Para configuraciones pasivas NT, SLC debería usarse como TDMA para multiplexar upstream, aunque FDM es posible.

## **1.4. VARIACIONES DEL DSL**

# **1.4.1 SIMÉTRICO VS ASIMÉTRICO**

**DSL Simétrico** es la transmisión de dos canales de datos, canal de subida (Upstream) y canal de bajada (Downstream), cada uno con una capacidad de hasta 2,3 Mbps. La igualdad de velocidades hace que DSL simétrico sea ideal para las Redes de Área Local (LAN's) y conferencias de video bidireccional entre otras aplicaciones existentes.

SHDSL-Línea Subscriptora Digital Simétrica de Alta Velocidad (Symmetric High bit rate Digital Subscriber Line), esta es una mejora de la antigua versión de DSL Simétrico el cual reduce los problemas de interferencia causado por el Crosstalk, en conformidad con el estándar de la industria ITU G.991.2

La instalación de DSL Simétrico, es la mejor elección cuando las aplicaciones requieren una alta tasa de bit de subida.

**DSL Asimétrico (ADSL)** es la transmisión de múltiples canales de datos de diferentes capacidades, esta es la forma más popular de las tecnologías DSL. Una nueva tecnología para modems, que divide el ancho de banda total de forma asimétrica, dándole mayor prioridad al flujo de bajada (hacia el

usuario) que al flujo de subida, haciéndola ideal para acceso a Internet, acceso a datos remotos, video sobre demanda, monitoreo remoto, etc.

## **1.4.2 ADSL**

*ADSL*: *Asymmetric Digital Subscriber Line, Línea de Abonados Digital Asimétrica.* 

En el año 1989, Joe Lechleider, un investigador de Bellcore ideó un sistema nuevo de transmisión de la información a través del cable de par trenzado de las líneas telefónicas, este cable es el que todos tenemos en nuestras casas o en las empresas, lo que significaba que no había necesidad de montar un cableado nuevo.(FIGURA 1.11)

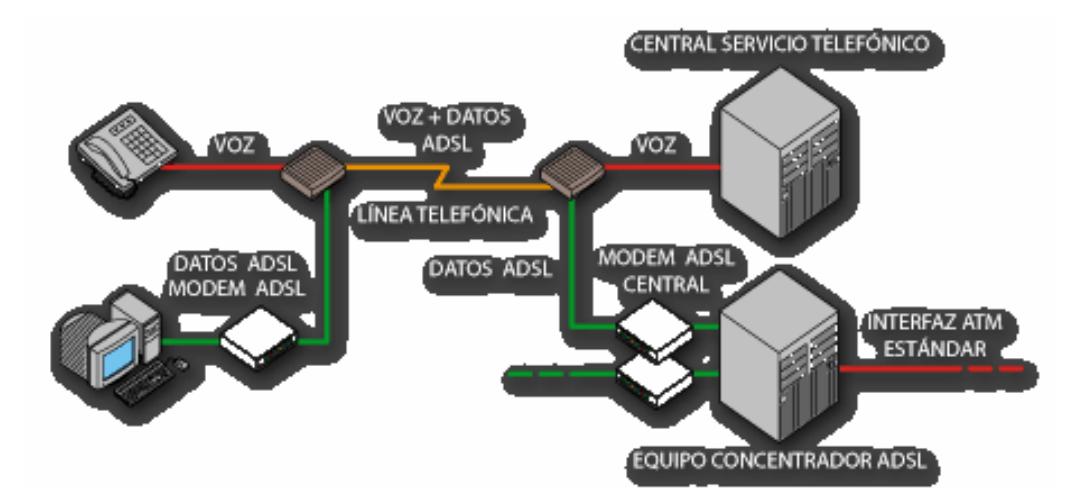

## **Conexión ADSL**

# **FIGURA 1.11**

Es una tecnología de módem que transforma las líneas telefónicas o el par de cobre del abonado en líneas de alta velocidad permanentemente establecidas. ADSL facilita el acceso a Internet de alta velocidad así como el acceso a redes corporativas para aplicaciones como el teletrabajo y aplicaciones multimedia como juegos on-line, vídeo on demand, videoconferencia, voz sobre IP, etc. Es un servicio dirigido a internautas y profesionales que hagan un uso intensivo de la red, de forma que puedan beneficiarse tanto de alta velocidad para la transmisión y recepción de datos como de la tarifa plana para sus conexiones a Internet con tiempo ilimitado. Este tipo de DSL posee una buena velocidad para bajar información, pero no ocurre lo mismo con la velocidad para subirlos a la red. Se utiliza principalmente para navegar por la Web o chequear e-mails.

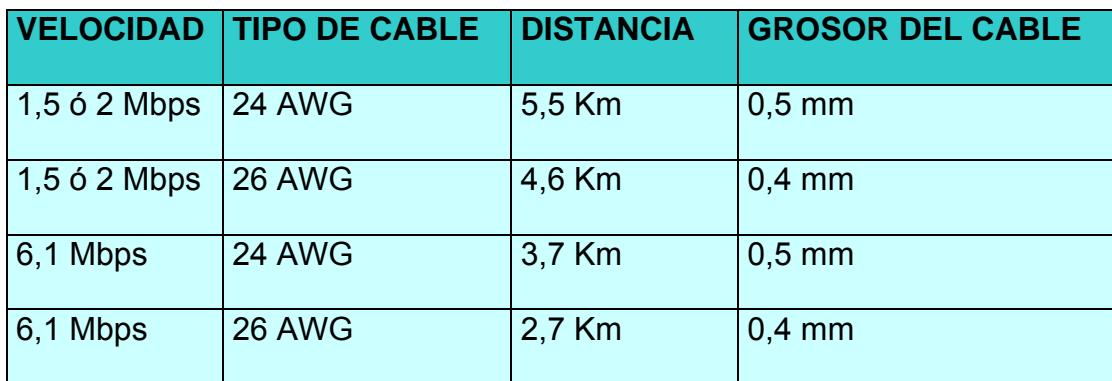

#### **Rendimiento de ADSL**

#### **TABLA 1.2**

Para hacer posible esta tecnología hay que instalar un módem ADSL en cada extremo de una línea telefónica de cobre (usuario – central telefónica). Sus velocidades hacia el usuario final van desde 1,5 a más de 9 Mbps y hacia el proveedor de acceso va desde 16 Kbps a 800 Kbps, dependiendo de la calidad y longitud del bucle. Entre sus características más resaltantes están: Con ADSL es posible hablar por teléfono mientras se transmiten datos, gracias a filtros que distinguen entre voz y datos; Con ADSL se puede ofrecer a cada suscriptor servicios altas velocidades a Internet y el acceso en-línea, Telecommuting (trabajo en casa), VOD, etc.; y otras. ANSI ha asignado el número "T1.413'' al estándar ADSL. Durante mucho tiempo se ha considerado la red telefónica como una red inadecuada para la transmisión de datos a alta velocidad. Sin embargo, esto no es totalmente cierto: El ancho de banda disponible de la red telefónica es de 3,1 KHz (rango de frecuencias entre 300 y 3400 Hz). Por lo tanto, queda todo un rango de frecuencias inutilizado (toda componente frecuencial situado en un rango no comprendido entre los 300 y 3400 Hz es eliminada por filtros). Por lo tanto, el ancho de banda no viene limitado por el par de hilos de cobre, sino por la tecnología aplicada en la red telefónica.

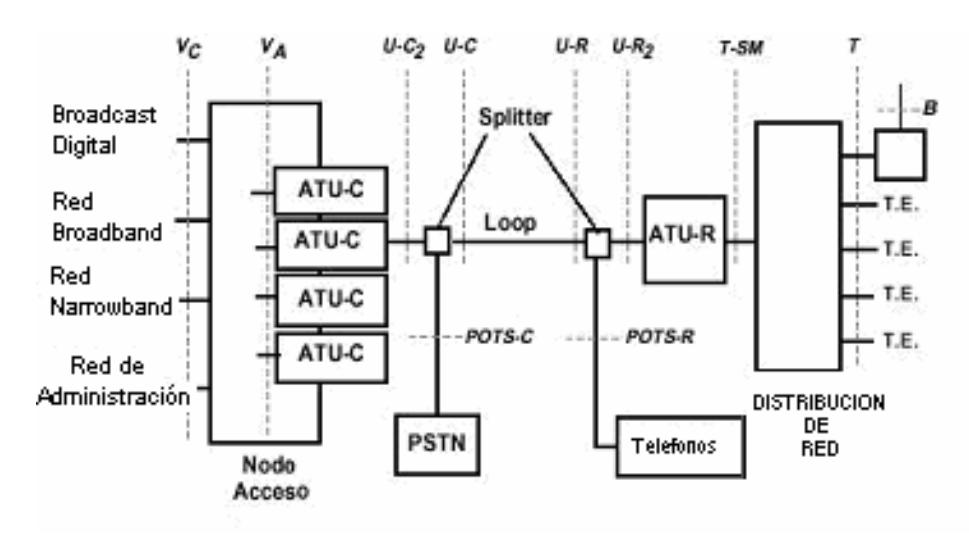

**Modelo de referencia del ADSL Forum**

## **FIGURA 1.12**

En la actualidad, el ADSL Forum, es la asociación que agrupa a los distintos fabricantes de ADSL y se encarga de la estandarización de esta nueva tecnología. El ADSL Forum se formó a finales de 1994. Sus actividades son de orden técnico y comercial.

En el servicio ADSL, el envío y recepción de los datos se establece desde el ordenador del usuario través de un módem ADSL. Estos datos pasan por un filtro (splitter), que permite la utilización simultánea del servicio telefónico básico (RTC) y del servicio ADSL. Es decir, el usuario puede hablar por teléfono a la vez que esta navegando por Internet. ADSL utiliza técnicas de codificación digital que permiten ampliar el rendimiento del cableado telefónico actual. Para conseguir estas tasas de transmisión de datos, la tecnología ADSL establece tres canales independientes sobre la línea telefónica estándar: El primero es el canal estándar que se utiliza para transmitir la comunicación normal de voz (servicio telefónico básico). El segundo es el canal de alta velocidad que llega desde 1 a 9 Mbps. El tercero es el canal de velocidad media que llega desde 16 a 640 Kbps. En la FIGURA 1.13 puede ver como es el sistema en sí:

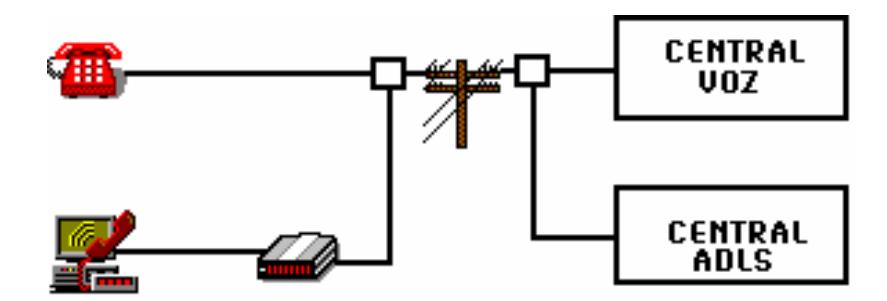

 $\Box$ FILTROS SEPARADORES

**Sistema ADSL** 

## **FIGURA 1.13**

El segundo canal, el de alta velocidad, es el utilizado para recibir información, mientras que el tercer canal, el de velocidad media se utiliza para enviar información. Los dos canales de datos son asimétricos, es decir, no tienen la misma velocidad de transmisión de datos. El canal de recepción de datos tiene mayor velocidad que el canal de envío de datos. Esta asimetría, característica de ADSL, permite alcanzar mayores velocidades en el sentido red - usuario, lo cual se adapta perfectamente a los servicios de acceso a información (ejemplo: Internet) en los que normalmente, el volumen de información recibido es mucho mayor que el enviado. El sistema ADSL lo que realiza es una división de frecuencia sobre el cable de línea telefónica, de forma que no impide tener una conversación con un amigo y a la vez estar conectado a internet y buscar documentación. (FIGURA 1.14) Para poder realizar dicha división de frecuencias, el ADSL utiliza FDM (Frecuency Division Multiplexation), división de frecuencia por multiplexación o cancelación de ecos.

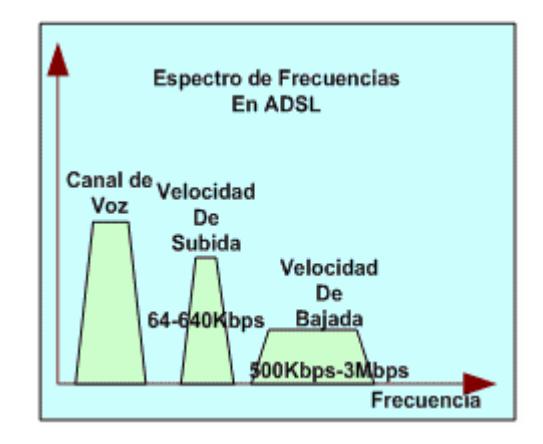

**Espectro de Frecuencias en ADSL** 

#### **FIGURA 1.14**

En este gráfico de frecuencias se puede ver cómo se reparten en función de su uso. El ancho de banda del canal de voz es el más bajo, y se trasmite en banda base. Mientras que las frecuencias de datos (ADSL) son moduladas en alta frecuencia.

Varios canales en la misma línea: Una de las características de la tecnología ADSL es que permite tener un canal de voz y otro de datos separados, de forma que es posible estar conectado a Internet y poder hablar por teléfono como si se tratara de dos líneas distintas. Para crear varios canales, los módems ADSL dividen el ancho de banda disponible de la línea telefónica utilizando para ello dos métodos: la multiplexación por división de frecuencias (FDM: Frecuency Division Multiplexation) o la cancelación del eco. (FIGURA 1.15) La otra técnica de multiplexación usada en ADSL es la multiplexación en tiempo (TDM: Time Division Multiplexing), que permite intercalar los datos procedentes de varios usuarios en un único canal, vía serie.

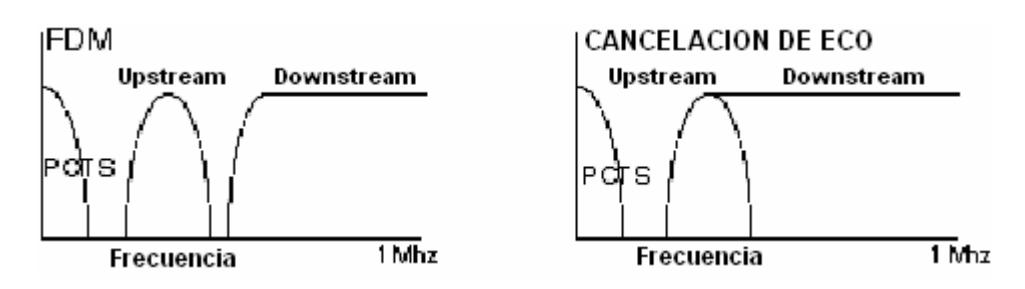

**Multiplexación por División de Frecuencia** 

#### **FIGURA 1.15**

La técnica FDM asigna un ancho de banda para los datos enviados a la central telefónica y otra para los procedentes de ésta. Al mismo tiempo, el circuito lógico que va a la central se fracciona mediante la multiplexación por división en tiempo (TDM), en uno o más canales de alta velocidad y en uno o más canales de baja velocidad. La cancelación de eco superpone ancho de banda dirigido al usuario al dirigido a la central y luego las separa mediante la supresión del eco local, de la misma forma que se hace en los módems V.32 y V.34; este sistema permite utilizar el ancho de banda con más eficacia, pero a cambio de un mayor coste y complejidad.

En el grafico que esta a continuación se puede observar como funciona la modulación DMT, creando los subcanales al utilizar el tipo de modulación DMT tanto en el canal de subida como en el de bajada. Obsérvese la frecuencia dedicada al canal de voz, hasta los 4 KHz.

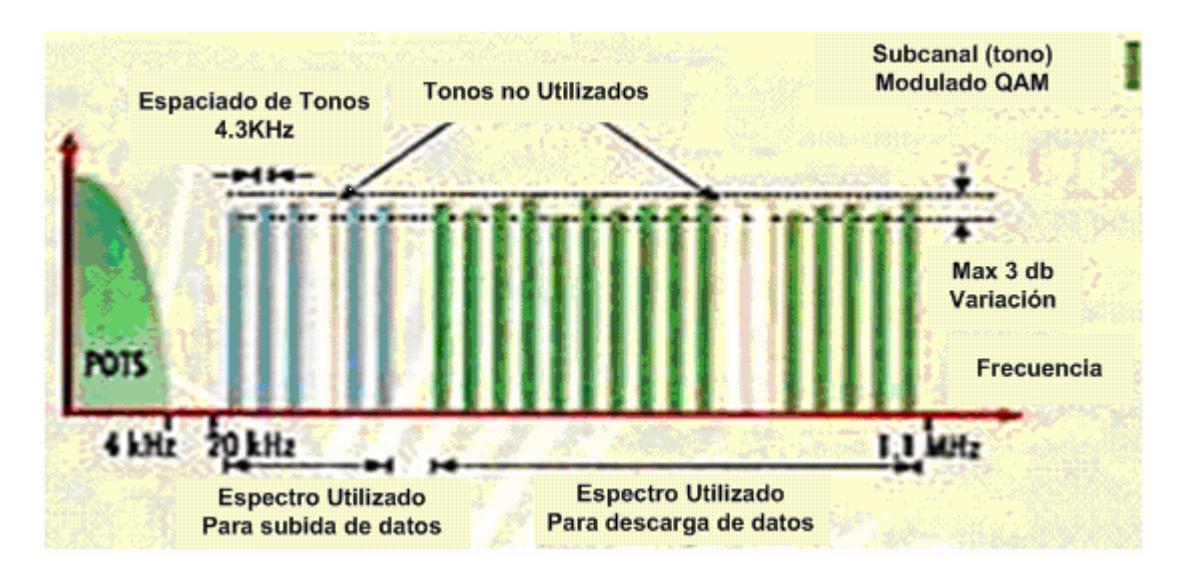

#### **Modulación DMT**

#### **FIGURA 1.16**

En ambos métodos, FDM y cancelación del eco, es necesario añadir un filtro (SPLITTER), que separa una banda de 4 KHz para la línea telefónica habitual. (FIGURA 1.17) De esta forma el tráfico de voz y de datos pueden transmitirse por el mismo cable y eliminándose así la necesidad de tener una línea para voz y otra para datos.

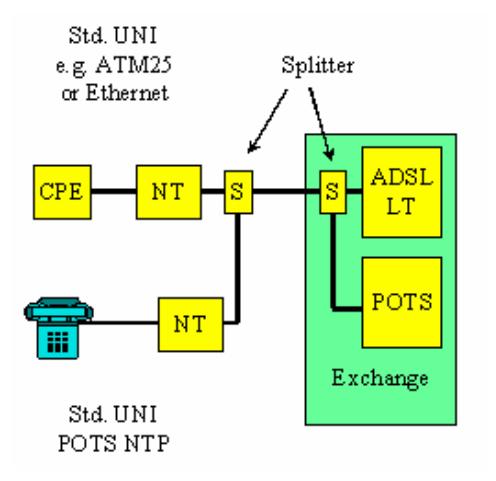

**Concepto Asimétrico DSL (ADSL)** 

**FIGURA 1.17** 

 **1.4.3. VDSL** 

**VDSL:** *Very Hight Rate Digital Subcriber Line, Línea de Abonado Digital de Muy Alta Velocidad.*

La modalidad VDSL es la más rápida de las tecnologías xDSL, ya que puede llegar a alcanzar una velocidad de entre 13 y 52 Mbps desde la central hasta el abonado y de 1,5 a 2,3 Mbps en sentido contrario, por lo que se trata de un tipo de conexión también asimétrica. La máxima distancia que puede haber entre los dos módems VDSL no puede superar los 1.371 metros.

Es la tecnología idónea para suministrar señales de TV de alta definición, VDSL está destinado a proveer el enlace final entre una red de fibra óptica y las premisas. VDSL es la tecnología que permite la transmisión de datos en un cierto estilo, sobre algún medio físico. El medio físico utilizado es independiente de VDSL. Una posibilidad es utilizar la infraestructura existente de cableado local.

Aunque es muy probable que ADSL se convierta en el más utilizado en pocos años, su uso apunta al suministro de servicio de la gran banda al hogar sobre cableados POTS, sobre distancias relativamente grandes (18.000 pies sobre TP 25 AWG). Por otro lado VDSL operará sobre distancias mucho más cortas y suministrará rangos de datos mucho más grandes. VDSL es utilizado junto con una red de fibra óptica. (FIGURA 1.18) La fibra óptica será extendida lo más cerca a las áreas residenciales. Desde allí, el viejo servicio de cableado telefónico es utilizado (gracias a VDSL) para transmitir la información a los hogares.

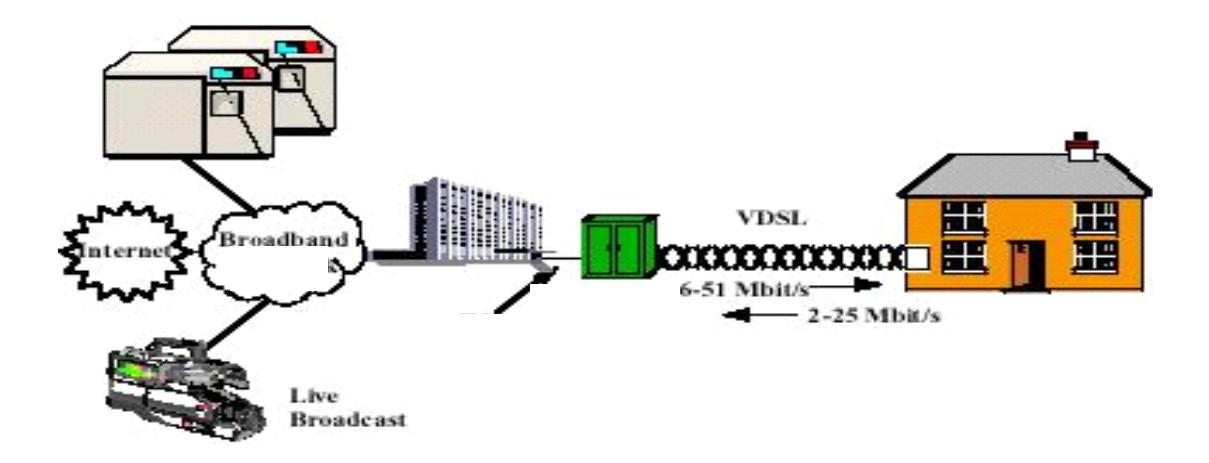

# **Conexión VDSL**

#### **FIGURA 1.18**

Very high-speed DSL es una evolución natural de ADSL para aumentar la tasa de bits y usarlo a mayor ancho de banda. Esto puede ser contemplado porque la longitud efectiva del cable es reducida debido al progreso de la fibra en redes de acceso en una arquitectura FSAN como por ejemplo Cabinet (FTTCab). (Figura 1.19)

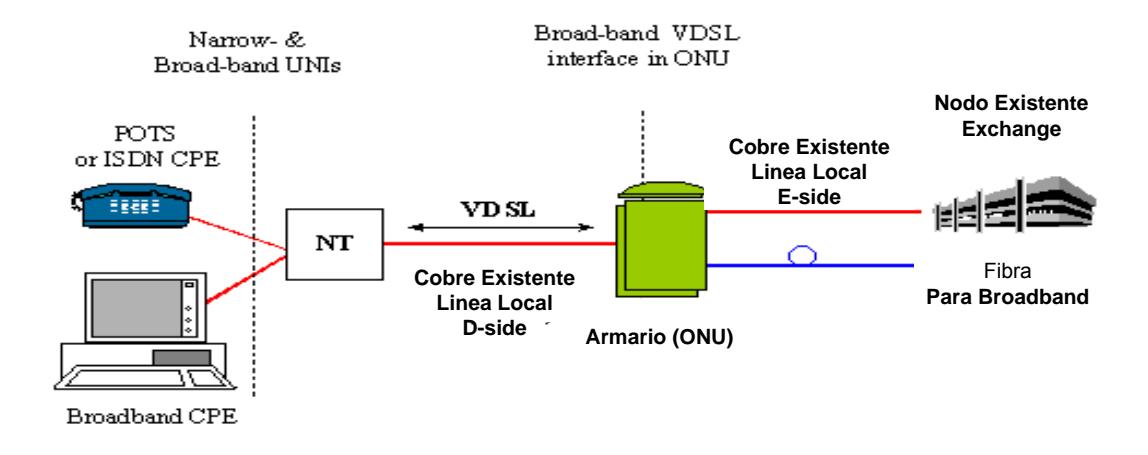

**Fibra de Cabinet (FTTCab)** 

## **FIGURA 1.19**

Aunque el estándar VDSL aún no ha sido concluido, se estima que esta tecnología proporcionará en las conexiones desde la red de fibra óptica y los clientes. (FIGURA 1.20) Las velocidades (desde la red al cliente) proyectadas alcanzarán 1/12, 1/6 y 1/3 de la velocidad de SONET.

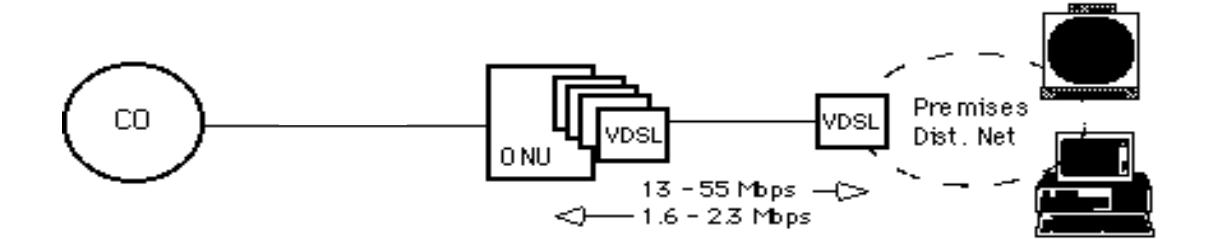

**Conexión VDSL desde la Red de Fibra** 

## **FIGURA 1.20**

Al igual que las otras tecnologías xDSL, VDSL provee un canal de flujo hacia abajo y un canal de flujo hacia arriba. El canal de flujo hacia abajo posee usualmente un rango de bit mucho más alto. Esto es apropiado para las clases de aplicaciones que las tecnologías xDSL utilizarán para proveer un alto rango de flujo de datos dentro del hogar. (FIGURA 1.21)

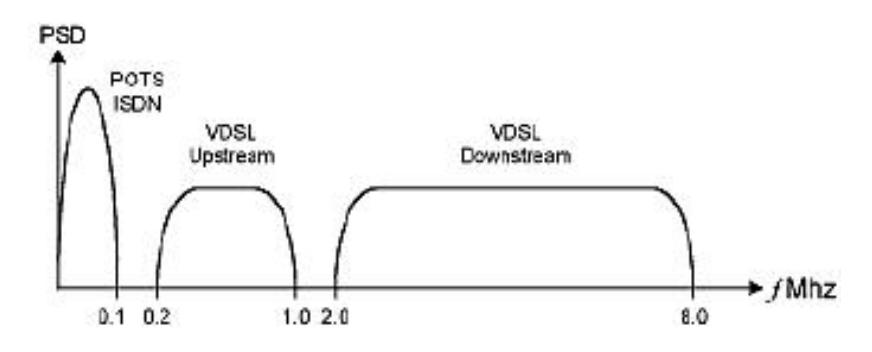

**Ejemplo Single-Carrier VDSL Asimétrica** 

**FIGURA 1.21** 

Las tasas de bajada son submúltiplos de SONET y SDH de 155.52 Mbps, normalmente 51.84 Mbps, 25.92 Mbps y 12.96 Mbps.

Las tasas de subida están bajo discusión; están entre rangos generales:

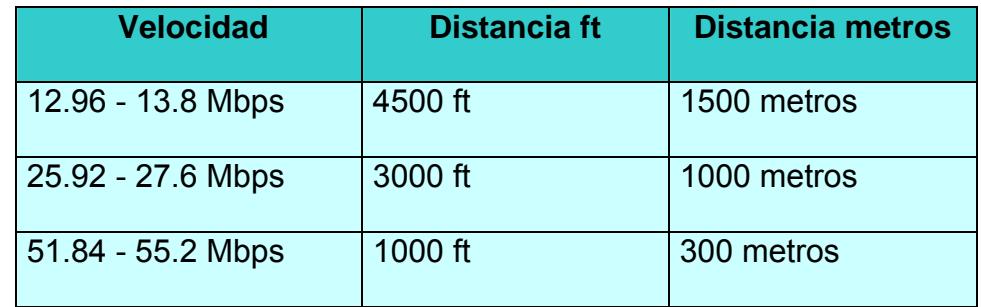

## **Tasas de Velocidades**

# **TABLA 1.3**

Como ADSL, VDSL puede transmitir video comprimido. Para detectar tasas de errores compatibles con video comprimido, VDSL tendrá incorporado un Forward Error Correction (FEC) con un intervalo suficiente para corregir todos los errores producidos por el ruido.

VDSL es muy similar a ADSL, pero con un más alto rango de datos. ADSL tiene que enfrentar algunos problemas que el concepto de VDSL elimina. Estos incluyen los largos rangos dinámicos que ADSL tiene que tratar, y las grandes distancias. Por estas y otras razones, el diseño de ADSL se hace más complejo que VDSL. Los operadores de telecomunicaciones han apuntado que el costo es un requerimiento importante. Por esto VDSL será menos complejo y así menos costoso.

# **1.4.4. HDSL**

**HDSL:** *Hight Data Rate Digital Subscriber Line, Línea de Abonados Digital de Índice de Datos alto.*

La tecnología HDSL es simétrica y bidireccional, por lo que la velocidad desde la central al usuario y viceversea será la misma. Se implementa principalmente en las PBX. (FIGURA 1.22) Esta es la tecnología más avanzada de todas, ya que se encuentra implementada en grandes fábricas donde existen grandes redes de datos y es necesario transportar información a muy alta velocidad de un punto a otro.

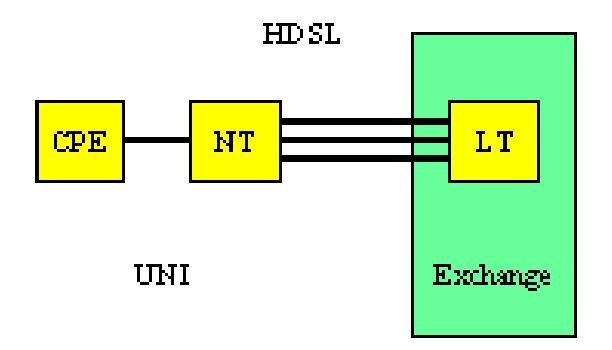

**High bit-rate DSL concepto (HDSL)** 

#### **FIGURA 1.22**

La velocidad que puede llegar a alcanzar es de 1,544 Mbps (full duplex) utilizando dos pares de cobre y 2,048 Mbps sobre tres pares, aunque la distancia de 4.500 metros que necesita es algo menor a la de ADSL.

Hay dos opciones diferentes para la línea de código recomendadas; la modulación por amplitud de pulso 2B1Q y modulación Carrierless Amplitude/Phase (CAP). CAP es aplicable para 2.048 Mbits/s, mientras que para 2B1Q están definidas dos tramas diferentes. (FIGURA 1.23)

Las compañías telefónicas están encontrando en esta modalidad una sustitución a las líneas T1/E1 (líneas de alta velocidad) sobre otro tipo de medio - fibra óptica, utilizadas en Norteamérica y en Europa, respectivamente.

El estándar 2B1Q para 2.048 Mbits/s proporciona una transmisión duplex sobre un par simple y una transmisión paralela sobre dos o tres pares. Esto permite la distribución de los datos en varios pares y la reducción de la tasa de símbolos para incrementar la anchura de la línea o la distancia de transmisión. CAP se define para uno o dos pares solamente y 1.544 Mbits/s con 2B1Q solo para dos pares.

También existe la posibilidad de emplear un sólo par, en cuyo caso se pueda transmitir solo 15 canales de 64 kbps. Sin embargo, las interfaces externas de la HTU-C y la HTU-R siguen siendo de 2.048 Mbps de acuerdo a las normas G3703/G.704 del ITU-T. Para soportar la atenuación y posibles disturbios que se presentan en la línea, HDSL emplea una sofisticada técnica

de ecualización adaptativa. Esto quiere decir que en todo momento se tiene respuesta a la frecuencia que presenta el canal.

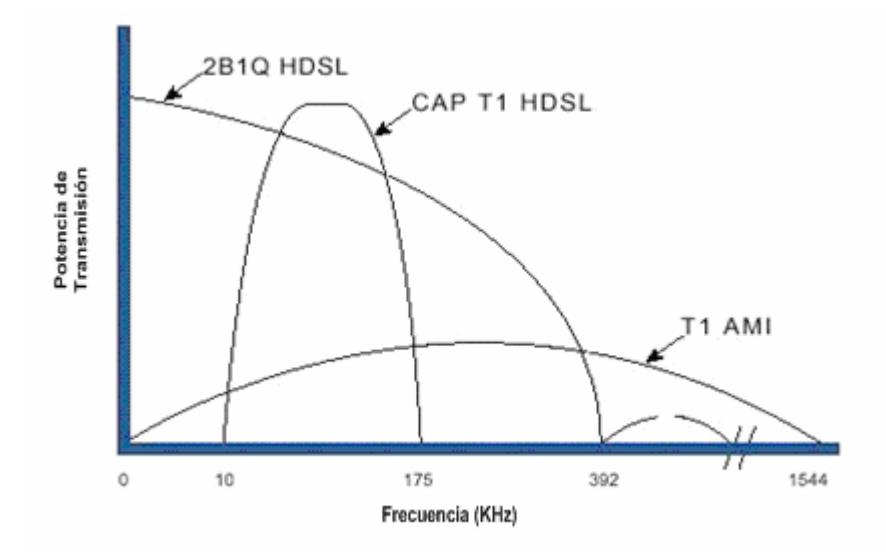

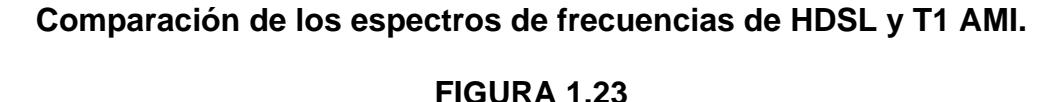

# **1.4.5. SDSL**

**SDSL:** *Symmetric Digital Subscriber Line, Línea de Abonados Digital Simétrica.*

Es muy similar a la tecnología HDSL, ya que soporta transmisiones simétricas, pero con dos particularidades: utiliza un solo par de cobre y tiene un alcance máximo de 3.048 metros. Dentro de esta distancia será posible mantener una velocidad similar a HDSL. Esta norma se encuentra aún en la fase de desarrollo.

Esta tecnología provee el mismo ancho de banda en ambas direcciones, tanto para subir y bajar datos; es decir que independientemente de que estés cargando o descargando información de la Web, se tiene el mismo rendimiento de excelente calidad. SDSL brinda velocidades de transmisión entre un rango de T1/E1, de hasta 1,5 Mbps, y a una distancia máxima de 3.700 m a 5.500 desde la oficina central, a través de un único par de cables. Este tipo de conexión es ideal para las empresas pequeñas y medianas que necesitan un medio eficaz para subir y bajar archivos a la Web.

## **1.4.6. CDSL**

**CDSL:** *Consumer Digital Subscriber Line, Consumidor de Línea de Abonado Digital.* 

CDSL (el Consumidor DSL) es una versión del trademarked de Rockwell International de DSL que es algo más lento que ADSL pero tiene la ventaja que un" splitter" no necesita ser instalado al extremo del usuario.

#### **1.4.7. IDSL**

**IDSL:** *ISDN Digital Subscriber Line, Línea de Abonados Digital ISDN.* Esta tecnología es simétrica, similar a la SDSL, pero opera a velocidades más bajas y a distancias más cortas. ISDN se basa el desarrollo DSL de Ascend Communications.

IDSL se implementa sobre una línea de ISDN y actualmente se emplea como conexión al Internet para la transferencia de datos. El servicio de IDSL permite velocidades de 128Kbps o 144Kbps.

El acrónimo DSL era originalmente usado para referirse a una banda estrecha o transmisiones de acceso básico para Redes de servicios integrados digitales - Integrated Services Digital Network (ISDN-BA).

La línea de código de nivel 4 PAM (banda base) conocida como 2B1Q era iniciada por los Laboratorios BT. ETSI también adaptó esto para Europa y también desarrolló la línea de código 4B3T (aka MMS43) como un opción alternativa, primero para usarla en Alemania.

Los modems ISDN-BA emplean técnicas de cancelación de eco (EC) capaces de transmitir full duplex a 160 kbps sobre un simple par de cables telefónicos. Los transceivers ISDN-BA basados en cancelación de eco permiten utilizar anchos de banda de ~10 kHz hasta 100 kHz, y esto es instructivo para notar que la densidad espectral más alta de capacidad de los sistemas DSL basados en 2B1Q esta cerca de los 40 kHz con el primer espectro nulo a los 80 kHz.

Los estándares internacionales sobre ISDN-BA especifican los aspectos físicos de transmisión en el ISDN 'U'. En Europa es usual para el NT formar parte del Telco y proveer de un bus S/T, el cual forma el estándar digital User Network Interface (UNI). (FIGURA 1.24)

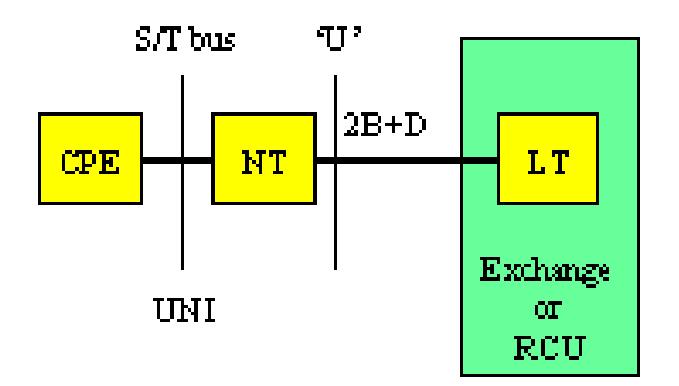

**Transmisión en el ISDN 'U'** 

## **FIGURA 1.24**

La carga útil de DSL está integrada usualmente por 2 canales B o canales Bearer de 64 kbps cada uno mas un 'D' (delta) o canal de señalización de 16 kbps, el cual puede a veces ser utilizado para transmitir datos. Esto da al usuario un acceso de 128 kbps más la señalización (144kbps). Un canal extra de 16 kbps esta preparado para un Embedded Operations Channel (EOC), intentando intercambiar información entre el LT (Line Terminal)-Línea Terminal y el NT. El EOC normalmente no es accesible para el usuario.

#### **1.4.8. UDSL**

*UDSL: Unidirection Digital Subscriber Line, Linea de Abonados Digital* Unidireccional).

Es una propuesta de una compañía europea, en realidad es una versión unidireccional de HDSL.

#### **1.4.9. GDSL**

# *GigADSL*: *Giga Asymmetric Digital Subscriber Line, Giga Línea de Abonados Digital Asimétrica*

GigADSL es un servicio que Telefónica presta a otros operadores, para que éstos puedan ofrecer el servicio ADSL final a los usuarios. Se hace referencia a este tipo de DSL para que los interesados en conocer esta tecnología no le tome de sorpresa estas siglas, que usa esta compañía telefónica en particular para describir su servicio. Se trata de un servicio que permite el acceso indirecto de estos operadores al bucle de abonado; en otras palabras, GigADSL es un servicio de acceso indirecto al bucle de abonado basado en el establecimiento de un CVP ATM entre el usuario y el

Punto de Acceso Indirecto (PAI) al bucle de abonado del operador que contrate este servicio.

La solución para ofrecer servicios pasa por el envío de células ATM sobre el enlace ADSL (entre el ATU-R y el ATU-C situado en el DSLAM). Por lo tanto, de los seis modelos que propone el ADSL Fórum sólo son válidos los dos últimos.

No hay que perder de vista que ADSL no es ni más ni menos que una forma de utilizar la línea analógica de toda la vida o bucle de abonado, para conectarse a una red de datos.

# **1.5. PROTOCOLOS**

#### **1.5.1. FRAME RELAY**

Las redes Frame Relay se construyen partiendo de un equipamiento de usuario que se encarga de empaquetar todas las tramas de los protocolos existentes en una única trama Frame Relay. También incorporan los nodos que conmutan las tramas Frame Relay en función del identificador de conexión, a través de la ruta establecida para la conexión en la red. (FIGURA 1.25)

Este equipo se denomina FRAD o "Ensamblador/Desensamblador Frame Relay" (Frame Relay Assembler/Disassembler) y el nodo de red se denomina FRND o "Dispositivo de Red Frame Relay" (Frame Relay Network Device). Las tramas y cabeceras de Frame Relay pueden tener diferentes longitudes, ya que hay una gran variedad de opciones disponibles en la implementación, conocidos como anexos a las definiciones del estándar básico.

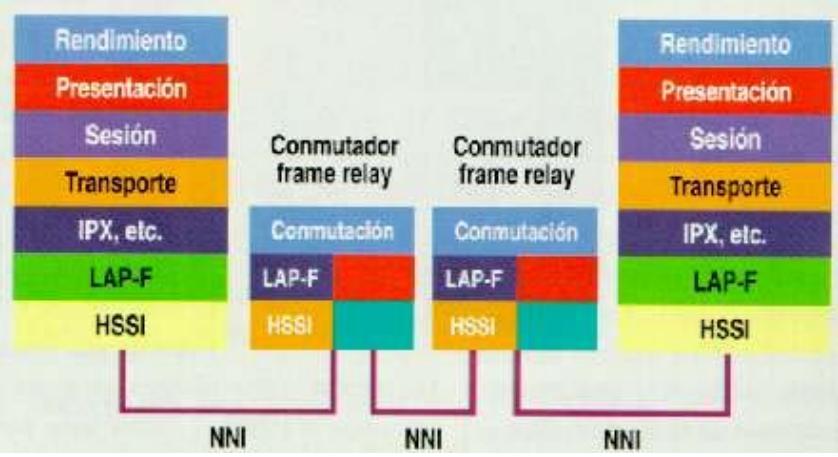

# **Estructura OSI de la red Frame Relay**

# **FIGURA 1.25**

La información transmitida en una trama Frame Relay puede oscilar entre 1 y

8.250 bytes, aunque por defecto es de 1.600 bytes.

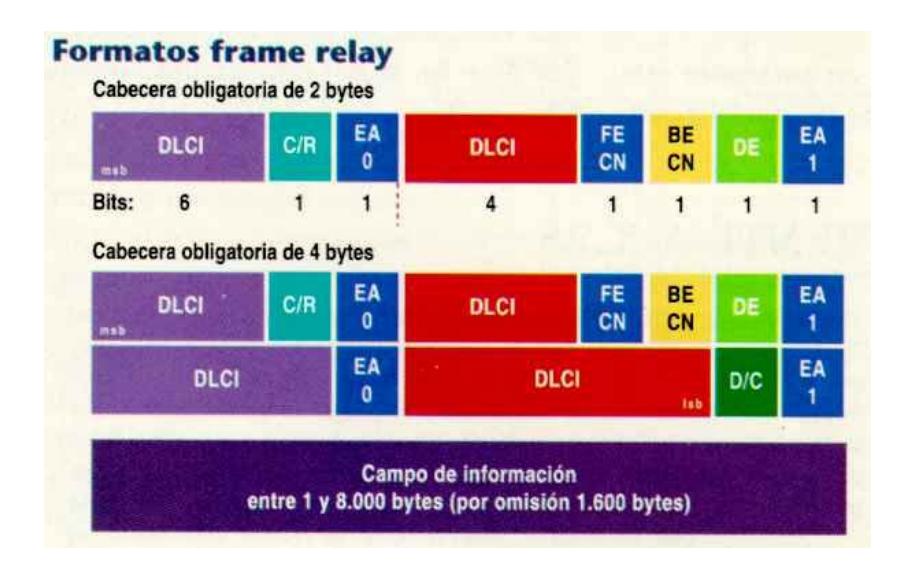

**Formatos Frame Relay** 

# **FIGURA 1.26**

Lo más increíble de todo, es que, a pesar del gran número de formas y tamaños Frame Relay funciona perfectamente, y ha demostrado un muy alto grado de interoperabilidad entre diferentes fabricantes de equipos y redes. Ello es debido a que, sean las que sean las opciones empleadas por una determinada implementación de red o equipamiento, siempre existe la posibilidad de "convertir" los formatos de Frame Relay a uno común, intercambiando así las tramas en dicho formato.

En Frame Relay, por tanto, los dispositivos del usuario se interrelacionan con la red de comunicaciones, haciendo que sean aquellos mismos los responsables del control de flujo y de errores. La red sólo se encarga de la transmisión y conmutación de los datos, así como de indicar cual es el estado de sus recursos. En el caso de errores o de saturación de los nodos de la red, los equipos del usuario solicitarán el reenvío (al otro extremo) de las tramas incorrectas y si es preciso reducirán la velocidad de transmisión, para evitar la congestión.

Las redes Frame Relay son orientadas a conexión, como X.25, SNA e incluso ATM. El identificador de conexión es la concatenación de dos campos HDLC (High-level Data Link Control), en cuyas especificaciones originales de unidad de datos (protocolo de la capa 2), se basa Frame Relay. Entre los dos campos HDLC que forman el "identificador de conexión de enlace de datos" o DLCI (Data Link Connection Identifier) se insertan algunos bits de control (CR y EA).

A continuación se añaden otros campos que tienen funciones muy especiales en las redes Frame Relay. Ello se debe a que los nodos conmutadores Frame Relay carecen de una estructura de paquetes en la capa 3, que por lo general es empleada para implementar funciones como el control de flujo y de la congestión de la red, y que estas funciones son imprescindibles para el adecuado funcionamiento de cualquier red.

Los tres más esenciales son DE o "elegible para ser rechazada" (Discard Eligibility), FECN o "notificación de congestión explícita de envío" (Forward Explicit Congestion Notification), y BECN o "notificación de congestión explícita de reenvío" (Backward Explicit Congestion Notification). El bit DE es usado para identificar tramas que pueden ser rechazadas en la red en caso de congestión. FECN es usado con protocolos de sistema final que controlan el flujo de datos entre en emisor y el receptor, como el mecanismo "windowing" de TCP/IP; en teoría, el receptor puede ajustar su tamaño de "ventana" en respuesta a las tramas que llegan con el bit FECN activado. BECN, como es lógico, puede ser usado con protocolos que controlan el flujo de los datos extremo a extremo en el propio emisor.

Según esto, la red es capaz de detectar errores, pero no de corregirlos (en algunos casos podría llegar tan solo a eliminar tramas).

No se ha normalizado la implementación de las acciones de los nodos de la red ni del emisor/receptor, para generar y/o interpretar estos tres bits. Por ejemplo, TCP/IP no tiene ningún mecanismo que le permita ser alertado de que la red Frame Relay esta generando bits FECN ni de como actuar para

responder a dicha situación. Las acciones y funcionamiento de las redes empleando estos bits son temas de altísimo interés y actividad en el "Frame Relay Forum" (equivalente en su misión y composición al "ATM Forum").

Frame Relay también ha sido denominado "tecnología de paquetes rápidos" (fast packet technology) o "X.25 para los 90´", y esto es cierto en gran medida.

El protocolo X.25 opera en la capa 3 e inferiores del modelo OSI, y mediante la conmutación de paquetes, a través de una red de conmutadores, entre identificadores de conexión. En cada salto de la red X.25 se verifica la integridad de los paquetes y cada conmutador proporciona una función de control de flujo. La función de control de flujo impide que un conmutador X.25 no envíe paquetes a mayor velocidad de la que el receptor de los mismos sea capaz de procesarlos. Para ello, el conmutador X.25 receptor no envía inmediatamente la señal de reconocimiento de los datos remitidos, con lo que el emisor de los mismos no envía más que un determinado número de paquetes a la red en un momento dado.

Frame Relay realiza la misma función, pero partiendo de la capa 2 e inferiores. Para ello, descarta todas las funciones de la capa 3 que realizaría un conmutador de paquetes X.25 y las combinan con las funciones de trama. La trama contiene así al identificador de conexión, y es transmitida a través de los nodos de la red en lugar de realizar una "conmutación de paquetes". Lógicamente, todo el control de errores en el contenido de la trama, y el control de flujo, debe de ser realizado en los extremos de la comunicación

(nodo origen y nodo destino). La conmutación de paquetes en X.25, un proceso de 10 pasos, se convierte en uno de 2 pasos, a través de la transmisión de tramas.

Un caso práctico:

Si el usuario "A" desea una comunicación con el usuario "B", primero establecerá un Circuito Virtual (VC o Virtual Circuit), que los una. La información a ser enviada se segmenta en tramas a las que se añade el DLCI. (FIGURA 1.27)

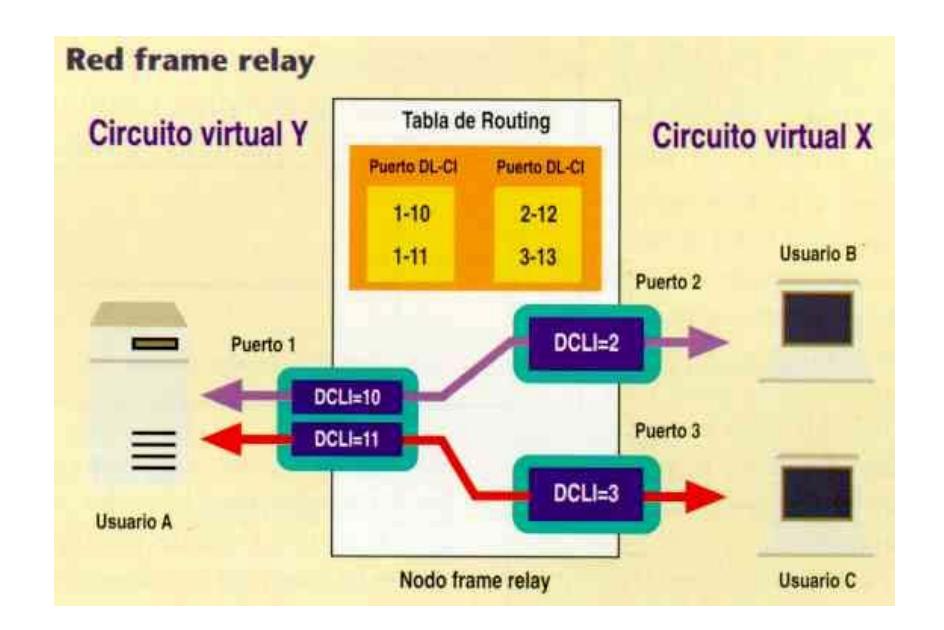

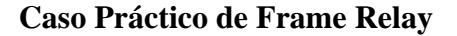

#### **FIGURA 1.27**

Una vez que las tramas son entregadas a la red, son conmutadas según unas tablas de enrutamiento que se encargan de asociar cada DLCI de entrada a un puerto de salida y un nuevo DLCI. En el destino, las tramas son reensambladas.

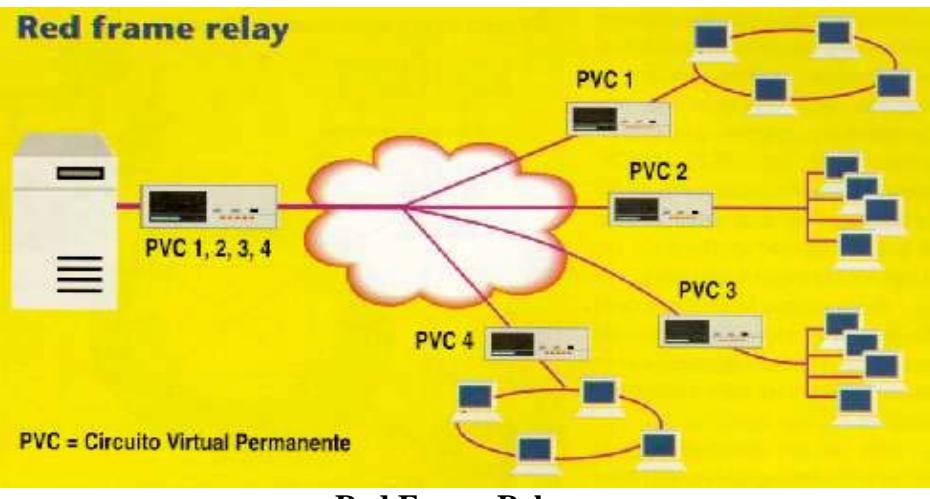

**Red Frame Relay** 

# **FIGURA 1.28**

En la actualidad las redes públicas sólo ofrecen Circuitos Virtuales Permanentes (PVC o Permanent Virtual Circuit). En el futuro podremos disponer de Circuitos Virtuales Conmutados (SVC o Switched Virtual Circuit), según los cuales el usuario establecerá la conexión mediante protocolos de nivel 3, y el DLCI será asignado dinámicamente.

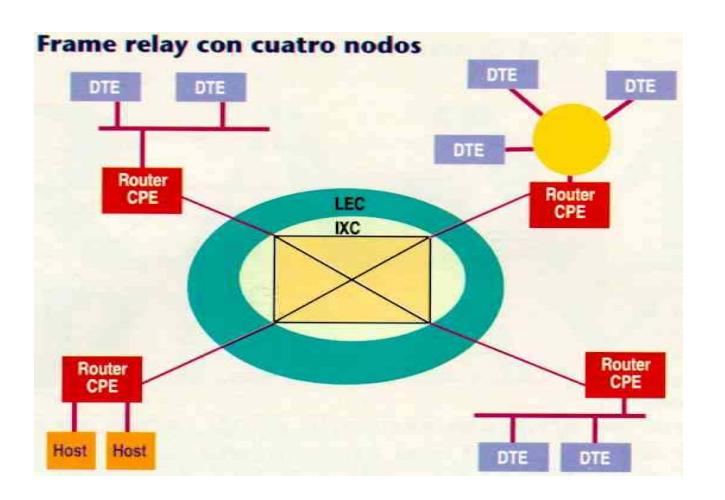

**Nodos Frame Relay** 

# **FIGURA 1.29**

## **1.5.2. ATM**

ATM o Modo de Transferencia Asíncrona es una de las mas nuevas tecnologías actuales que prometen ser el futuro de telecomunicaciones incluyendo información de muy diferentes tipos, como audio, video y también forma la base para el B-ISDN, o Broadband -Integrated Services Digital Network. (Red Digital de Servicios Integrados de Banda Ancha). La B-ISDN está diseñada para ser la red más inteligente, incorporando sistemas de control que permiten al proveedor iniciar una conexión dependiendo del tráfico de señales o el tipo de señales que están siendo transmitidas. Las implementaciones de ATM pueden transmitir datos desde 25 hasta 622 Mbps.

ATM es una tecnología de transmisión de datos que posee el potencial suficiente para revolucionar el modo en que se construyen las redes de computadoras. Viable para redes de área local y extensa, esta tecnología proporciona una alta velocidad de transmisión de datos y soporta muchos tipos de tráfico inclusive voz, facsímil, vídeo en tiempo real, sonido de calidad CD, imágenes y datos sobre LANs o WANs.

Esta tecnología se diferencia de las redes de transferencia sincronizada (STM`s) en que no se transmite la información en paquetes de información repetitiva y sincronizada con algún contador de tiempo. En una red ATM, las celdas de información son nada más transmitidas cuando el usuario está accesando o manipulando la información, al contrario de una red sincronizada, que transmitiría celdas, todo el tiempo, a veces vacías. Lo

conveniente de las redes ATM es que también pueden contener en sus celdas todo tipo de información.

ATM es una tecnología basada en transmisiones de pequeñas unidades de tamaño fijo (células) y formato estandarizado. Las células son transmitidas a través de conexiones con circuitos virtuales, Cada célula posee un encabezado y un campo de información (tamaño fijo de 53 octetos), atiende a requisitos de diversas aplicaciones (datos, voz, imagen).

A veces es ambigua la definición de una red ATM, ya que combina las tecnologías de las redes telefónicas y las redes de datos y trata de producir un protocolo de enlace de datos estable. ATM también es difícil definirlo, ya que también tiene todas las características de un protocolo de capa de red. Implementa éstas características: Circuitos Virtuales de terminal a terminal, conmutación, y enrutamiento.

ATM está orientado conexiones, es decir, dos usuarios en diferentes equipos pueden establecer un canal simultáneo, pero a diferencia a redes de circuito de "switcheado" como en la red telefónica, no se establecen apartando líneas físicas o anchos de banda particulares, sino esta conexión se hace por medio de multiplexado estadístico, que combina todos los canales y anchos de banda en la misma conexión física. Para los usuarios utilizando la red, esta función es transparente y les brinda canales, o "circuitos virtuales" separados.

ATM provee servicios orientados a la conexión. Para comunicarse con un nodo remoto, un host debe solicitar a su switch local el establecimiento de

una conexión con el destino. Estas conexiones pueden ser de dos naturalezas: Switched Virtual Circuits (SVC) o Permanent Virtual Circuits (PVC).

Los Circuitos Virtuales conmutados (Switched Virtual Circuits – SVC) operan del mismo modo que una llamada telefónica convencional. Un host se comunica con el switch ATM local y requiere del mismo el establecimiento de un SVC. El host especifica la dirección completa del nodo destino y la calidad del servicio requerido. Luego espera que la red ATM establezca el circuito.

El sistema de señalización de ATM se encarga de encontrar el path necesario desde el host origen al host destino a lo largo de varios switches. El host remoto debe aceptar el establecimiento de la conexión.

Durante el proceso de señalización (toma este nombre por analogía con el usado en sistemas telefónicos de los cuales deriva ATM) cada uno de los switches examina el tipo de servicio solicitado por el host de origen. Si acuerda propagar información de dicho host registra información acerca el circuito solicitado y propaga el requerimiento al siguiente switch de la red.

Este tipo de acuerdo reserva determinados recursos el switch para ser usados por el nuevo circuito. Cuando el proceso de señalización concluye el switch local reporta la existencia del SVC al host local y al host remoto.

La interfase UNI identifica a cada uno de los SVC por medio de un número de 24 bits. Cuando un host acepta un nuevo SVC, el switch ATM local asigna al mismo un nuevo identificador. Los paquetes transmitidos por la red no llevan información de nodo origen ni nodo destino. El host marca a cada

paquete enviado con el identificador de circuito virtual necesario para llegar al nodo destino.

Nótese que se ha evitado hablar de los protocolos usados para el establecimiento de los SVC, para los procesos de señalización y para comunicar a los hosts el establecimiento de un nuevo SVC. Además hay que tener en cuenta que comunicaciones bidireccionales van a necesitar reservar recursos a lo largo del SVC para dos sentidos de comunicación.

Los Circuitos Virtuales Permanentes (Permanent Virtual Circuits – PVC) son la alternativa al mecanismo de SVC descrito en el ítem anterior es evidente: el administrador de la red puede configurar en forma manual los switches para definir circuitos permanentes. El administrador identifica el nodo origen, el nodo destino, la calidad de servicio y los identificadores de 24 bits para que cada host pueda acceder al circuito.

ATM asigna un entero único como identificador para cada path abierto por un hosts. Este identificador contiene mucha menos información de la que fue necesaria para la creación del circuito. Además el identificador solo es válido mientras que el circuito permanece abierto.

Otro punto a tener en cuenta es que el identificador es valido para un solo sentido del circuito. Esto quiere decir que los identificadores de circuito obtenidos por los dos hosts en los extremos del mismo usualmente son diferentes.

Los identificadores usados por la interfase UNI están formados por 24 bits, divididos en dos campos, el primero de 8 bits y el segundo de 16 bits. Los

primeros 8 bits forman el llamado «Virtual Path Identifier» y los 16 restantes el «Virtual Circuit Identifier». Este conjunto de bits suele recibir el nombre de «VPI/VCI pair».

Esta división del identificador en dos campos persigue el mismo fin que la división de las direcciones IP en un campo para identificar la red y un segundo campo para identificar el host. Si un conjunto de VCs sigue el mismo path el administrador puede asignar a todos ellos un mismo VPI. El hardware de ATM usa entonces los VPI para funciones de ruteo de tráfico.

En cuanto al transporte de información, ATM usa tramas de tamaño fijo que reciben el nombre de celdas de transporte (ATM Cell Transport). El hecho de que todas las celdas sean del mismo tamaño permite construir equipos de switching de muy alta velocidad. Cada celda de ATM tiene una longitud de 53 bytes, reservándose los 5 primeros para el encabezado y el resto para datos. Dentro del encabezado se coloca el par VPI/VCI que identifica al circuito entre extremos, información de control de flujo y un CRC. La conexión final entre dos nodos recibe el nombre de Virtual Channel Connection o VCC. Una VCC se encuentra formada por un conjunto de pares VPI/VCI.

Un paquete en ATM es la información básica transferida en las comunicaciones B-ISDN de ATM. Los paquetes tienen una longitud de 53 bytes. Cinco de estos bytes forman la cabecera y los 48 bytes que quedan forman el campo de información del usuario llamado "payload". La siguiente estructura corresponde a la cabecera de un paquete NNI:

La siguiente estructura corresponde a la cabecera de un paquete UNI:
La cabecera se divide en los campos GFC, VPI, VCI, PT, CLP y HEC. Los tamaños de estos campos difieren mínimamente entre el NNI y el UNI.

Control de Flujo Genérico (GFC):

Aunque la función primaria de este campo es el control del acceso físico, a menudo se usa para reducir celda [jitters] en servicios CBR, asigna capacidad de feria para servicios VBR, y para hacer control de trafico en flujos VBR.

La función de los campos Virtual Path Identifier/Virtual Channel Identifier (VPI/VCI) es indicar el numero de canal/camino virtual, por lo cual los paquetes que pertenezcan a la misma conexión pueden ser distinguidos. Se asigna un único VPI/VCI para indicar el tipo de paquete que viene, paquetes sin asignar, paquetes OAM de la capa física.

Payload Type (PT)/Cell Loss Priority (CLP)/Header Error Control (HEC):

El campo PT deberá informar si la información del usuario ha llegado o los paquetes ATM han sufrido congestión.

El campo CLP se usa para decir al sistema si el paquete debe ser descartado o no en momentos de congestión. Los paquetes ATM con CLP= 0 tienen una prioridad menor que los paquetes ATM con CLP= 1. Por lo tanto, cuando se produce congestión, los paquetes que tienen el campo CLP= 1 antes son quitados antes que los que tienen el campo CLP= 0.

HEC es un byte de CRC de la cabecera que es usado para detectar y corregir errores en los paquetes.

ATM es una arquitectura estructurada en capas que permite que múltiples servicios como voz y datos vayan mezclados en la misma red. Tres de las capas han sido definidas ara implementar los rasgos del ATM.

La capa de adaptación garantiza las características apropiadas del servicio y divide todos los tipos de datos en payload de 48 bytes que conformaran el paquete ATM.

La capa intermedia de ATM coge los datos que van a ser enviados y añade los 5 bytes de la cabecera que garantiza que el paquete se envía por la conexión adecuada.

La capa física define las características eléctricas y los interfaces de la red. ATM no esta ligado a un tipo especifico de transporte físico.

Modelo de capas de ATM

## Capa Física

- Define la forma en que las celdas se transportan por la red
- Es independiente de los medios físicos
- Tiene dos subcapas

TC (Transmission Convergence Sublayer)

l PM (Physical Medium Sublayer)

## Capa ATM

• Provee un solo mecanismo de transporte para múltiples opciones de servicio

- Es independiente del tipo de información que es transmitida (datos, gráficos, voz audio, video) con excepción del tipo de servicio (QOS) requerido
- Existen dos tipos de header ATM UNI (User-Network Interface) NNI (Network-Network Interface)

Capa de Adaptación ATM

- Provee las funciones orientadas al usuario no comprendidas en la Capa ATM
- Permite a la Capa ATM transportar diferentes protocolos y servicios de capas superiores
- Tiene dos subcapas

CS (Convergence Sublayer)

SAR (Segmentation and Reassembly Sublayer)

Si bien ATM se maneja con celdas a nivel de capas inferiores, las aplicaciones que generan la información a ser transportada por ATM no trabajan con celdas. Estas aplicaciones interactuarán con ATM por medio de una capa llamada «Capa de Adaptación ATM ». Esta capa realiza una serie de funciones entre las que se incluyen detección de errores (celdas corruptas).

En el momento de establecer la conexión el host debe especificar el protocolo de capa de adaptación que va a usar. Ambos extremos de la

conexión deben acordar en el uso del mismo protocolo y este no puede ser modificado durante la vida de la conexión.

Hasta el momento solo se han definido dos protocolos de capa de adaptación para ser usados por ATM. Uno de ellos se encuentra orientado a la transmisión de información de audio y video y el otro para la transmisión de datos tradicionales.

ATM Adaptation Layer 1 (AAL1) transmite información a una tasa de bits fija. Las conexiones creadas para trabajar con video deben usar ALL1 dado que requieren un servicio de tasa constante para no tener errores de parpadeo o «flicker» en la imagen.

La transmisión de datos tradicionales trabaja con la AAL5 para enviar paquetes de un nodo a otro. Ahora, si bien ATM trabaja con tramas o celdas de tamaño fijo. Los protocolos de capa superior generalmente manejan datagramas de longitud variable. Una de las funciones de la AAL5 consiste en adaptar estas tramas a celdas. En particular la AAL5 puede recibir datagramas de hasta 64 k de longitud.

El paquete manejado por la AAL5 difiere estructuralmente de otros tipos de tramas existentes ya que la información de control se inserta al final de la misma. Cada una de las tramas de AAL5 deben ser fraccionadas en celdas para poder ser transportadas por la red para luego ser recombinadas en el nodo remoto.

Cuando el datagrama es un múltiplo de 48 bytes el resultado de la división da un número entero de celdas. En caso contrario la última de las celdas no se encontrará completa.

Para poder manejar paquetes de longitud arbitraria, AAL5 permite que la celda final pueda contener entre 0 y 40 bytes de datos y coloca la información de control al final de la misma antecedida por los ceros de relleno necesarios. En otras palabras, la información de control se coloca al final de la secuencia de celdas donde puede ser encontrada y extraída sin necesidad de conocer la longitud del datagrama fraccionado.

Convergencia, Segmentación y Reensamblado: Cuando una aplicación envía datos sobre una conexión ATM usando AAL5, el host pasa los datos a la interfase AAL5. Esta divide los datos en celdas, genera el «trailer» y transfiere a cada una de ellas a través de la red ATM.

En el nodo receptor AAL5 recibe las celdas y las reensambla en base a la información contenida en el «trailer» para regenerar el datagrama original.

El nodo origen usa el byte menos significativo del campo «Payload Type» de la celda para indicar la celda final de un datagrama. Podemos pensar que este bit funciona como un «end of packet bit».

En ATM el término convergencia se usa para identificar el método usado para detectar el final de cada datagrama fraccionado. Otras capas de adaptación de ATM trabajan con métodos diferentes para resolver el problema de convergencia.

### **1.5.3. TCP/IP**

La pila TCP/IP se llama así por dos de sus protocolos más importantes: TCP("Transmission Control Protocol") de IP("Internet Protocol"). Otro nombre es pila de protocolos de Internet, y es la frase oficial usada en documentos oficiales de estándares

La primera meta de diseño de TCP/IP fue construir una interconexión de redes que proporcionase servicios de comunicación universales: una red, o internet. Cada red física tiene su propia interfaz de comunicaciones dependiente de la tecnología que la implementa, en la forma de una interfaz de programación que proporciona funciones básicas de comunicación (primitivas). Las comunicaciones entre servicios las proporciona el software que se ejecuta entre la red física y la aplicación de usuario, y da a estas aplicaciones una interfaz común, independiente de la estructura de la red física subyacente. La arquitectura de las redes físicas es transparente al usuario.

El segundo objetivo es interconectar distintas redes físicas para formar lo que al usuario le parece una única y gran red. Tal conjunto de redes interconectadas se denomina "internetwork" o internet.

Para poder interconectar dos redes, necesitamos un ordenador que esté conectado a ambas redes y que pueda retransmitir paquetes de una a la otra; tal máquina es un "router". El término "router" IP también se usa porque la función de encaminamiento es parte de la capa IP de la pila TCP/IP. Las propiedades básicas de un "router" son:

- Desde el punto de vista de la red, es un host normal.
- Desde el punto de vista del usuario, es invisible. El usuario sólo ve una gran red.

Para ser capaz de identificar un host en la red, a cada se le asigna una dirección, la dirección IP. Cuando un host tiene múltiples adaptadores de red, cada adaptador tiene una dirección IP separada. La dirección IP consta de dos partes:

### Dirección IP = <número de red><número de host>

El número de red lo asigna una autoridad central y es unívoco en Internet. La autoridad para asignar el número de host reside en la organización que controla la red identificada por el número de red.

La pila TCP/IP ha evolucionado durante unos 25 años. Describiremos algunos de sus aspectos más importantes.

El modelo TCP/IP tiene cuatro capas: la capa de aplicación, la capa de transporte, la *capa de Internet* y la capa de acceso de red. (FIGURA 1.30) Es importante observar que algunas de las capas del modelo TCP/IP poseen el mismo nombre que las capas del modelo OSI. No confunda las capas de los dos modelos, porque la capa de aplicación tiene diferentes funciones en cada modelo.Las comparaciones funcionales no se pueden extraer con facilidad de estas estructuras, ya que hay diferencias básicas en los modelos de capas de cada una.

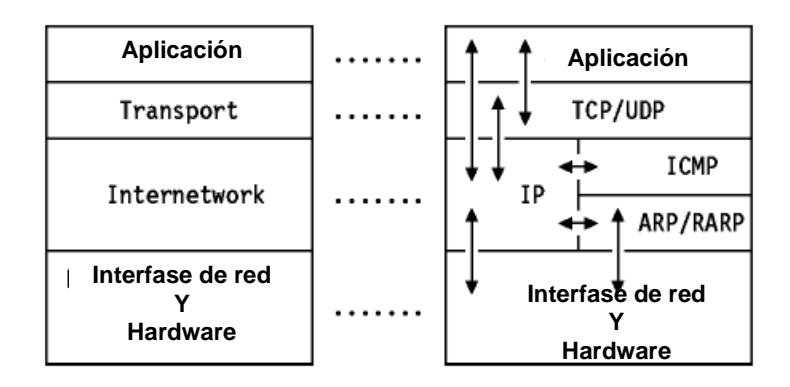

**Modelo Arquitectónico**

### **Figura 1.30**

Los protocolos de Internet se modelan en cuatro capas:

**Aplicación:** Los diseñadores de TCP/IP sintieron que los protocolos de nivel superior deberían incluir los detalles de las capas de sesión y presentación. Simplemente crearon una capa de aplicación que maneja protocolos de alto nivel, aspectos de representación, codificación y control de diálogo. El modelo TCP/IP combina todos los aspectos relacionados con las aplicaciones en una sola capa y garantiza que estos datos estén correctamente empaquetados para la siguiente capa, por lo tanto es a un proceso de usuario que coopera con otro proceso en el mismo o en otro host. Ejemplos son TELNET (un protocolo para la conexión remota de terminales), FTP ("File **Transfer Protocol") y SMTP ("Simple Mail Transfer Protocol"). Transporte**: proporciona la transferencia de datos de entre los extremos.

Ejemplo son TCP(orientado a conexión) y UDP(no orientado a conexión).

 La capa de transporte se refiere a los aspectos de calidad del servicio con respecto a la confiabilidad, el control de flujo y la corrección de errores. Uno

de sus protocolos, el protocolo para el control de la transmisión (TCP), ofrece maneras flexibles y de alta calidad para crear comunicaciones de red confiables, sin problemas de flujo y con un nivel de error bajo. TCP es un protocolo orientado a la conexión. Mantiene un diálogo entre el origen y el destino mientras empaqueta la información de la capa de aplicación en unidades denominadas segmentos. Orientado a la conexión no significa que el circuito exista entre los computadores que se están comunicando (esto sería una conmutación de circuito). Significa que los segmentos de Capa 4 viajan de un lado a otro entre dos hosts para comprobar que la conexión exista lógicamente para un determinado período. Esto se conoce como conmutación de paquetes.

**Internet:** El propósito de la *capa de Internet* es enviar paquetes origen desde cualquier red en la internetwork y que estos paquetes lleguen a su destino independientemente de la ruta y de las redes que recorrieron para llegar hasta allí. El protocolo específico que rige esta capa se denomina Protocolo Internet (IP). En esta capa se produce la determinación de la mejor ruta y la conmutación de paquetes. Esto se puede comparar con el sistema postal. Cuando envía una carta por correo, usted no sabe cómo llega a destino (existen varias rutas posibles); lo que le interesa es que la carta llegue. **Acceso de Red:** El nombre de esta capa es muy amplio y se presta a confusión. También se denomina capa de host a red. Es la capa que se ocupa de todos los aspectos que requiere un paquete IP para realizar realmente un enlace físico y luego realizar otro enlace físico. Esta capa

incluye los detalles de tecnología LAN y WAN y todos los detalles de las capas físicas y de enlace de datos del modelo OSI.

### **1.5.4. DHCP**

DHCP Dynamic Host Configuration Protocol

DHCP está construido sobre el modelo cliente servidor, donde el servidor DHCP designado asigna direcciones de red y suministra parámetros de configuración dinámicamente a un host.

Un host no puede actuar como servidor DHCP a menos que sea designado por el administrador del sistema para tal fin. No se recomienda tener diferentes servidores DHCP debido a que es posible duplicar direcciones por la complejidad de la misma.

DHCP soporta tres mecanismos para la asignación de direcciones:

**Asignación automática**: en la cual DHCP asigna una dirección IP permanente a un cliente.

**Asignación dinámica:** DHCP asigna una dirección IP a un cliente por periodo de tiempo específico, o un periodo de tiempo especificado por el cliente. Este mecanismo es el único de los tres que permite automáticamente re usar direcciones que no están siendo más necesitadas por un cliente al cual fue asignada, por lo tanto este mecanismo es útil para asignar una dirección a un cliente que estará temporalmente conectado a la red o para compartir un grupo limitado de direcciones IP de un conjunto de clientes que no necesitan direcciones IP permanentes.

**Asignación Manual:** La dirección IP de un cliente es asignado por el administrador de la red y DHCP solo es utilizado para transmitir la dirección asignada al cliente. Este mecanismo es usado para corregir errores en redes que por alguna razón no usan DHCP.

El formato de los mensajes DHCP está basado en el formato de mensajes BOOTP, para capturar el comportamiento del agente de transmisión BOOTP y permitir interoperabilidad de clientes BOOTP existentes con servidores DHCP. Usando agentes de transmisión BOOTP se elimina la necesidad de tener un servidor DHCP en cada segmento físico de la red.

DHCP está diseñado para suministrar a los clientes DHCP, los parámetros de configuración definidos en los requerimientos de host establecidos por las RFCs. Después de obtener un parámetro vía DHCP, el cliente DHCP debe ser capaz de intercambiar paquetes con otros host dentro de Internet.

No todos los parámetros son requeridos para inicializar un nuevo cliente. Un cliente y un servidor pueden negociar la transmisión de solo aquellos parámetros que son requeridos por el cliente o por una sub red específica.

Desde el punto de vista del cliente, DHCP es una extensión del mecanismo BOOTP. Este comportamiento permite a clientes BOOTP existentes ínter operar con servidores DHCP sin requerir cambios en la inicialización del software del cliente.

Existen dos diferencias entre DHCP y BOOTP. La primera es que DHCP define el mecanismo a través del cual a un cliente se le puede asignar a una dirección de red permitiendo reasignar direcciones de red a diferentes

clientes y la segunda, es que DHCP provee el mecanismo para que un cliente pueda adquirir toda la configuración de parámetros para IP que se necesitan para poder operar.

DHCP define una nueva opción "client identifier" que es usada para pasar una especificación del cliente al servidor DHCP, lo cual elimina la sobrecarga del campo 'chaddr' en los mensajes de BOOTP, donde 'chaddr' era usado tanto como una dirección hardware para transmisión de mensajes de respuesta, como para identificar un cliente. El identificador de cliente es una llave oscura, no para ser interpretada por el servidor, por ejemplo el identificador de cliente puede contener una dirección de hardware, idéntica al contenido del campo 'charddr', o puede contener otro tipo de identificador tal como un nombre DNS. El identificador de cliente seleccionado por el cliente DHCP debe ser único para el cliente dentro de la subred al cual el cliente está conectado. Si el cliente usa un identificador de cliente en un mensaje, este debe usar el mismo identificador en mensajes subsecuentes, para asegurar que todos los servidores identificarán correctamente al cliente.

DHCP aclara la interpretación del campo 'siarddr' como la dirección del servidor para usar en la próxima etapa de un proceso de cliente bootstrap. Un servidor DHCP puede retornar su propia dirección en el campo 'siarddr', si el servidor está habilitado para suministrar el siguiente servicio bootstrap (i.e. suministrar una imagen ejecutable del sistema operacional). Un servidor DHCP siempre retorna su propia dirección en la opción del 'identificador de servidor'.

Las opciones de 'campo' son de longitud variable. Un cliente DHCP puede estar preparado para recibir un mensaje DHCP con unos campos de 'opciones' de al menos una longitud de 312 octetos. Este requisito implica que un cliente DHCP debe estar preparado para recibir mensajes de hasta 576 octetos, el mínimo tamaño de datagrama IP que un host IP debe estar preparado para aceptar. Los clientes DHCP pueden negociar el uso de grandes mensajes DHCP a través de la opción 'máximo tamaño de mensaje DHCP'. Las opciones de campo puede además ser extendido dentro de un 'archivo' y los campos 'sname'.

En el caso de un cliente usando DHCP para la configuración inicial (después de que el software TCP/IP cliente ha sido completamente configurado), DHCP requiere un uso creativo del software TCP/IP y una interpretación liberal del RFC 1122. El software TCP/IP debe aceptar y devolver al nivel IP cualquier paquete IP suministrado a la dirección hardware del cliente después de que la dirección IP ha sido configurada; los servidores DHCP y los agentes transmisores BOOTP pueden no ser capaces de suministrar un mensaje DHCP al cliente y no pueden aceptar datagramas hardware unicast después de que el software TCP/IP está configurado.

Para trabajar con los clientes que no pueden aceptar unicast IP después de que el software TCP/IP está configurado, DHCP usa el campo 'flags'. El bit menos significativo está definido con el flag BROADCAST (B). Los restantes bits del campo flags están reservados para uso futuro. Estos deben ser

colocados en 0 por los clientes e ignorados por los agentes de transmisión del servidor.

El primer servicio que provee DHCP es dar almacenamiento persistente de los parámetros de la red para un cliente de la misma. El modelo de almacenamiento persistente de DHCP es almacenar un valor de llave de entrada para cada cliente, donde la llave es un identificador único (i.e. un número de subred IP y un identificador único dentro de la red) permitiendo un uso en serie o concurrente de una dirección de hardware en subredes diferentes, y para una dirección de hardware que no puede ser globalmente única. Alternativamente la llave puede ser el par (numero IP de subred, hostname), permitiendo al servidor que asigne parámetros inteligibles a un cliente DHCP que ha sido movido a una subred diferente o ha sido cambiado de dirección hardware (tal vez por que la interfase de la red falló y fue remplazada). El protocolo define que la llave sea (número IP de subred, dirección-hardware) a menos que el cliente explícitamente suministre un identificador usando la opción 'client identifier'. Un cliente puede consultar el servicio DHCP para retornar sus parámetros de configuración. La interfase del cliente para la configuración del repositorio de parámetros consiste de unos mensajes de protocolo para requerir los parámetros de configuración y responder desde el servidor los parámetros de configuración.

**Localización dinámica de direcciones de red:** El segundo servicio dado por DHCP es la localización temporal o permanente de direcciones IP de red a los clientes. El mecanismo básico para la asignación dinámica es simple:

un cliente solicita el uso de una dirección por algún periodo de tiempo. El mecanismo de asignación (colección de servidores DHCP) garantiza no reasignar la dirección durante el tiempo de solicitud e intentar devolver la misma dirección de red cada vez que el cliente solicita una. El cliente puede extender el arrendamiento por subsecuentes solicitudes. El cliente puede preguntar por una asignación permanente preguntando por un arrendamiento infinito. El cliente puede usar un mensaje para liberar la dirección al servidor cuando este no la necesite más. Igualmente el cliente puede solicitar un arrendamiento infinito. Aun cuando se asigna una dirección permanente, un servidor puede escoger entre dar uno arrendamiento largo pero no infinito para permitir la detección del hecho que el cliente se ha retirado.

En algunos ambientes será necesario la reasignación de direcciones de red por la agotación de direcciones disponibles. En tales ambientes, la asignación dinámica reciclará las direcciones cuyo arrendamiento ha expirado. El servidor debería usar sin importar que, la información disponible en el repositorio de configuración para seleccionar la llave a reciclar. Por ejemplo un servidor puede escoger las direcciones más recientemente liberadas. Como una prueba de consistencia el servidor debe probar la dirección rehusada antes de signarla, es el caso de un eco de solicitud ICMP, y el cliente debería probar la nueva dirección con un ARP.

**El protocolo Cliente – Servidor:** DHCP usa el formato de mensaje BOOTP definido en la RFC 951 y dado en la figura 1. El campo 'op' de cada mensaje DHCP enviado desde un cliente a un servidor contiene el BOOTREQUEST.

BOOTREQUEST es usado en el campo 'op' de cada mensaje DHCP enviado desde un servidor a un cliente.

El primero de los cuatro octetos del campo de 'options' del mensaje DHCP contiene (decimal) valores 99, 130 y 83, respectivamente. Los restantes del campo 'options' consisten de una lista de parámetros con tag que son llamados opciones. Todos los 'extensión de vendedor' son también opciones DHCP. El RFC 1533 da un completo conjunto de opciones definidas para el uso con DHCP.

Varias opciones han sido definidas con el 'tipo' del mensaje DHCP. Adicionalmente puede ser permitido, requerir o no permitir, dependiendo del 'tipo' de mensaje.

**Interpretación y representación de valores de tiempo:** Un cliente adquiere un arrendamiento para una dirección de red para un periodo de tiempo fijo ( el cual puede ser infinito). A través del protocolo, el tiempo está representado en unidades de segundos. El valor del tiempo de 0xffffffff es recibido para representar infinito.

Como el cliente y el servidor no tienen relojes sincronizados, el tiempo está representado en los mensajes DHCP relativamente a ser interpretado en función del tiempo del reloj del cliente. La representación del tiempo en unidades relativas de segundos en una palabra sin signo de 32 bits, da un rango de tiempo relativo desde 0 hasta aproximadamente 100 años, el cual es suficiente para el tiempo relativo a ser medido usando DHCP.

El algoritmo para la interpretación de la duración del arrendamiento dado anteriormente asume que los relojes del cliente y del servidor son estables relativos uno con respecto del otro. Si hay un desface entre los dos relojes, el servidor puede considerar acabar el arrendamiento antes de que el cliente lo haga. Para compensar, el servidor puede retornar un arrendamiento corto al cliente que el servidor compromete en su base de datos local de la información del cliente.

**Obtención de parámetros con una configuración externa de direcciones de red:** Si el cliente ha obtenido una dirección de red a través por otros medios (una configuración manual), este puede usar un mensaje de solicitud DHCPINFORM para obtener una configuración de parámetros local. Los servidores reciben un mensaje DHCPINFORM con cualquier configuración de parámetros local apropiada para el cliente sin solicitar una nueva dirección, revisando por compromiso existente, llenando en 'yiaddr' o incluyendo parámetros de tiempo de arriendo. Los servidores deben comunicarse respondiendo con DHCPACK a la dirección dada en el campo 'ciaddr' del mensaje DHCPINFORM.

El servidor debe revisar la dirección de red en el mensaje DHCPINFORM para consistencia, pero no debe revisar para un arrendamiento existente. El servidor forma un mensaje DHCPACK conteniendo los parámetros de configuración de la solicitud del cliente y enviar el mensaje DHCPACK directamente al cliente.

Parámetros del cliente en DHCP: No todos los clientes requieren inicialización de los parámetros. Dos técnicas son usadas para reducir el número de parámetros transmitidos desde el servidor al cliente. El primero, la mayoría de parámetros tienen valores por defecto en los requisitos del Host según las RFCs, si el cliente no recibe parámetros desde el servidor que remplacen los valores por defecto, otro cliente si los puede usar. Segundo, en el mensaje inicial DHCPDISCOVER o DHCPREQUEST, un cliente puede proveer el servicio con una lista de parámetros específicos al cliente que este interesado en ellos. Si el cliente incluye una lista de parámetros en el mensaje DHCPDISCOVER, este debe incluir una lista en los subsecuentes mensaje DHCPREQUEST.

El cliente debe incluir el 'máximo tamaño de mensajes DHCP' ('maximum DHCP message size') para permitir conocer al servidor que tan largo el servidor puede hacer sus mensajes DHCP. El parámetro retornado al cliente puede aún exceder el espacio asignado a la opción en un mensaje DHCP. En este caso, dos banderas de opción adicionales (las cuales deben aparecer en el campo de opciones del mensaje) indican que el archivo y el campo 'sname' son usados para esta opción.

El cliente puede informar que el servidor el cual configura los parámetros del cliente está interesado en incluir la lista de los parámetros de opción de solicitud. La porción de datos de esta opción explícita, lista la opción de solicitud por el número del tag.

Adicionalmente, el cliente puede sugerir valores de la dirección de red y el tiempo de arrendamiento en el mensaje DHCPDISCOVER. El cliente puede incluir la opción 'dirección IP solicitada' ('requested IP address') para sugerir una dirección IP particular a ser asignada la opción 'duración del arrendamiento de dirección IP' ('IP address lease time') para sugerir el tiempo de arrendamiento si así lo desea. Otras opciones que representen indicio de configuración de parámetros están disponibles en los mensajes DHCPDISCOVER o DHCPREQUEST. Sin embargo, opciones adicionales pueden ser ignoradas por los servidores y múltiples servidores pueden, por lo tanto, no devolver valores idénticos para algunas opciones. La opción 'dirección IP solicitada' ('requested IP address') debe ser llenada en un solo mensaje DHCPREQUEST cuando el cliente esta verificando los parámetros de red obtenidos previamente. El cliente llena en el campo de opción 'ciaddr' solo cuando la configuración correcta de una dirección IP está en los estados BOUND, RENEWING o REBINDING.

Si un servidor recibe un mensaje DHCPREQUEST con una dirección IP solicitada inválida, el servidor debe responder al cliente con un mensaje DHCPNAK y puede escoger reportar el problema al administrador del sistema. El servidor puede incluir un mensaje de error en la opción de 'mensaje' ('message').

**Uso de DHCP en clientes con múltiples interfaces:** Un cliente con múltiples interfaces de red debe usar DHCP a través de cada interfase

independientemente para obtener la configuración de los parámetros de información para cada interface separadamente.

**Cuando un cliente debe usar DHCP:** Un cliente debe usar DHCP para adquirir o verificar su dirección IP y los parámetros de red cuando los parámetros de la red local pueden haber cambiado. (cuando el sistema se reinicia o después de una desconexión desde la red local, cuando la configuración de la red local puede cambiar sin que el cliente tenga conocimiento de esto).

Si un cliente tiene conocimiento previo de su dirección de res y es incapaz de contactar el servidor local DHCP. El cliente puede continuar usando la dirección de red previamente asignada hasta que el arrendamiento de esta dirección expire. Si el arrendamiento expira antes de que el cliente pueda contactar el servidor DHCP, el cliente puede inmediatamente descontinuar el uso de la dirección de red previa y puede informar al usuario local del problema.

**Construyendo y enviando mensajes CDP:** Tanto el cliente como el servidor construyen mensajes DHCP llenando la sección de formato del mensaje y adjuntando los items de datos etiquetados en la opción de área disponible. La opción de área incluye de uno a cuatro octetos 'magic cookie', seguida de las opciones. La última opción debe siempre tener la opción 'final' ('end').

DHCP usa UDP como protocolo de transporte. Los mensajes DHCP desde el cliente hacia el servidor son enviados por el puerto del 'servidor DHCP' (67),

y los mensajes DHCP desde el servidor hacia el cliente son enviados al puerto del 'cliente DHCP' (68). Un servidor con múltiples direcciones de red (multi home host) Puden usar cualquier de sus direcciones de red para encaminar mensajes DHCP.

El campo 'servidor identificador' ('server identifier') es usado por ambos para identificar un servidor DHCP en un mensaje DHCP y como dirección de destino desde el cliente al servidor. Un servidor con múltiples direcciones de red debe estar preparado para aceptar cualquiera de sus direcciones de red como identificación de un servidor en un mensaje DHCP. Para acomodar potenciales conectividades incompletas de red, un servidor debe escoger una dirección como 'identificador de servidor' ('server identifier') que mejor identifique al servidor para hacerlo alcanzable desde el cliente. Por ejemplo si un servidor DHCP y un cliente DHCP están conectados a la misma subred (el campo 'giaddr' en el mensaje desde el cliente es cero), el servidor debe seleccionar la dirección IP que esta usando para la comunicación dentro de la subred como identificador de servidor ('server identifier'). Si el servidor está usando múltiples direcciones de red dentro de la subred, cualquiera de esas direcciones puede ser usada. Si el servidor ha recibido un mensaje a través del agente transmisor DHCP, el servidor debe escoger una dirección desde la interface dentro de la cual el mensaje fue recibido como 'identificador de servidor' ('server identifier') (a menos que el servidor tenga otra, mejor información sobre la cual tomar una decisión). El cliente HCP debe usar la

dirección IP provista en la opción 'identificador de servidor' ('server identifier') para hacer solicitudes unicast al servidor DHCP. Los mensajes DHCP de difusión por el cliente anterior a la obtención del cliente de la dirección IP deben tener el campo de la dirección fuente en el encabezado IP puesto a 0.Se puede llegar a la conclusión de que el DHCP es el encargado de asignar las direcciones IP a las diferentes computadoras que serán conectadas. Pueden existir tres tipos de asignaciones, pero ya dependerá de los administradores y de las funciones que vaya a desempeñar el servidor en dicha organización

# **2. MULTIPLEXOR DE ACCESO A LA LINEA SUBSCRIPTORA DIGITAL (DSLAM)**

## **2.1 DESCRIPCION OPERATIVA DE UN DSLAM**

Para interconectar a los múltiples usuarios de DSL en una red de computadoras, las compañías telefónicas usan un Multiplexor de Acceso de Línea de Subscriptor Digital (DSLAM). Típicamente, el DSLAM se conecta a una red ATM donde puede transmitir datos. A cada extremo de la transmisión, un demultiplexor de DSLAM retransmite los datos a las conexiones individuales de DSL apropiadas. El DSLAM además es capaz de enrutar el tráfico de todas las tarjetas hacia una red de área extensa o WAN.

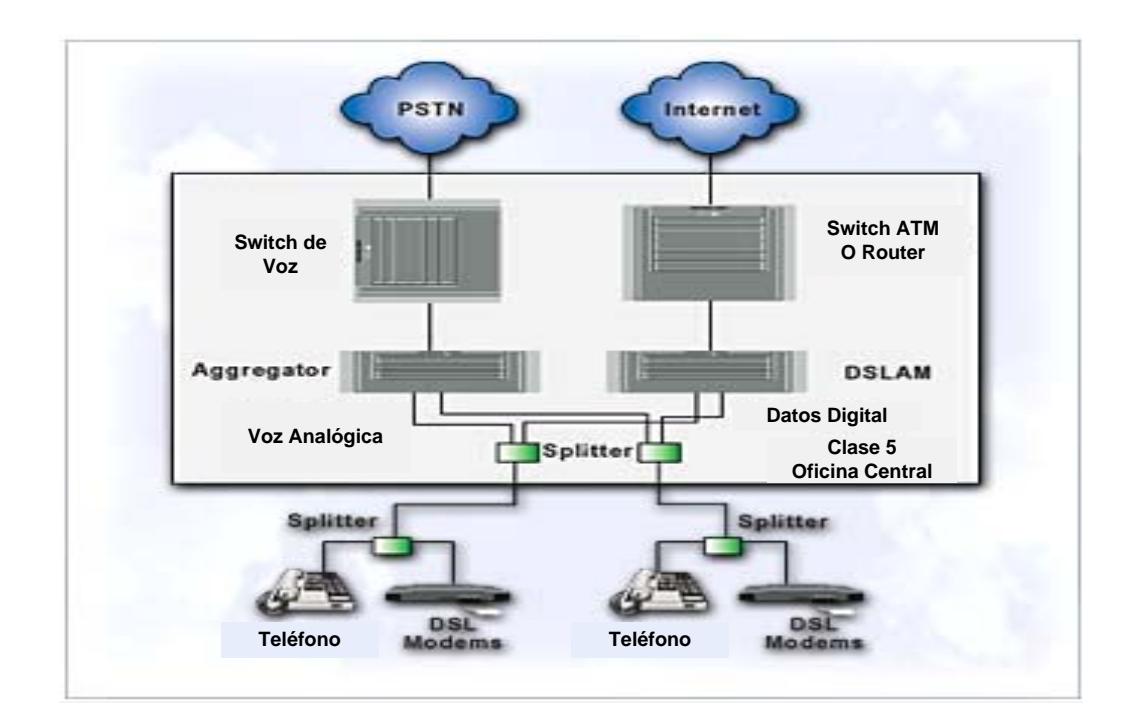

**Conexión DSLAM**

## **FIGURA 2.1**

Los equipos xDSL necesita una pareja de módems por cada usuario: uno en el domicilio del usuario (Unidad Remota) y otro (Unidad Central) en la central local a la que llega el bucle de ese usuario. Esto complica el despliegue de esta tecnología de acceso en las centrales. Para solucionar esto surgió el DSLAM ("Digital Subscriber Line Access Multiplexer), un chasis que agrupa gran número de tarjetas, cada una de las cuales consta de varios módems Unidades centrales, y que además concentra el tráfico de todos los enlaces xDSL hacia una red WAN.

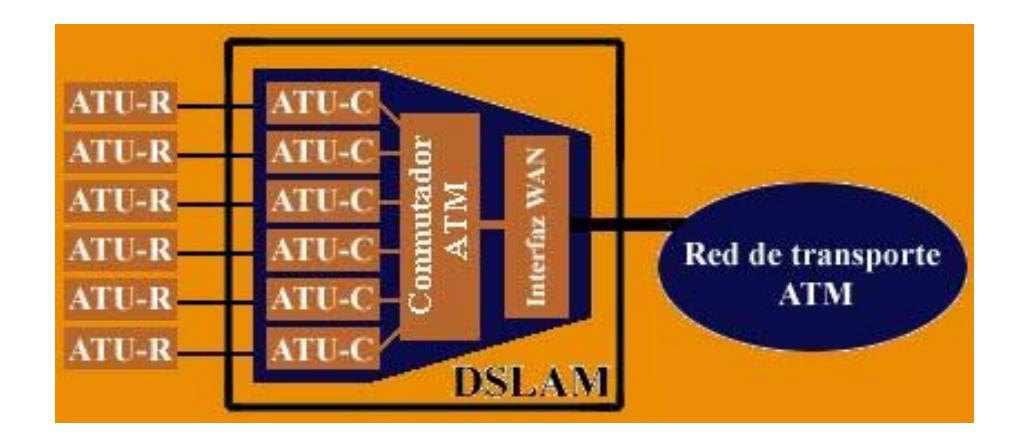

### **Esquema Interno del DSLAM**

### **FIGURA 2.2**

El factor fundamental que ha hecho posible el despliegue masivo de esta tecnología es la integración de varias unidades centrales en un equipo (DSLAM). De no ser así, esta tecnología de acceso no hubiese pasado nunca del estado de prototipo, dada la dificultad de su despliegue, tal y como se constató con la primera generación de módems ADSL.

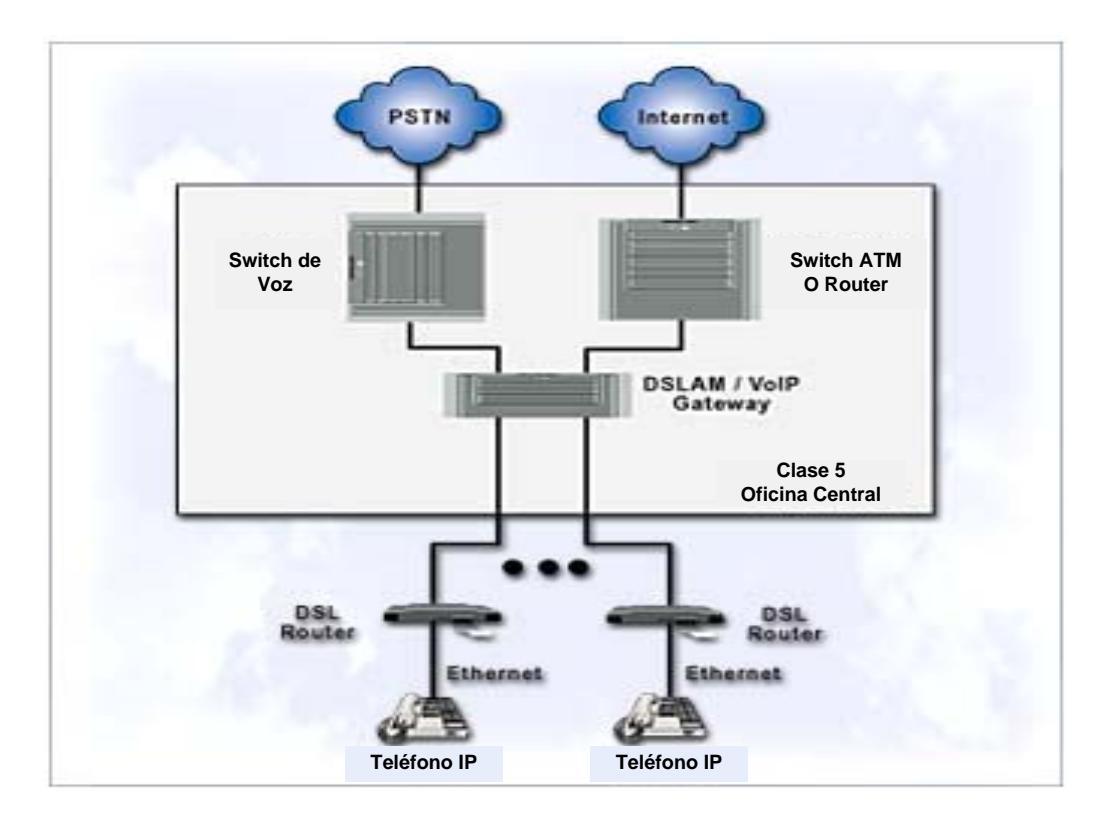

**Esquema del DSLAM con Voz sobre IP** 

## **FIGURA 2.3**

## **2.2 MULTIPLEXACION DE SEÑALES**

Multiplexación es el término usado para describir la transmisión de dos o más señales por un canal común. La razón de la multiplexación de señales es economizar la utilización de canales o enlaces y poder transmitir la máxima cantidad de información por un enlace dado, si dos o más señales pueden utilizar el mismo cable, al mismo tiempo, el enlace se utilizará más eficientemente y el costo del servicio de cada uno será menor.

Se han desarrollado esquemas para multiplexar muchas conversaciones en un solo canal físico.

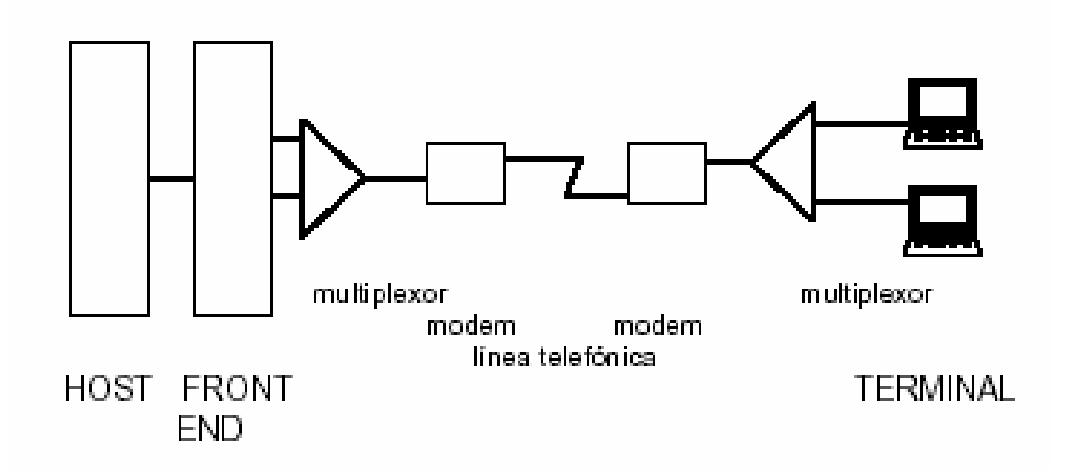

### **Esquema de Multiplexación**

## **FIGURA 2.4**

Hay dos formas básicas de multiplexación en telecomunicaciones:

**MULTIPLEXACION POR DIVISION DE TIEMPO:** La Multiplexación por División de Tiempo (TDM: Time Division Multiplexing) es el proceso de conmutación entre dos o más señales secuencialmente en el tiempo. Cada usuario espera su turno (por asignación cíclica) obteniendo de forma periódica la banda entera durante un breve tiempo. Permite un "infinito" número de canales sacrificando el tiempo total del sistema y la simultaneidad en la transmisión.

Es posible muestrear otras ondas analógicas en los periodos entre las muestras de la primera y combinar los dos grupos de muestras en una única onda.

A menudo, en lugar de que cada muestra sea momentánea, se mantienen los valores muestreados hasta la llegada de la siguiente muestra. Esto se llama muestreo y retención.

Eventualmente, la onda original debe ser recuperada a partir de esta onda muestreada, por lo que ésta debe contener toda la información sobre la onda original para permitir esto. Parecería razonable que existieran limitaciones en el muestreo que pudieran impedir la recuperación requerida de la onda original.

La frecuencia a la que se toman las muestras se llama Frecuencia de Muestreo (fs) y el tiempo entre muestras sucesivas es el Intervalo de Muestreo (T).

$$
\mathsf{fs} = 1/\mathsf{T}
$$

Puede mostrarse, empleando técnicas de transformada de Fourier que, en realidad existe un límite inferior para la frecuencia de muestreo que está relacionado con el ancho de banda de la señal siendo muestreada.

Para poder recuperar fielmente una señal a partir de su versión muestreada, la frecuencia de muestreo debe ser al menos igual al doble del ancho de banda de la señal original, es decir: fs debe ser mayor o igual a 2B, donde B es el ancho de banda de la señal original.

Otra forma de expresar esto es que la frecuencia de muestreo debe ser, al menos, el doble de la frecuencia de la componente de frecuencia más alta de la señal siendo muestreada.

Por ejemplo: para poder recuperar la conversación sobre un circuito telefónico que pasa frecuencias de audio entre 300Hz y 2.7kHz, la frecuencia de muestreo debe ser, al menos 5.4kHz.

Una forma alternativa de mirar al muestreo es considerarlo como un proceso de multiplicación, donde la onda de pulsos de muestreo es multiplicada por la onda de la señal.

La multiplicación es un proceso de modulación, dando lugar a suma y resta de frecuencias (bandas laterales superiores e inferiores).

En la práctica, se emplea una frecuencia de muestreo por encima de 2B. Por ejemplo, el sistema de audio digital de disco compacto (CD) emplea una frecuencia de muestreo de 44100 muestras por segundo para permitir procesar un ancho de banda de audio de 20 kHz.

Puesto que la onda de muestreo es un tren de pulsos, existirán muchos armónicos de fs, así que el espectro completo de la onda muestreada será más complejo.

De hecho, habrá componentes similares de la señal muestreada alrededor de las frecuencias 2fs, 3fs, 4fs,... etc., los cuales normalmente son filtrados.

## **TDM Digital**

De igual manera que las ondas analógicas pueden intercalarse en el tiempo para producir TDM analógico, las palabras digitales pueden ser multiplexadas en el tiempo para producir TDM digital. Por ejemplo: sean los torrentes de datos digitales:

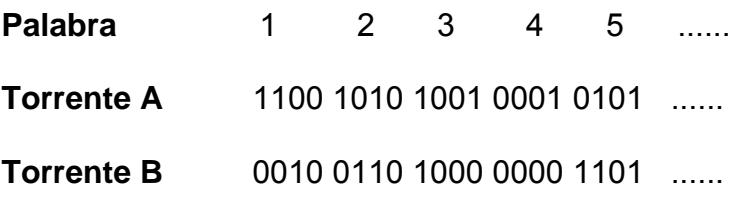

Estos pueden ser multiplexados en la secuencia:

Esto da:

## A1 B1 A2 B2 A3 B3 A4 B4 A5 B5 ....... 1100 0010 1010 0110 1001 1000 0001 0000 0101 1100 ......

como torrente de datos multiplexados digitalmente.

**Demultiplexación:** La onda multiplexada analógica o digitalmente, debe ser demultiplexada para recuperar los datos o ondas componentes originales.

El proceso de demultiplexación es el opuesto al de multiplexación, y la conmutación entre canales debe estar sincronizada con la multiplexación o resultarán datos u ondas corruptos.

Para lograr sincronización, los datos multiplexados se agrupan normalmente en 'Tramas' que contienen una muestra de los datos de cada uno de los canales multiplexados requeridos, más los bits de sincronización.

**MULTIPLEXACION POR DIVISION DE FRECUENCIA:** La Multiplexación por División de Frecuencia (FDM: Frecuency Division Multiplexing) en este proceso el espectro de frecuencia se divide entre los canales lógicos, es decir, utiliza diferentes bandas de frecuencias para cada señal que se transmite por el enlace.

Para poner a viajar sobre un canal de comunicaciones señales a diferentes frecuencias utiliza el ancho de banda disponible del circuito y lo subdivide en SUBCANALES cada uno de los cuales tiene una frecuencia para transmitir los binarios 1 y 0, además para eliminar la interferencia entre subcanales se utilizan porciones NO usadas del ancho de banda (GUARDABANDA) que separan cada par de frecuencias de las otras.

La ventaja de este proceso es que en un instante de tiempo dado t i, todos los canales transmiten simultáneamente, pero una vez establecidos los subcanales difícilmente se pueden adicionar más.

### **2.3 BENEFICIOS POR EL USO DEL DSLAM**

### **Soporte de multiservicios para Total Business-Class DSL**

Inversión protectora. Como el mercado DSL crece, la diversidad de aplicaciones también crece. Business-class DSL requiere manejabilidad, escabilidad y soporte para IP, Frame Relay, TDM, voz y servicios ATM con un completo juego de servicios QoS con garantías de funcionamiento.

### **Soporte Línea de Código DSL**

Flexibilidad de desarrollo y escalabilidad. El DSLAM puede soportar una variedad de líneas de código DSL (CAP, DMT, 2B1Q) y protocolos de línea. DSLAM tiene soporte para los estándares ADSL, SDSL y pueden ser aumentados con innovaciones como ReachDSL, HDSL, VDSL.

### **Arquitectura flexible**

Inversión protectora. La inteligente y flexible arquitectura DSLAM soporta la capacidad de combinar la resistencia de ATM con la resistencia de IP así como una gran variedad de servicios, aplicaciones, modelos de redes y transportes DSL son soportados para los negocios y consumidores de mercado.

### **Escalabilidad**

Flexibilidad para soportar servicios de usuarios con costes competitivos. Mantener en mente que la escalabilidad debe ser conseguida con NEBS físicos y requerimientos de disipación de potencia.

### **Manejabilidad**

Estándares orientados a la compatibilidad con varias plataformas de Network Management System (NMS) y redes punto a punto seguras. Uso de componentes tecnológicos de Internet. Use tales como extensible Markup Language (XML) empezará a tener importancia en la lucha entre vendedores para facilitar la integración a través del servicio de transporte de red y entre las aplicaciones OSI de las capas más altas

### **2.4 INTEGRACION DE ATM Y DSL**

¿Cómo se puede sacar provecho de esta gran velocidad de acceso? Las redes de comunicaciones de banda ancha emplean el ATM ("Asynchronous Transfer Mode") para la conmutación en banda ancha. Desde un primer momento, dado que el ADSL se concibió como una solución de acceso de banda ancha, se pensó en el envío de la información en forma de células ATM sobre los enlaces ADSL. En los estándares sobre el ADSL, desde el primer momento se ha contemplado la posibilidad de transmitir la información sobre el enlace ADSL mediante células ATM. La información, ya sean tramas de vídeo MPEG2 o paquetes IP, se distribuye en células ATM, y el conjunto de células ATM así obtenido constituye el flujo de datos que modulan las subportadoras del ADSL DMT. Si en un enlace ADSL se usa ATM como

protocolo de enlace, se pueden definir varios circuitos virtuales permanentes (CVPs) ATM sobre el enlace ADSL entre el ATU-R y el ATU-C. De este modo, sobre un enlace físico se pueden definir múltiples conexiones lógicas cada una de ellas dedicadas a un servicio diferente. Por ello, ATM sobre un enlace ADSL aumenta la potencialidad de este tipo de acceso al añadir flexibilidad para múltiples servicios a un gran ancho de banda. Otra ventaja añadida al uso de ATM sobre ADSL, es el hecho de que en el ATM se contemplan diferentes capacidades de transferencia (CBR, VBR-rt, VBR-nrt, UBR y ABR), con distintos parámetros de calidad de servicio (caudal de pico, caudal medio, tamaño de ráfagas de células a velocidad de pico y retardo entre células consecutivas) para cada circuito. De este modo, además de definir múltiples circuitos sobre un enlace ADSL, se puede dar un tratamiento diferenciado a cada una de estas conexiones, lo que a su vez permite dedicar el circuito con los parámetros de calidad más adecuados a un determinado servicio (voz, vídeo o datos). En los módems ADSL se pueden definir dos canales, uno el canal "fast" y otro el "interleaved". El primero agrupa los CVPs ATM dedicados a aplicaciones que pueden ser sensibles al retardo, como puede ser la transmisión de voz. El canal "interleaved", llamado así porque en el se aplican técnicas de entrelazado para evitar pérdidas de información por interferencias, agrupa los CVPs ATM asignados a aplicaciones que no son sensibles a retardos, como puede ser la transmisión de datos.A nivel de enlace, algunos suministradores de equipos de central para ADSL han planteado otras alternativas al ATM, como PPP

sobre ADSL y frame-relay sobre ADSL, pero finalmente no han tenido mucho predicamento. Los estándares y la industria han impuesto el modelo de ATM sobre ADSL. En ese contexto, el DSLAM pasa a ser un conmutador ATM con multiples interfaces, una de ellas sobre STM-1, STM-4 ó E3, y el resto ADSL-DMT, y el núcleo del DSLAM es una matriz de conmutación ATM sin bloqueo. De este modo, el DSLAM puede ejercer funciones de policía y conformado sobre el tráfico de los usuarios con acceso ADSL.

Los modelos para ofrecer servicios propuestos por el ADSL Fórum son los que se muestran en la siguiente figura**:** 

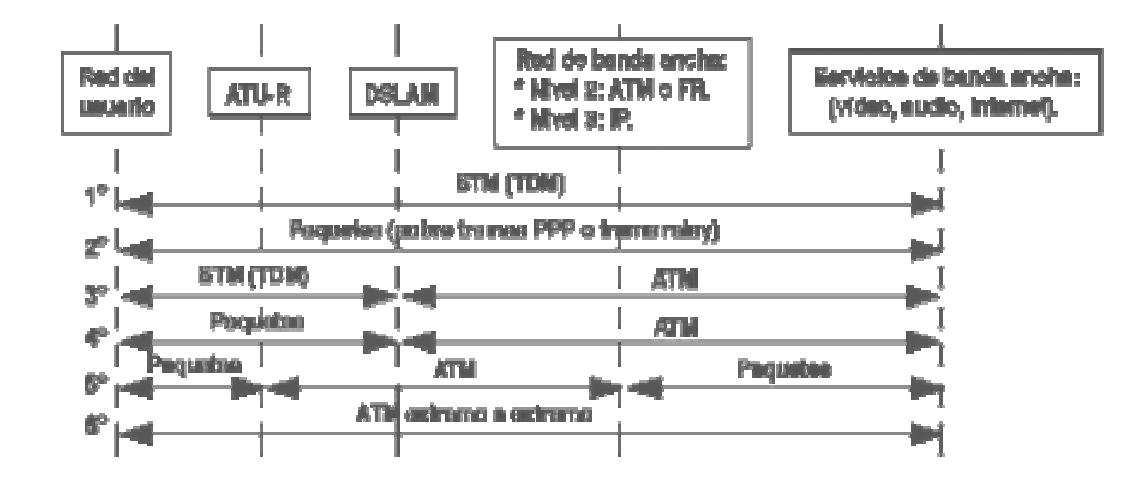

Modelos propuestos por el ADSL para la prestación de servicos con eccaso ADSL.

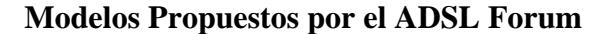

### **FIGURA 2.5**

De acuerdo con lo que ya explicamos en el apartado anterior, la solución que se ha impuesto pasa por el envío de células ATM sobre el enlace ADSL (entre el ATU-R y el ATU-C situado en el DSLAM). Por lo tanto, de los seis modelos que propone el ADSL Fórum sólo son válidos los dos últimos.

### **2.5 ESQUEMA DE UN DSLAM**

Para implementar la tecnología xDSL es necesario una pareja de equipos, una en la central y una unidad remota esto complica el despliegue de esta tecnología de acceso en las centrales. Para solucionar esto surgió el DSLAM ("Digital Subscriber Line Access Multiplexer"): un chasis que agrupa gran número de tarjetas, cada una de las cuales consta de varios módems UNIDAD CENTRAL, y que además concentra el tráfico de todos los enlaces xDSL hacia una red WAN (Figura 2.6).

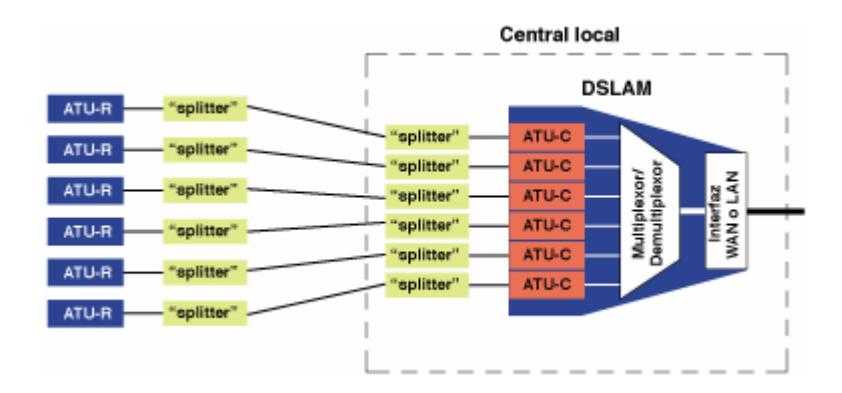

### **Esquema Interno del DSLAM**

### **Figura 2.6**

La integración de varias Unidades Centrales en un equipo, el DSLAM, es un factor fundamental que ha hecho posible el despliegue masivo de esta tecnología. De no ser así, esta tecnología de acceso no hubiese pasado nunca del estado de prototipo dada la dificultad de su despliegue.

### **2.6 SPLITTERS**

Para permitir el uso simultáneo de la conexión de datos ADSL y el servicio telefónico básico de voz, es necesario colocar un pequeño dispositivo que permita discriminar las frecuencias de banda vocal y ADSL, habilitando la transmisión de varios servicios en el mismo par de cobre, este dispositivo actúa de *filtro separador* de los dos servicios para que no interfieran uno con el otro. El splitter puede se implementado como una unidad independiente o ser integrada a la unidad xDSL.

El Splitter sirve para separar la señal de voz (POTS) de la de datos tanto en casa del abonado, como en la central. Puesto que ambas ocupan distintas partes del ancho de banda de la línea ADSL, lo lógico es utilizar un par de filtros para separarlas. Y eso es lo que es el Splitter. Ni más ni menos que un filtro paso bajo para la voz, y un paso alto para los datos.

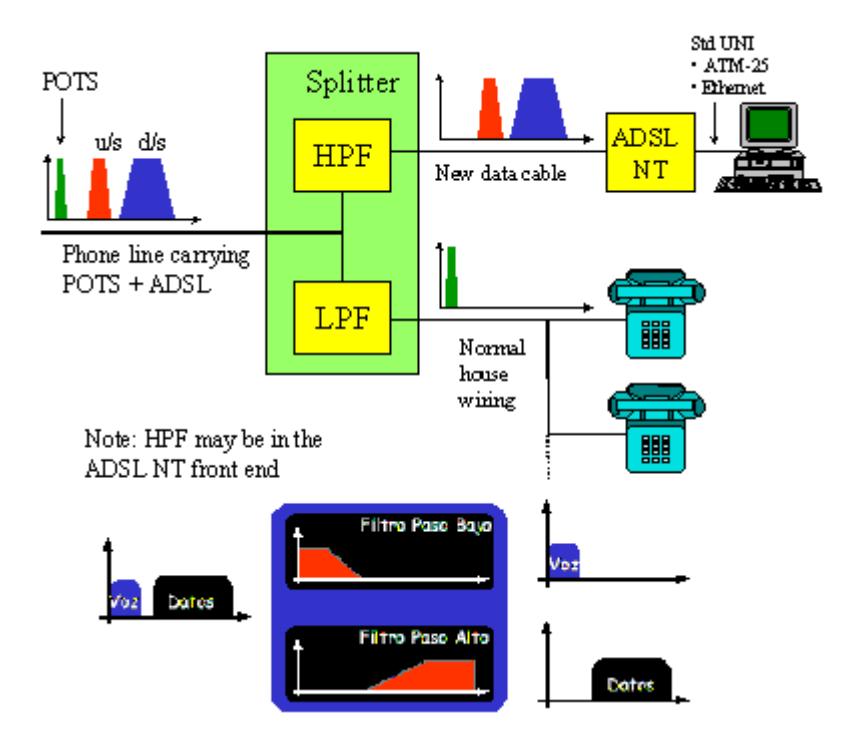

*Separación Voz y Datos. Funcionamiento del Splitter*

## **FIGURA 2.7**

Existe una modalidad de ADSL que no requiere de la instalación del Splitter. Por supuesto no permite simultanear voz y datos, pero es algo más barata y sencilla de instalar, aunque alcanza menores velocidades de transmisión. Es la modalidad G.Lite ADSL y no se suele utilizar. La que requiere el Splitter y permite comunicaciones vocales y de datos simultáneamente, se denomina Full-rate ADSL y es la que se comercializa normalmente.

El splitter puede estar integrado en el ATU, físicamente separado del ATU o dividido entre pasa alto y pasa bajo, con el pasa bajo funciona físicamente separado del ATU.
#### **3. ARQUITECTURA DE UN DSLAM**

Existe una variedad de fabricantes que ofrecen soluciones DSL especificas para las necesidades de cada red, con múltiples opciones de chasis: integrados o modulares y tarjetas de configuración, se describirá de manera general las funciones de los componentes principales.

#### **3.1 DESCRIPCION DEL HARDWARE**

El estudio de la arquitectura del Multiplexor de Acceso a la Línea Subscriptora Digital (DSLAM) es muy importante para entender el funcionamiento de esta tecnología.

Los proveedores de servicio y los operadores de red han apreciado el increíble valor y ahorro que estos productos permiten realizar, pues existen DSLAM que admiten el aprovisionamiento de la familia completa de tarjetas de línea: ADSL, SDSL, IDSL, etc. en un solo equipo capaz de soportar una variedad de servicios en una misma plataforma.

Los componentes constitutivos de un DSLAM son el controlador central o tarjeta administradora de procesos (MPC), Interfase Troncal o tarjeta de red troncal (NTC) y las tarjetas de línea subscriptora (SLC). (FIGURA 3.1)

El DSLAM utilizado en este proyecto tiene estas tarjetas integradas en un solo equipo de alta velocidad basado en SDSL, T1, Frame Relay, IP; diseñado con una interfaz ethernet, cuatro puertos WAN T1 y 20 puertos SDSL. El PL-1014 provee de una conexión segura y de alta velocidad a través de una troncal Frame Relay que permite el acceso a soluciones que requieren gran ancho de banda.(FIGURA 3.2)

93

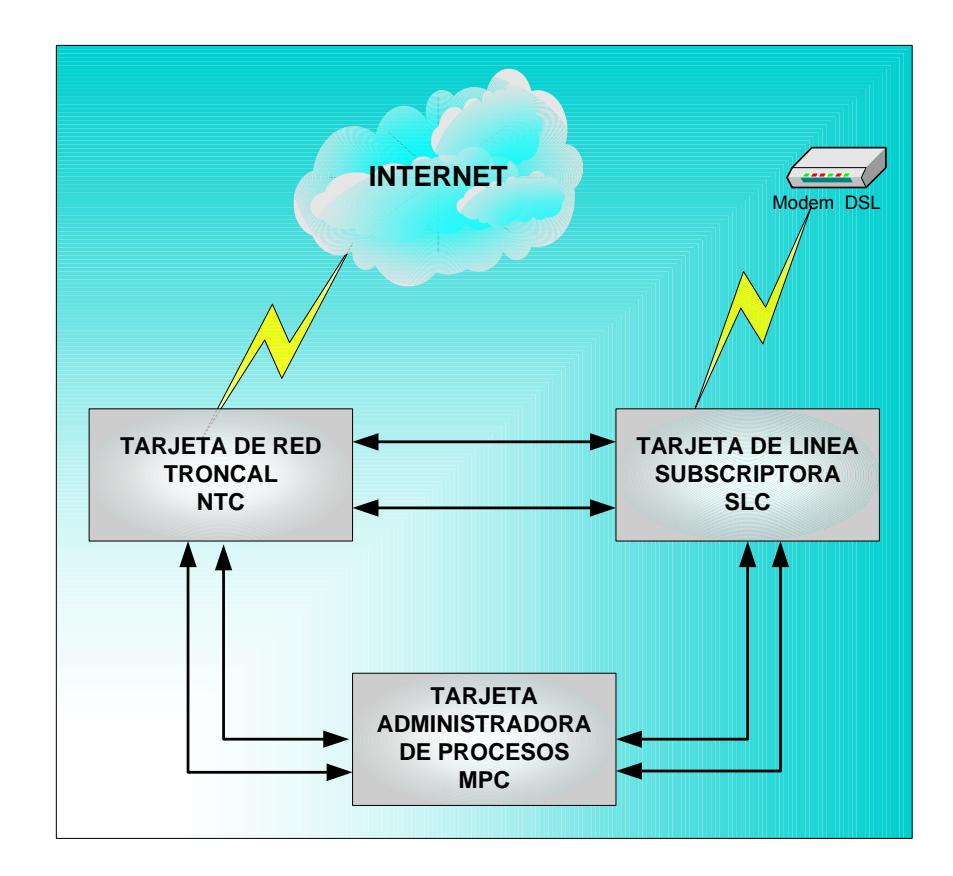

**Esquema de Funcionamiento Interno** 

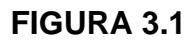

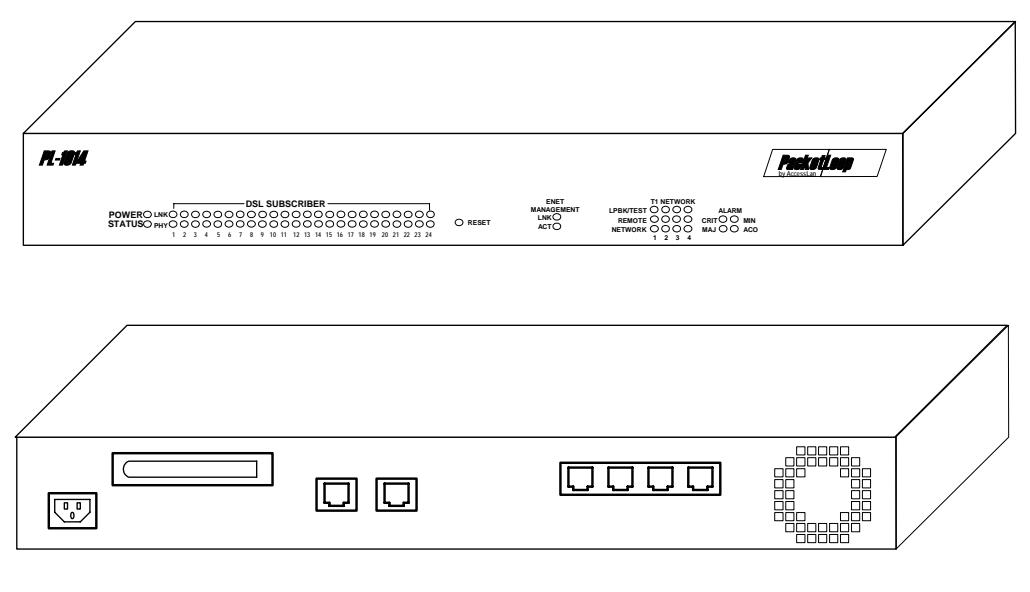

 **DSLAM Modelo PL-1014** 

**FIGURA 3.2** 

#### **3.2. TARJETA DE RED TRONCAL (NTC)**

#### **3.2.1. DEFINICION**

Como ya conocemos un DSLAM agrupa múltiples usuarios DSL en un único equipo, uno de los elementos constitutivos es la interfase trocal que permitirá a estos usuarios conectarse al proveedor de Internet, canalizando a cada usuario en su correspondiente conexión de servicio T1/E1/WAN, el tipo de estándar y protocolo a utilizar dependerá de las características técnicas del equipo dadas por el fabricante. Alternativamente el puerto de esta interfase se podrá conectar a un DSU/CSU, ruteador, switch o incluso a otro DSLAM para realizar una conexión en cascada. En general, esta interfase consolida el tráfico que se origina en diversas líneas de abonados en un único enlace de acceso a Internet.

#### **3.2.2. DESCRIPCION FISICA**

El PL-1014 soporta hasta cuatro puertos de enlace de red T1 que utiliza conectores RJ48C, la flexibilidad de este equipo permite configurar los puertos físicos 21-24 como de enlace T1 o SDSL. (FIGURA 3.3)

Los puertos T1 pueden ser conectados a un ruteador o a otro PL-1014. La versión disponible para nuestras pruebas es la de 24 puertos existiendo otra versión de 12 puertos que tiene habilitados dos puertos T1 y diez puertos SDSL, el tipo de versión depende de la licencia adquirida.

Una de las características importantes de estos puertos es que se puede proteger la integridad del tráfico, balaceando la carga de información entre los puertos T1/WAN.

95

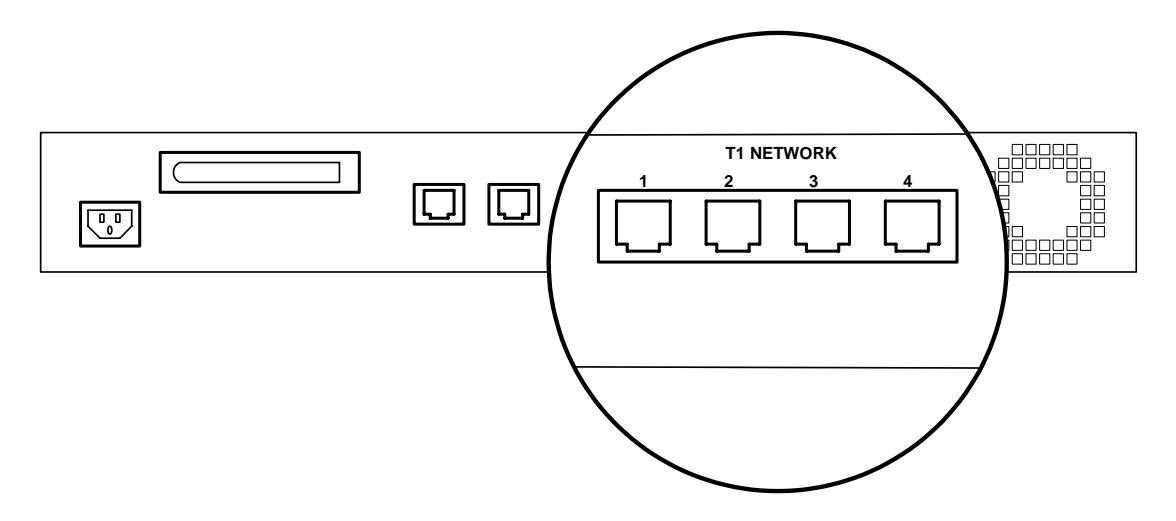

**Puertos T1 del DSLAM** 

**FIGURA 3.3** 

La siguiente tabla describe el estado de operación que muestran los leds indicadores de los puertos T1. (FIGURA 3.4)

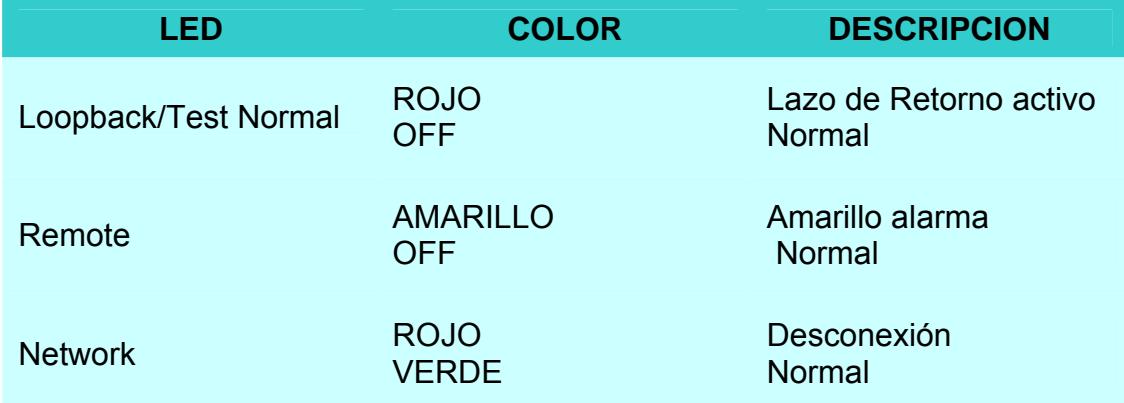

**Indicadores de Estado de los puertos T1** 

# **TABLA 3.1**

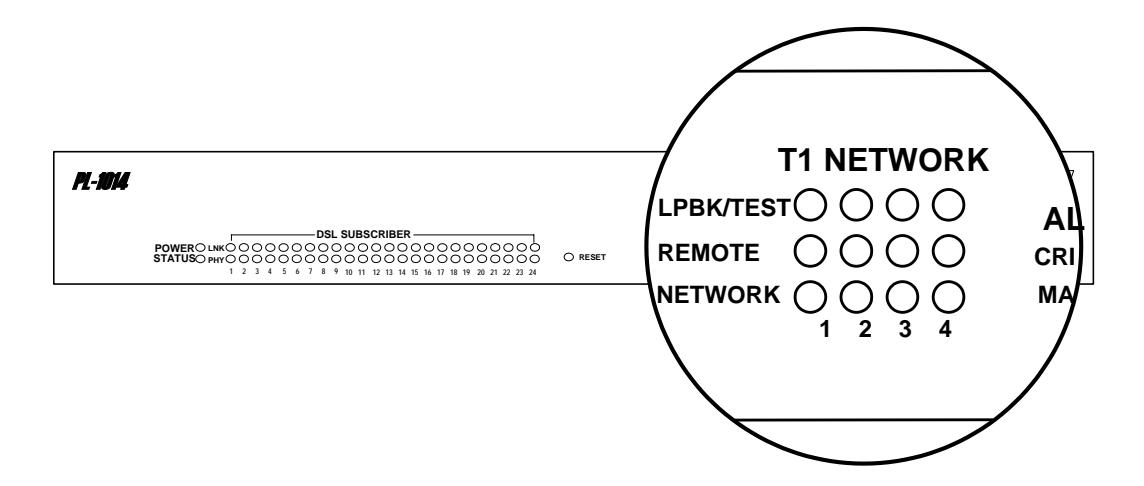

**Leds Indicadores de los Puertos T1 del DSLAM** 

**FIGURA 3.4** 

#### **3.3. TARJETA ADMINISTRADORA DE PROCESOS (MPC)**

#### **3.3.1. DEFINICION**

El control de los servicios que se brindara a cada cliente y las características del enlace serán procesados en esta tarjeta, conviviéndose en la parte central del equipo, encargada de la administración de los usuarios, configuración de las características de enlace y de los procesos de asignación de servicios.

#### **3.3.2. DESCRIPCION FISICA**

El equipo posee dos puertos en la parte posterior que le permite acceder a la administración del mismo, (FIGURA 3.5) la conexión al puerto ethernet de manera directa puede ser utilizando un cable cruzado o indirectamente a través de un hub con un cable de estación, el otro puerto, es el de consola que nos permite ingresar a modo comando utilizando un cable de consola; las formas de conexión son explicadas con más detalle en la sección 4.6.2.1

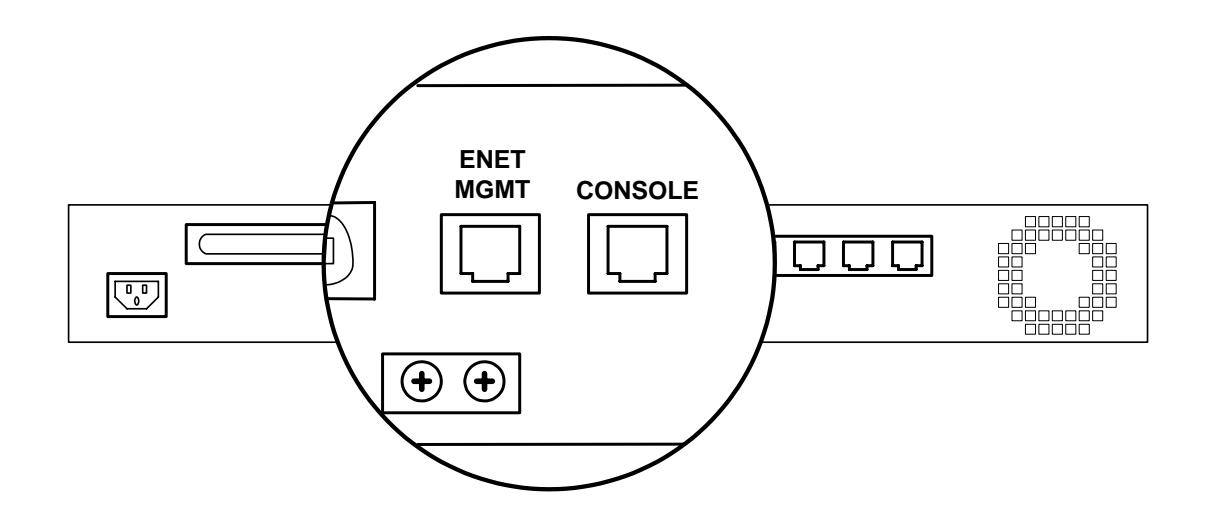

## **Puertos de Administración del DSLAM**

# **FIGURA 3.5**

La siguiente tabla describe el estado de operación que muestran los leds indicadores de los puertos de administración. (FIGURA 3.6)

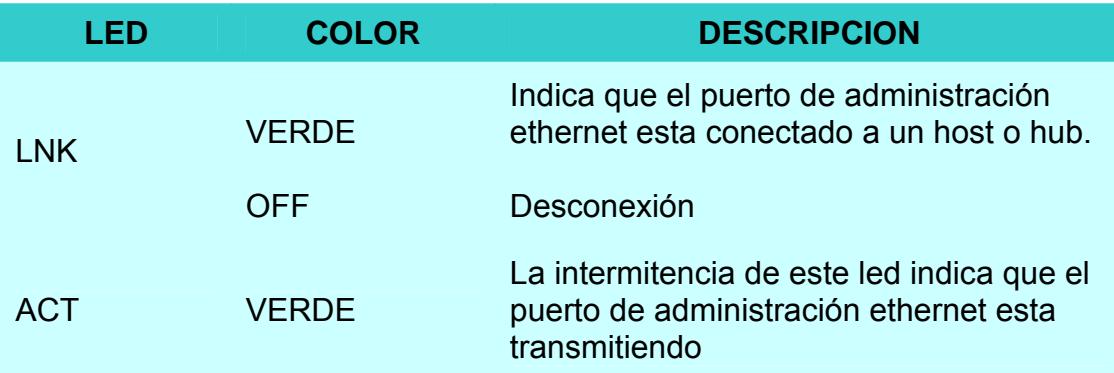

## **Indicadores de Estado de los Puertos de Administración**

# **TABLA 3.2**

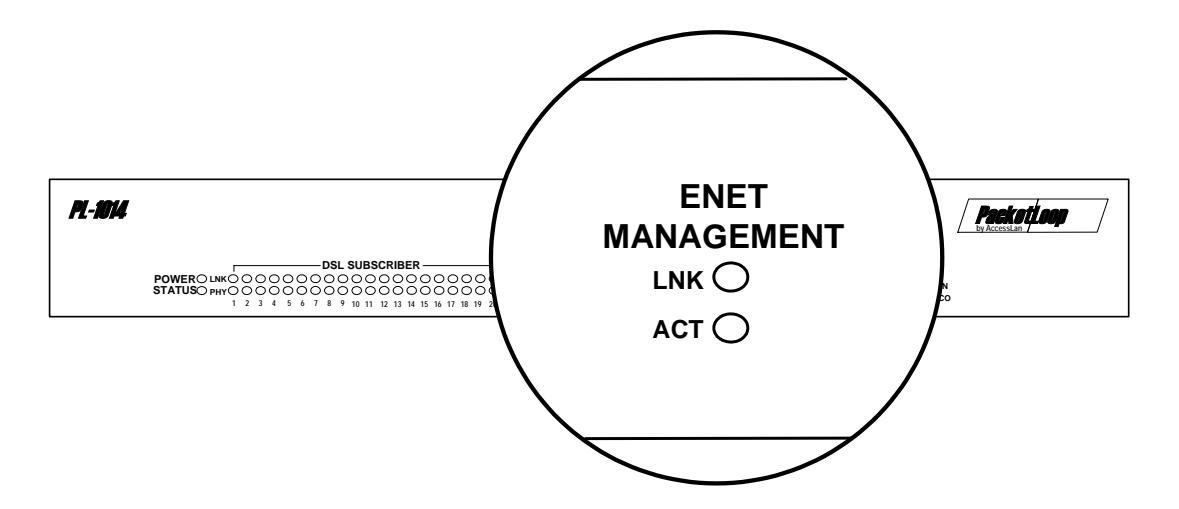

**Leds Indicadores del Puerto de Administración del DSLAM** 

## **FIGURA 3.6**

#### **3.4. TARJETA DE LA LINEA SUBSCRIPTORA (SLC)**

## **3.4.1. DEFINICION**

La interfase subscriptora fue diseñada para satisfacer los nuevos retos de acceso con soluciones personalizadas para banda ancha y acceso a multiservicios a través de cobre, las características dependerán de la flexibilidad de cada equipo, es así que existen chasis modulares que admiten la conexión de la familia completa de tarjetas de línea subscriptora: ADSL, SDSL, HDSL, VDSL, etc.

Cada interfase subscritora podrá ser instalada y configurada de acuerdo a las necesidades del cliente, permitiendo a los carriers, proveedores de servicio de Internet, ofrecer un rango completo de servicios: Navegación a Internet, intranet, video conferencia, educación a distancia, comercio electrónico, etc. en una plataforma segura y altamente competitiva. La tarjeta de línea subscriptora esta definido como una imagen de espejo, del equipo DSL

99

instalado en el usuario final, por lo tanto las características de funcionamiento dependerá de tecnología xDSL utilizada.

## **3.4.2. DESCRIPCION FISICA**

La conexión de los subscriptores al concentrador se hará mediante un conector Telco de 50 pines los cuales serán ponchados a un patch panel, cada par permitirá la utilización de las técnicas convencionales de señalización: codificación de línea, transmisión duplex, es decir usa un único par para trasmitir en ambas direcciones. (FIGURA 3.7)

La ventaja de este conector es el ahorro de espacio, pues en un único cable multipar se tendrá a todos los usuarios DSL

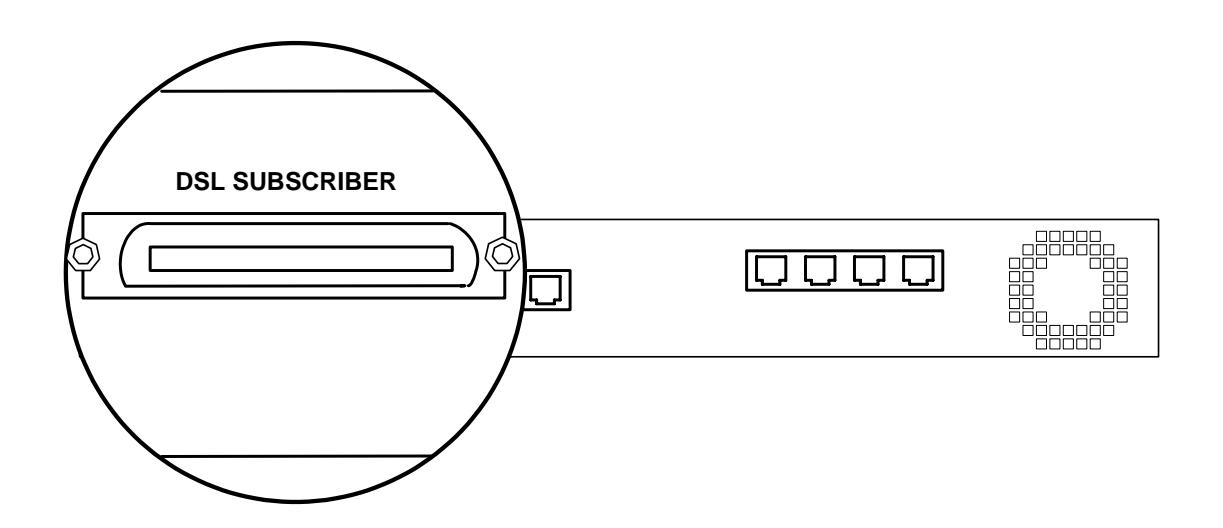

#### **Puertos de Subscriptores del DSLAM**

## **FIGURA 3.7**

La siguiente tabla describe el estado de operación que muestran los leds indicadores de los puertos subscriptores (SDSL). (FIGURA 3.8)

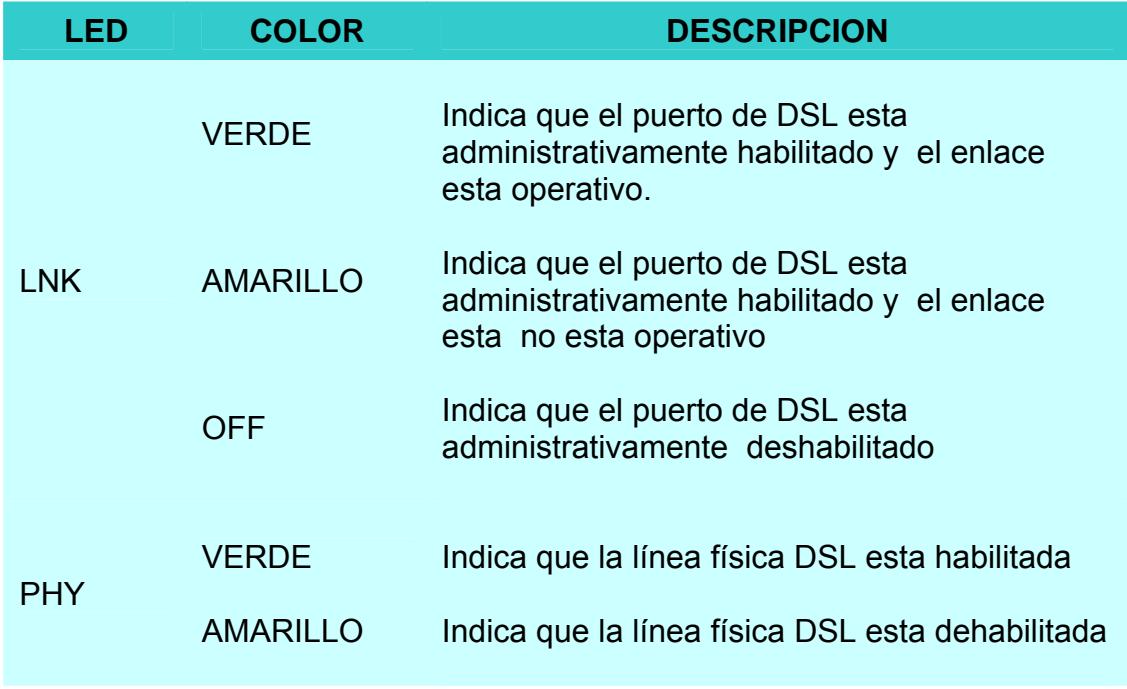

**Indicadores de Estado de los Puertos Subscriptores** 

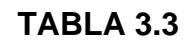

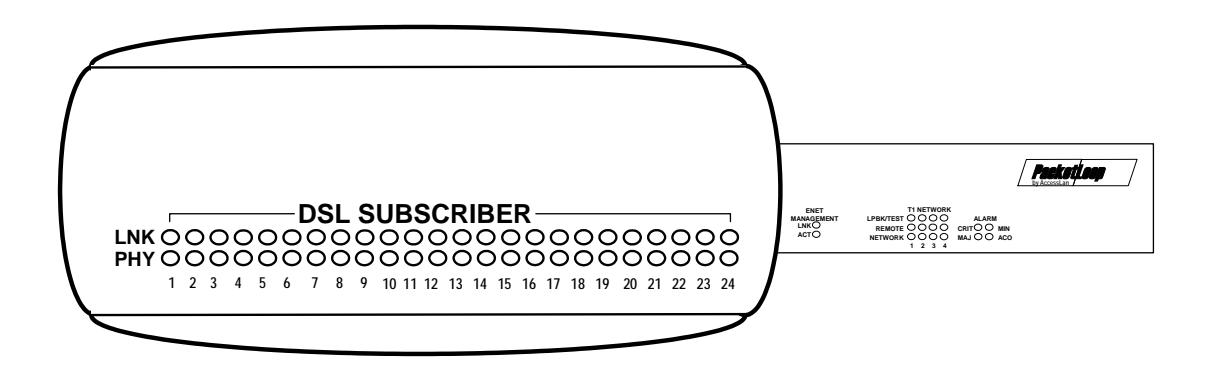

**Leds Indicadores de los Puertos Subscriptores del DSLAM** 

# **FIGURA 3.8**

## **4. INSTALACION DEL DSLAM**

Un punto importante para el funcionamiento de cualquier tipo de tecnología a implementarse, es el seguir los procedimientos de instalación del equipo, tomando en consideración las recomendaciones de las asociaciones encargadas de regular esta actividad y los procedimientos propios dados por el fabricantes, pues de esta manera disminuirá el riego de problemas al momento de operar, brindando los beneficios de una conexión segura.

# **4.1 ESPECIFICACIONES GENERALES DEL EQUIPO A UTILIZAR**

En esta sesión detallaremos los parámetros del equipo concentrador que van a ser requeridos para una correcta instalación física, en cumplimiento con las normas y estándares dadas por las organizaciones correspondientes.

# **4.1.1. DETALLES DE LAS ESPECIFICACIONES**

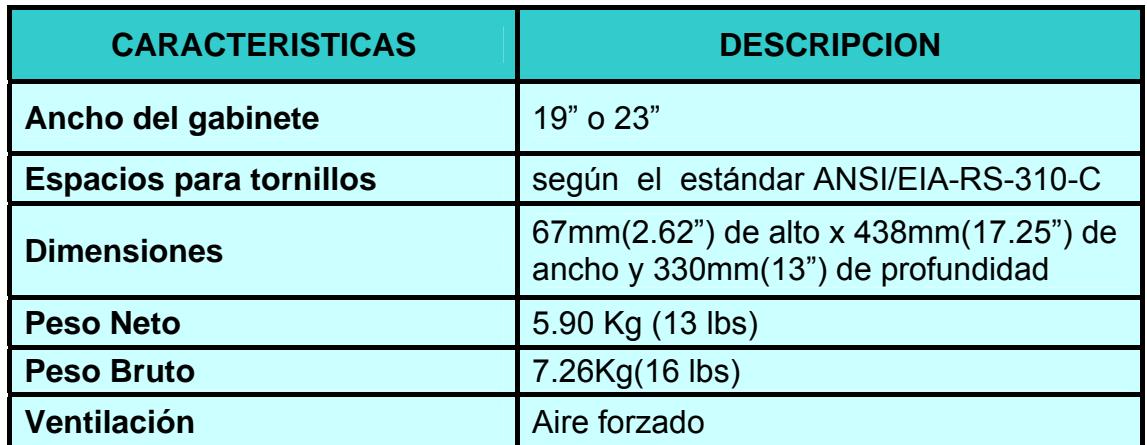

**Especificaciones Físicas**

# **TABLA 4.1**

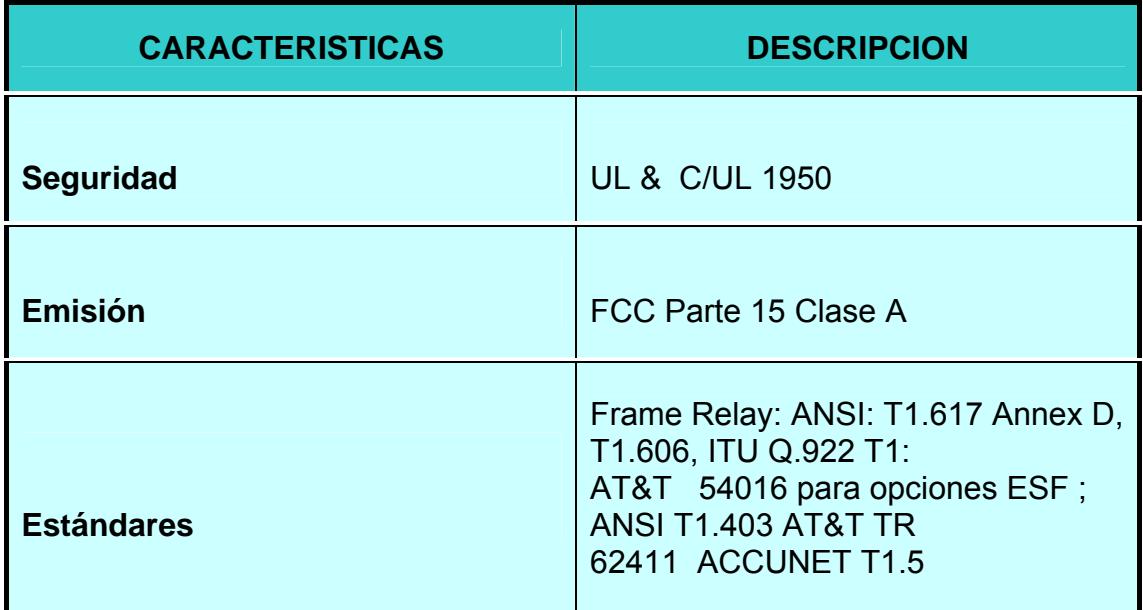

#### **Organizaciones Regulatorias y Estándares**

## **TABLA 4.2**

### **4.2. INSPECCION Y VERIFICACION DEL SITIO**

El lugar asignado deberá cumplir ciertas consideraciones ya que estará destinado directamente para la ubicación del DSLAM, equipos y sistemas de telecomunicaciones.

El sitio seleccionado deberá tener accesibilidad para la incorporación de grandes equipos y no se encuentra limitado en caso de expansiones. El ingreso a este cuarto debe ser restringido, únicamente personal autorizado tendrá acceso al mismo.

Se debe tomar en cuenta la capacidad en la resistencia del piso ya que deberá soportar la carga distribuida y concentrada de los equipos.

El cuarto de equipos no debe estar localizado debajo de los niveles de agua y en caso de existir ingreso de agua, un drenaje será la mejor alternativa como medida preventiva.

El sitio seleccionado debe estar localizado lejos de fuentes de interferencia electromagnéticas a una distancia que reduzca la interferencia a 30 V/m a través del espectro de frecuencia. Se deberá tener especial atención con transformadores eléctricos, motores, generadores, radios, y cualquier equipo que cause interferencia.

#### **4.2.1 REQUERIMIENTO DE PODER**

El circuito eléctrico al cual conectemos el equipo deberá estar separado del sistema eléctrico general del edificio, de esta manera se aislara el equipo de comunicación, protegiéndolo de fallos eléctricos causados por la conexión de motores al mismo sistema.

A continuación se detallaran los requerimientos de poder:

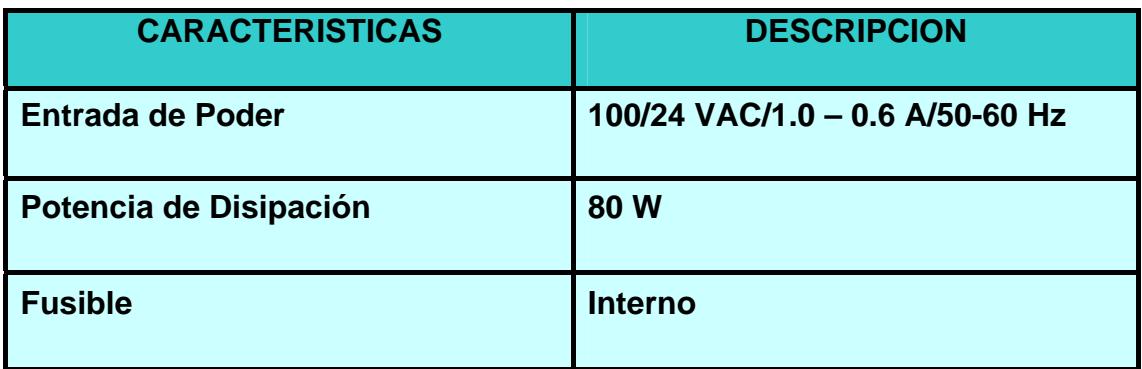

**Lista de Requerimientos de Poder para el PL1014** 

## **TABLA 4.3**

## **4.2.2. REQUERIMIENTO DE VENTILACION**

El sitio de equipos debe tener acceso directo al HVAC (Heating, Ventilating and Air-Conditioning System) Sistema de ventilación calefacción y aire acondicionado, para un óptimo funcionamiento del concentrador se deberá tener en consideración los requerimientos definidos en la tabla siguiente:

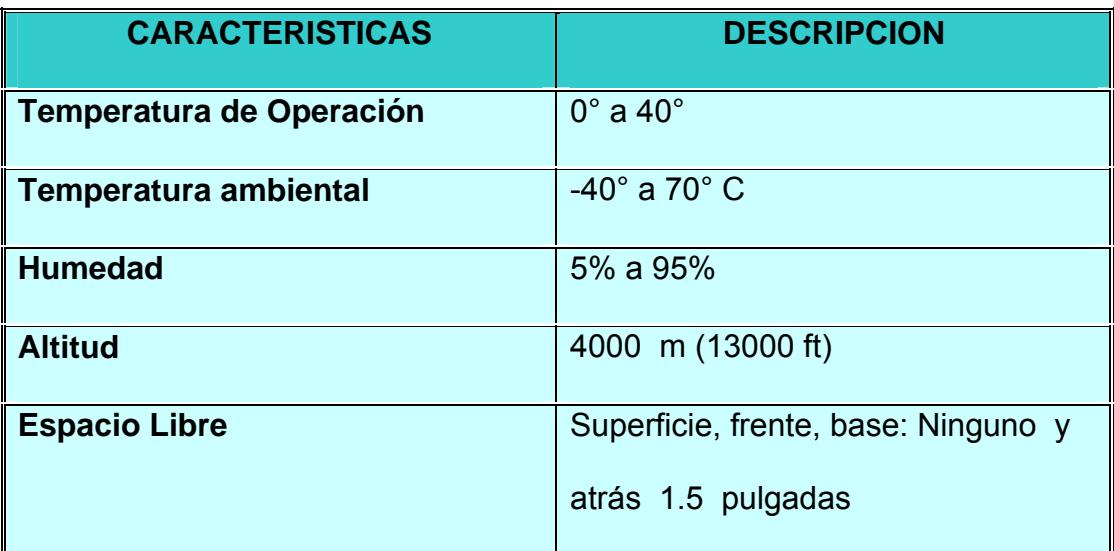

#### **Especificaciones del Medio Ambiente**

## **TABLA 4.4**

#### **4.2.3. REQUERIMIENTO DEL MEDIO**

 La altura mínima de un cuarto de equipo debe ser de 2.44 m (8 pies) sin obstrucciones, el cuarto debe estar protegido de contaminación y polución que puede afectar la operación y el material de los equipos instalados. Para lo cual el piso, paredes, techos deben ser sellados y de esta manera reducir el polvo. El material del piso deben tener propiedades antiestáticas y las paredes deben ser suficientemente rígidas para soportar equipos, deben ser pintadas con pinturas resistentes al fuego, lavable, mate y de color claro.

La iluminación debe tener un mínimo de 540 Lx, medida un metro sobre el piso en un lugar libre de equipos y debe ser controlado por uno o mas switches, localizados cerca de la puerta de entrada al cuarto. Se deben proveer extractores de fuego portátiles y hacerles mantenimiento periódicamente. Estos deben ser instalados tan cerca de las puertas como sea posible.

#### **4.2.4**. **REQUERIMIENTOS DEL GABINETE**

Los gabinetes deben estar con al menos 80 cm de espacio de trabajo libre alrededor (al frente y detrás) de los equipos de telecomunicaciones, la distancia de 80 cm se debe medir a partir de la superficie mas salida del gabinete. La disposición de gabinetes y equipos es fundamental para permitir una fácil maniobra y mantenimiento

De acuerdo al NEC, NFIH-70 articulo 1110-16, debe haber un mínimo de un metro de espacio libre para trabajar de equipos con partes expuestas sin aislamiento y se recomienda dejar un espacio libre de 30 cm. en las esquinas.

Todos los gabinetes y andenes deben cumplir con las especificaciones de ANSI/EIA-310.

### **4.3. UBICACIÓN DEL CONCENTRADOR**

En esta sección se describirá las diferentes maneras de posicionamiento DSLAM. La selección del tipo de instalación dependerá exclusivamente del

106

técnico, el cual deberá tomar en consideración las características físicas del sitio, como también las especificaciones del equipo.

#### **4.3.1. INSTALACION EN UNA SUPERFICIE LIBRE**

Para instalar el concentrador como unida libre se deberá seleccionar una superficie o un lugar que cumpla con las características descritas a continuación:

- Plana
- Firme
- Resistente (capacidad mínima 25 lb)
- Limpia

Vale recalcar que el lugar escogido para ubicar el equipo deberá ser seguro para garantizar un mínimo de riesgo y evitar posibles desconexiones accidentales.

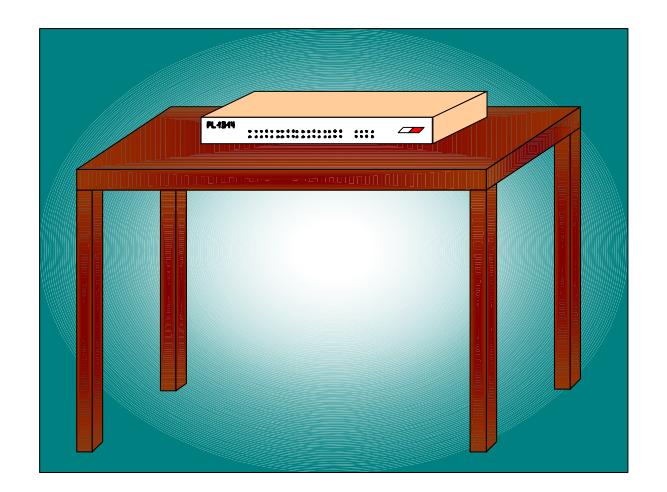

**Montaje en Superficie Libre** 

## **FIGURA 4.1**

### **4.3.2. MONTAJE EN EL GABINETE**

Si se ha elegido este tipo de instalación de deberá cumplir con las normas y requerimientos dados por la ANSI/EIA RS-310-C que nos describe las características físicas que deben cumplir los gabinetes de los cuales se consideraran los de 19 y 23 pulgadas para el montaje de nuestros equipos.

El procedimiento a seguir es el siguiente:

- 1. Si la instalación se la realiza en un gabinete de 23" se deberán utilizar los adaptadores para su adecuado montaje. Si se utiliza un gabinete de 19" no será necesario este tipo de accesorio.
- 2. Se colocará el equipo a una altura apropiada.
- 3. Alinear los agujeros de los brackets con los del equipo.
- 4. Usando un destornillador #2 phillips u otro similar, ajustar los tornos para una correcta unión entre los brackets y el equipo.

#### **4.3.3. MONTAJE EN LA PARED**

Para la instalación del concentrador en la pared se deberá tomar en cuenta las características físicas de la misma (superficie plana, firme y resistente). Los pasos a seguir se detalla a continuación:

- 1. Ajustar los brackets del RACK al concentrador utilizando los tornillos 6-32x 0,375" del tipo cabeza larga.( Figura 4.2)
- 2. Se colocará los brackets contra una superficie de trabajo suficientemente plana para un adecuado ajuste de esta manera asegurar la conexión.
- 3. colocar la parte inferior del concentrador contra la pared y orientar la unidad tal que la parte de ventilación se encuentra en la posición más alta.
- 4. Marcar la posición de los agujeros en la pared y remover el chasis de esta manera preparemos la correcta ubicación del equipo.
- 5. Posicionar el chasis contra la pared y asegurar.

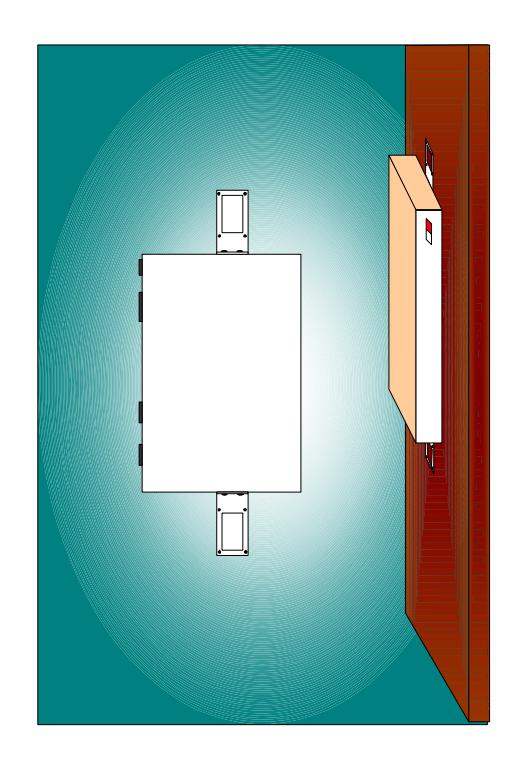

**Montaje en la Pared** 

## **FIGURA 4.2**

# **4.4. CONEXIÓN DEL SISTEMA DE TIERRA**

La conexión del sistema de tierra para equipos de telecomunicaciones constituye una necesidad principal ya que existen diferentes factores que pueden influir de manera desfavorable en el correcto funcionamiento de estos equipos.

El principal problema de falla es el mal suministro de corriente eléctrica ya que esta debe fluir como una onda uniforme de energía estable.

Por lo cual se debe proporcionar una trayectoria alternativa para las corrientes inducidas o corrientes de fuga y de tal manera minimizar el ruido eléctrico en los cables.

No es predecible el modo en que el equipo electrónico responde a estas energías transitorias.

**Corrupción de datos.-** Las perturbaciones eléctricas pueden producir que las memorias cambien los estados o pueden desorganizar la información contenida en los paquetes de datos que atraviesan un cable, estos fallos técnicos pueden alterar un programa que se encuentra en memoria y producir fallo.

- 1. **Falla de equipo**.- Si la energía transitoria es alta causara daño al equipo, algunos supresores de tensión no proporcionan una correcta protección contra las sobre tensiones.
- 2. **Muerte Lenta**.- Un equipo sometido repentinamente a sobre tensiones de energía baja fallara con el tiempo. Los circuitos frágiles de un chip se rompen y finalmente el equipo fallara sin razón aparente.
- 3. Se debe tomar en cuenta el sistema de cableado eléctrico y la toma de tierra (Cable mal dimensionado).

110

4. Cualquier dispositivo que use la electricidad de un modo no lineal puede generar **transitorios** que afectan otros dispositivos.

Los problemas mas comunes que se presentan por la ausencia de un sistema a tierra son los siguientes:

**Ruido.-** A menudo llamado sobre tensiones, picos parásitos o transitorios. Los problemas de ruido producen daños lentos o inmediatos al equipo electrónico. La mayoría de las fuentes de alimentación de la computadora incluyen protección de ruido de bajo nivel, pero los reguladores los protegen contra los transitorios más fuertes por ejemplo: relámpagos.

**Caída de Tensión**.- Cuando la alimentación baja por debajo del nivel exigido aparece una caída de tensión. Generalmente porque se sobrecarga el circuito. Una caída de tensión larga puede producir daños en la fuente de alimentación.

**Picos de Tensión**.- Es lo opuesto a una caída de tensión y también causa daños en la fuente de alimentación.

#### **4.4.1. EQUIPOS Y HERRAMIENTAS REQUERIDAS**

 Para un análisis de tipo practico, se necesitaran las siguientes herramientas:

- Cable de Tierra.- este se utilizará para conectar la carcasa del equipo al gabinete, procedimiento con el cual se garantiza un correcto aterrizaje.
- **Pinzas/alicate.-** Herramientas multiuso
- Destornillador.- Se usara para ajustar la conexión del cable de tierra con el equipo.
- **Multimetro.** Instrumento para medir el voltaje existente entre Neutro y tierra cuyo valor máximo para equipos de telecomunicaciones es de 0,5 V.

#### **4.4.2. CONEXIÓN A TIERRA**

Un sistema de tierra correctamente diseñado deberá estar formado por un arreglo de barras y cada una de ellas tendrá una función específica, las cuales detallaremos a continuación.

**TIERRA PRINCIPAL DEL EDIFICIO (BPG).-** Es el punto principal del edificio, el cual esta conectado directamente a tierra por medio del electrodo (varilla). Debido a esto servirá como referencia para todo el sistema.

**PUNTO PRINCIPAL DE TIERRA (SPG).-** Es una barra usualmente de cobre y básicamente es una extensión del electrodo principal y es el punto central al cual convergerán todas las barras del piso del edificio.

**BARRA LECTORA INTEGRADA.-** Es una barra de Cu conectada al SPG a la cual estarán conectados todos los objetos metálicos no aislados como por ejemplo: rejas, ventanas, canaletas y ductos metálicos, etc.

**ECUALIZADOR LOGICO DE RETORNO (LRE).-** Es una barra a la cual va conectado un arreglo de LRB (Barras de retorno lógico), los cuales tendrán la función de aterrizar todos los circuitos o tarjetas lógicas.

**ECUALIZADOR DE ENLACE DE ESTRUCTURAS (FBE).-** Barra a la cual convergerán las FBB (Barras de Enlace de Estructura) las cuales tendrán la

función de aterrizar todos los marcos, estantes metálicos, gabinetes de telecomunicaciones, carcasa de equipos, etc.

**REFERENCIA DEL RETORNO A BATERIA (BRB).-** Es un punto de referencia al cual convergen, los BRB (Barra de Retorno a Batería) y serán exclusivas para el aterrizamiento de las plantas de poder para los equipos de telecomunicaciones (UPS).

**PUNTO DE REFERENCIA AC.-** Es la conexión a tierra del sistema eléctrico (tierras de las tomas AC).

En la parte posterior del DSLAM se puede apreciar el punto de conexión a tierra el cual deberá conectarse mediante un cable # 6 AWG al gabinete y este a su vez estará previamente aterrizando a FBB. (FIGURA 4.3)

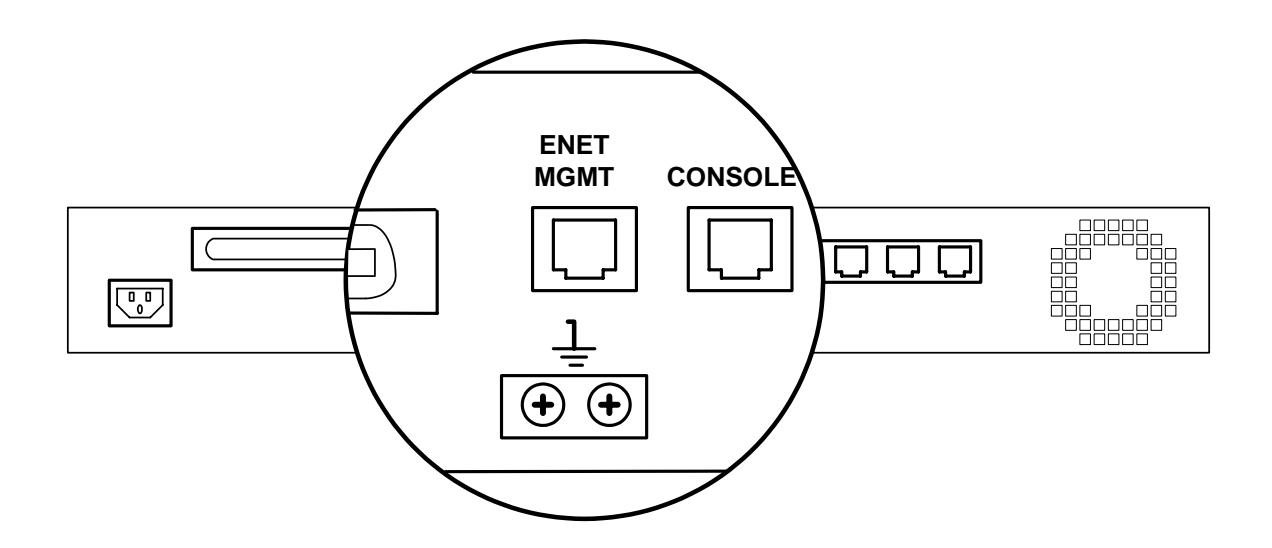

#### **Punto de Conexión a Tierra**

### **FIGURA 4.3**

## **4.5. CONEXIÓN DEL SISTEMA DE PODER**

Antes de realizar cualquier conexión de poder, se deberá revisar tanto requerimientos de alimentación del equipo, como las especificaciones eléctricas del sistema donde se lo va a conectar, tomando todas las precauciones necesarias para evitar cualquier tipo de daño.

#### **4.5.1. CONEXIÓN DEL EQUIPO A LA FUENTE DE PODER**

Dependiendo de las características de alimentación del equipo a utilizar, el proceso de encendido del mismo variara, pero en general se siguen los siguientes pasos:

- 1. Conectar el cable de poder a la unidad.
- 2. Insertar el otro extremo de cable a la fuente de poder (Fuente AC, DC) o al equipo de protección (UPS, regulador).

El PL-1014 utiliza alimentación AC.

- 3. Si la unidad posee un switch de poder, este permitirá el encendido.
- 4. De existir un led indicador de encendido verificar si se encuentra en estatus de operación normal.

#### **4.6. CONEXIÓN DE INTERFASE**

#### **4.6.1. INTERFASE TRONCAL**

El puerto de esta interfase se podrá conectar a un DSU/CSU, ruteador, switch o incluso a otro DSLAM cuando utiliza la conexión en cascada que permite la administración de más usuarios.

Las características de esta interfaz se detallan a continuación:

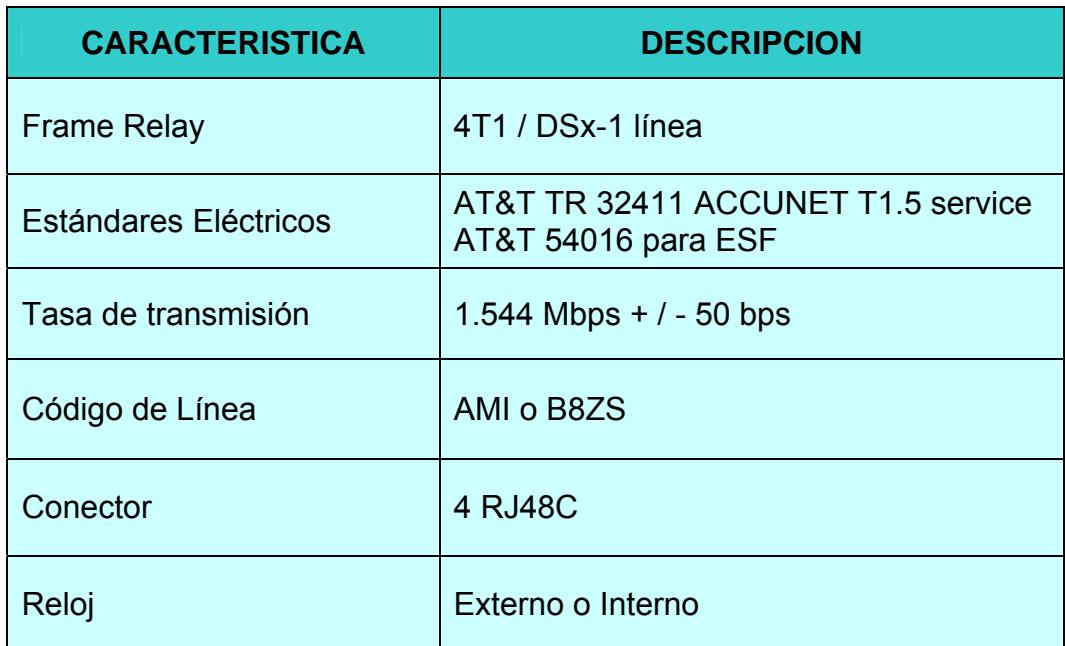

## **Características de la Interfaz Troncal T1**

# **TABLA 4.5**

Para la conexión del concentrador aun equipo Frame Relay o DSU/CSU se usara un cable con conector RJ48 cuya configuración de pines se describe a continuación:

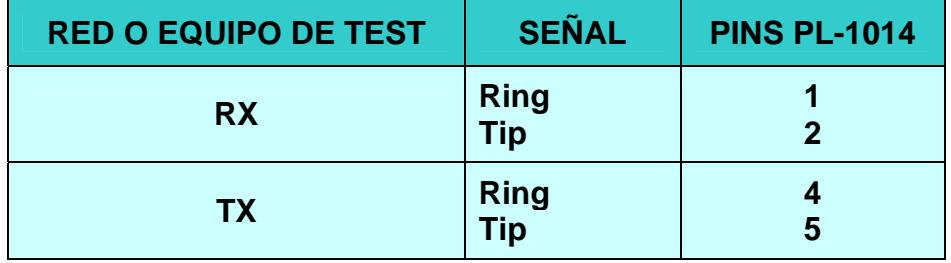

**Pinouts para el Puerto T1 usando cable RJ48C** 

# **TABLA 4.6**

#### **4.6.2. INTERFASE DEL ADMINISTRADOR**

Esta interfase actúa como un procesador ya que tiene como función administrar y proveer un diagnostico de conectividad para los puertos DSL por medio del cual tendremos una vía de acceso que nos permitirá configurar el DSLAM.

# **4.6.2.1. OPCIONES DE CONECTIVIDAD PARA LA ADMINISTRACION**

En esta sección de detallara las conexiones físicas requeridas para acceder al sistema de configuración del equipo (PL-NMS sistema de administración de la red)

# **4.6.2.1.1. CONEXIÓN LOCAL DIRECTA FUERA DE BANDA A PL-NMS**

Para la conexión local directa fuera de banda necesitamos un cable crossover que nos permitirá conectar la PC o estación de trabajo con el puerto ethernet, para poder accesar al sistema de administración del concentrador, previamente el administrador deberá configurar el puerto ethernet, asignándole una dirección IP, perteneciente a la misma red de la estación de trabajo.

# **4.6.2.1.2 CONEXIÓN LOCAL VIA ETHERNET HUB FUERA DE BANDA**

Otra forma de acceder al sistema es a través de la red para ello se seguirán los siguientes pasos:

1.- Conectar un cable de red desde puerto ethernet al Hub.

2.- Conectar la estación de trabajo destinada para la administración al mismo segmento de red.

#### **4.6.2.1.3. CONEXION REMOTA FUERA DE BANDA**

Los pasos a seguir para conectarse al sistema de administración por este método de conexión son los siguientes:

1.- Conectar el puerto ethernet del equipo concentrador (DSLAM) con un puerto del Hub mediante un cable de red.

2.- Conectar el hub a un ruteador o equipo similar para obtener conectividad IP.

3.- Configurar en el DSLAM el gateway para una ruta a través del ruteador.

#### **4.6.2.1.4. CONEXIÓN VIA TELNET**

Para la implementación de esta conexión se utilizara cualquiera de las conexiones antes descritas, el ingreso al sistema se lo realizara de la siguiente manera:

1.- Elegir la conexión a utilizar

2.- En el escritorio de Window seleccionar Inicio –Ejecutar

3.- Escriba telnet <direccion IP> presione enter

4.- Una vez que aparezca el prompt del sistema el equipo estar listo para ser configurado.

Para realizar esta conexión previamente se habrá configurado vía consola el puerto ethernet de administración, los pasos para configurar este puerto se detallan en la sección 5.2.2.2

# **4.6.2.1.5. CONEXIÓN A CONSOLA**

Esta conexión es la mas importante de todas pues es la que nos permite realizar la configuración inicial del equipo y de ello dependerán los otros métodos de acceso al sistema.

1.- Conectar el puerto de consola con el puerto serial de la estación de trabajo mediante el cable de consola.

2.-Configurar los parámetros del emulador, en Window es el Hyperterminal. Esta conexión esta explicada con detalle en la sección 5.1.2.

#### **4.6.3. INTERFASE DE LINEA SUBSCRIPTORA**

En esta sección describiremos la forma de conexión de los subscriptores al concentrador y el tipo de cable usado para la misma. Debido que la conexión a los subscriptores es a través del par de cobre, el cable que utiliza el equipo PL-1014 es un Telco de 50 pines cuyos pares pueden ser fácilmente ponchados a una regleta o Patch Panel. (FIGURA 4.4)

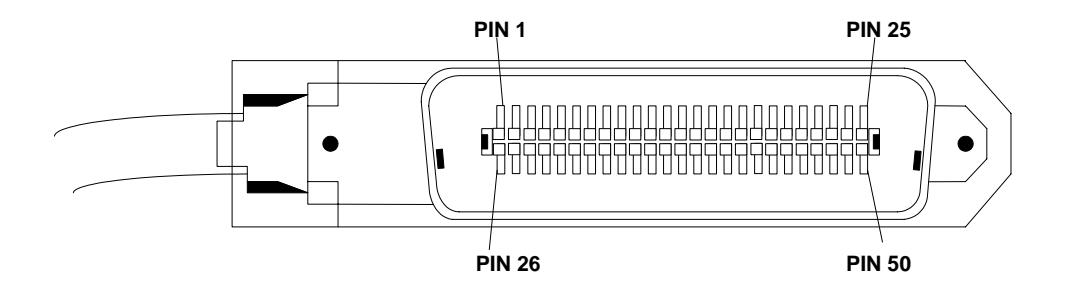

#### **Conector de Cable Telco de 50 pines**

## **FIGURA 4.4**

Las características de las Interfases subscriptoras se detallan a continuación:

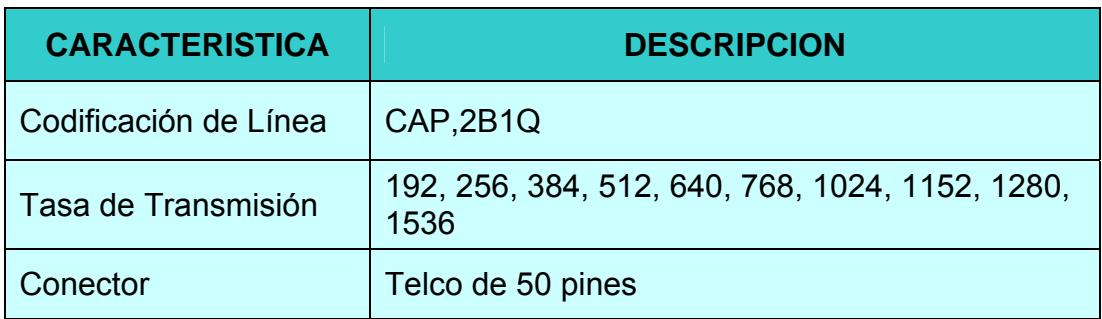

**Características de la Interfaz SDSL** 

**TABLA 4.7** 

## **5. CONFIGURACION DEL SISTEMA**

En este capitulo se detallara el procedimiento a seguir por el operador para configurar el sistema, los criterios de configuración dependerán del administrador el cual podrá elegir la mejor alternativa basado en un análisis previo de los requerimientos técnicos de los usuarios, a los cuales se les brinda el servicio.

## **5.1. CONFIGURACIÓN INICIAL**

Para establecer la conectividad inicial entre el equipo concentrador y sistema de Administración del mismo, se deberá usar los comandos de interfaz de línea para configurar ciertos parámetros de comunicación que nos permitirá incluso conectarnos remotamente.

#### **5.1.1. CHEQUEAR LOS REQUERIMIENTOS DEL HARDWARE**

Para conectar el concentrador a la consola, lo primero será revisar si contamos con los componentes necesarios recomendados por los fabricantes del equipo.

Para el equipo DSLAM PL-1014 que utilizamos para este proyecto, se necesitaran los siguientes elementos:

Para la conexión del puerto de consola:

- Cable cruzado (crossover RJ45 RJ45)
- Adaptador RJ45 DB9. (FIGURA 5.1)
- Una estación de trabajo o Laptop que tenga instalado un software de hyperterminal.

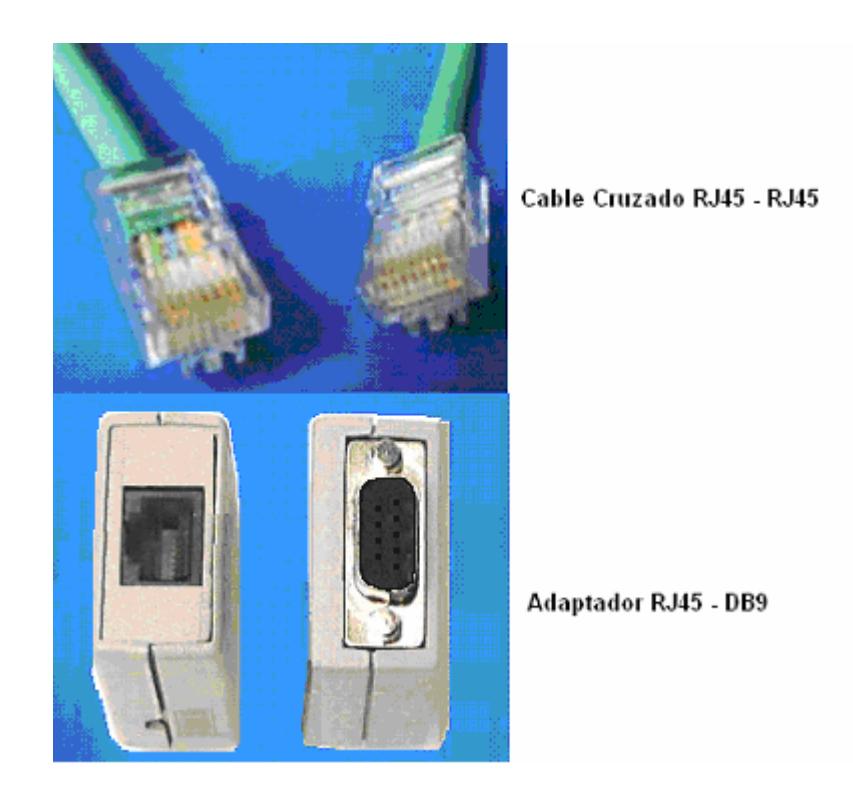

**Elementos para la conexión al Puerto de Consola** 

## **FIGURA 5.1**

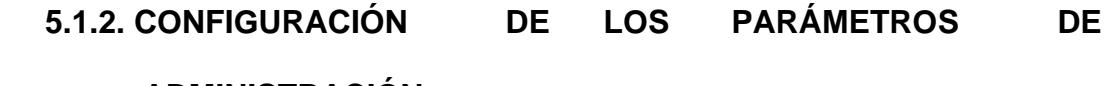

# **ADMINISTRACIÓN**

Los pasos a seguir son los siguientes:

- 1. Conectar el cable cruzado al adaptador RJ45 a DB9.
- 2. Conectar la interfaz DB9 del adaptador al puerto serial del terminal o PC y el otro extremo del cable al de la consola del Chasis.
- 3. Configurar los parámetros en el Hiperterminal de Windows siguiendo este procedimiento:
	- 3.1. Seleccionar el menú inicio de la barra de tareas e ir a Programas, Accesorios y luego abrir el programa Hiperterminal.
- 3.2. Ingreso el nombre de la sesión seleccionar, el icono representa esta conexión, luego aceptar.
- 3.3. Seleccionar el puerto al que esta conectado el equipo en nuestro caso utilizaremos el COM1 y aceptamos, aparecerá una ventana que nos permitirá configurar las propiedades del puerto.
- 3.4. Dar click en configurar.
- 3.5. Seleccionar los siguientes parámetros:

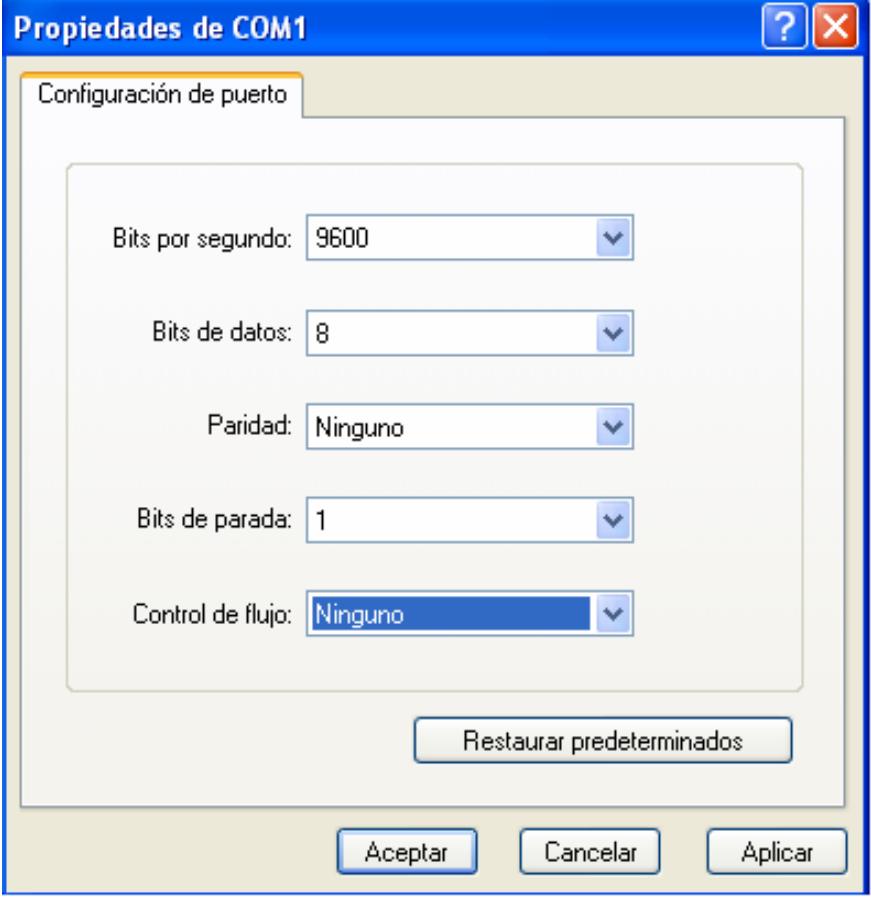

**Ventana de Configuración de Parámetros de Hyperterminal** 

# **FIGURA 5.2**

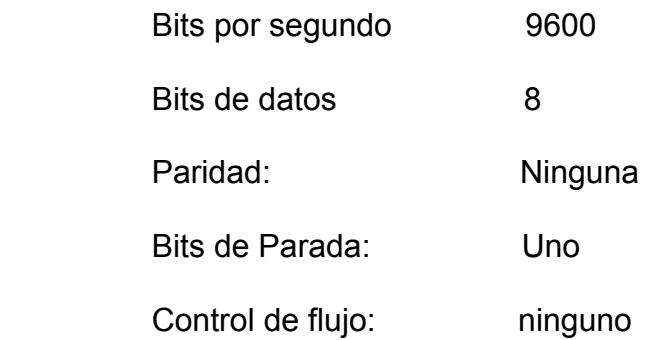

- 3.6. Dar click en avanzado para abrir las propiedades adicionales del puerto.
- 3.7. Limpiar el campo FIFO buffers
- 3.8. Click en aceptar para retornar a las propiedades del COM1.
- 3.9. Por ultimo aceptamos para confirmar la configuración.
- 4. El user prompt aparecerá.

**User:** 

5. Digitamos central presionamos la tecla enter apareciendo el prompt de password.

**User:** central

**Password:** 

6. Digitamos Bootman y presionamos enter apareciendo el prompt (%) de consola en este momento el PL-1014 estará listo para ser configurado utilizando los comandos de interfaz de línea (CLT). (FIGURA 5.3)

**%** 

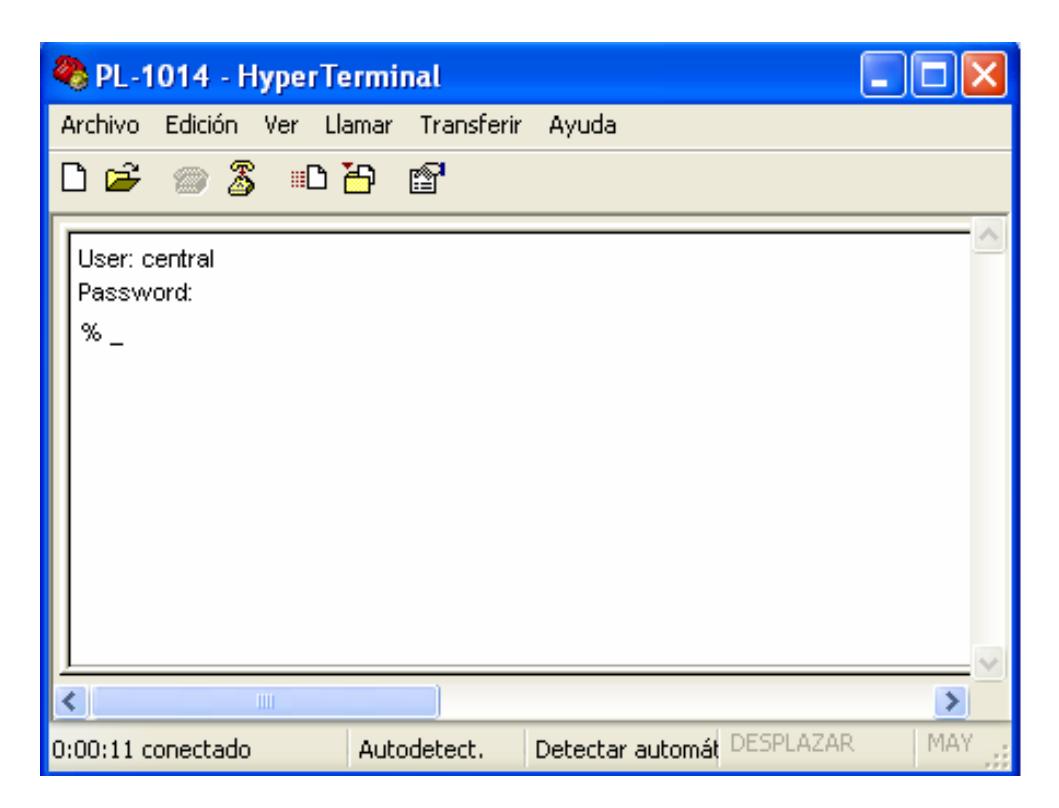

**Ventana de Conexión a Consola del DSLAM** 

# **FIGURA 5.3**

# **5.1.3. SUMARIO DE LOS PRINCIPALES COMANDOS**

Los comandos de interfaz de linea se dividen en los siguientes tipos:

- Comandos de Nivel Alto: Config, debug, dir, INIT, ping reboot, script, shell, show, time, xping.
- Comandos de Nivel de Configuración: Add, Delette, Get/Show, Net y set.

Para visualizar la sintaxis de un comando en particular usar el siguiente formato:

**Help** < nombre del comando >

A continuación se describirá la convención a utilizar en la sintaxis de los comandos:

- Paréntesis Angular: indica el parámetro obligatorio, ya que de no ingresados este no queda completamente reconocido y ejecutado.
- Corchete: indica parámetros opcionales, ya que se pueden omitir y el comando será reconocido y aún así ejecutado.
- Paréntesis angular dentro de corchetes: Indica parámetro obligatorio, incluyendo al parámetro opcional que se encuentra dentro del corchete.
- Llaves: Indica opciones.

## **5.2. CONFIGURACIÓN Y ADMINISTRACIÓN DEL SISTEMA.**

En un DSLAM se configura el puerto de administración así como también los puertos subscriptores y los de enlace. Toda esta sección proveerá al operador de la información necesaria para una correcta configuración y administración del sistema.

## **5.2.1. VERIFICACIÓN DE LA INFORMACIÓN DEL SISTEMA**

El operador podrá consultar la información actual del sistema, una vez que en pantalla aparezca el prompt (%), utilizando el comando show config. Existen dos maneras de mostrar esta información

- Show Config Running.- Muestra la configuración de la corrida actual del sistema presente RAM.
- Show Config NVRAM.- Presenta la información de la configuración en la RAM no volátil (NVRAM)

# **5.2.2. ADMINISTRACIÓN DE LA CONFIGURACIÓN DE LOS PUERTOS DSLAM**

En un equipo DSLAM la configuración de los puertos es un paso clave para la óptima funcionalidad del enlace, el operador deberá seleccionar las características de los puertos y el modo operador de acuerdo al número suscriptor y a los requerimientos de sus enlaces.

# **5.2.2.1. OBTENCIÓN DE CIRCUITOS DE ENLACES Y PUERTOS SUBSCRIPTOR**

La versatilidad del DSLAM dependerá exclusivamente del fabricante y es así que el equipo a utilizarse este basado en dos definiciones:

- Densidad del Puerto.- Permitirá al usuario seleccionar el modo de operación, esto es una combinación de enlaces y puertos suscriptores.
- Tipo de puerto medio.- Es una característica especifica para los puertos del 21 al 24 la cual permitirá elegir si trabaja como puerto T1 o SDSL.

# **5.2.2.1.1. SELECCIÓN DE LOS PUERTOS PARA UN MODO DE OPERACIÓN**

Permite al operador seleccionar el número de enlaces de acuerdo a las necesidades basadas en la densidad de puerto del equipo.

El concentrador PL-1014 tiene dos opciones de configuración descritas a continuación.

• Si tiene doce puertos soportará únicamente un modo de operación:

2T1/SDSL enlaces y 10 SDSL subscriptores

• Si tenemos 24 puertos soportará cuatro modos de operación.

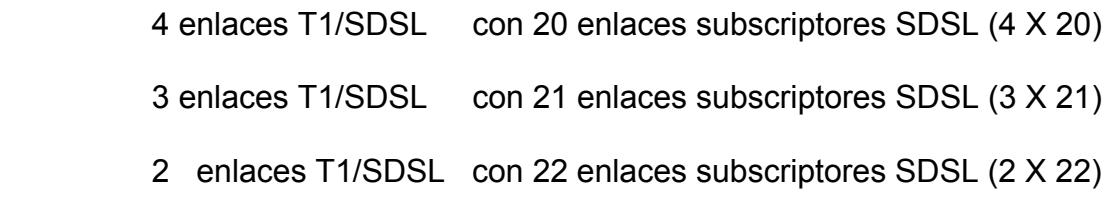

1 enlaces T1/SDSL con 23 enlaces subscriptores SDSL (1 X 23)

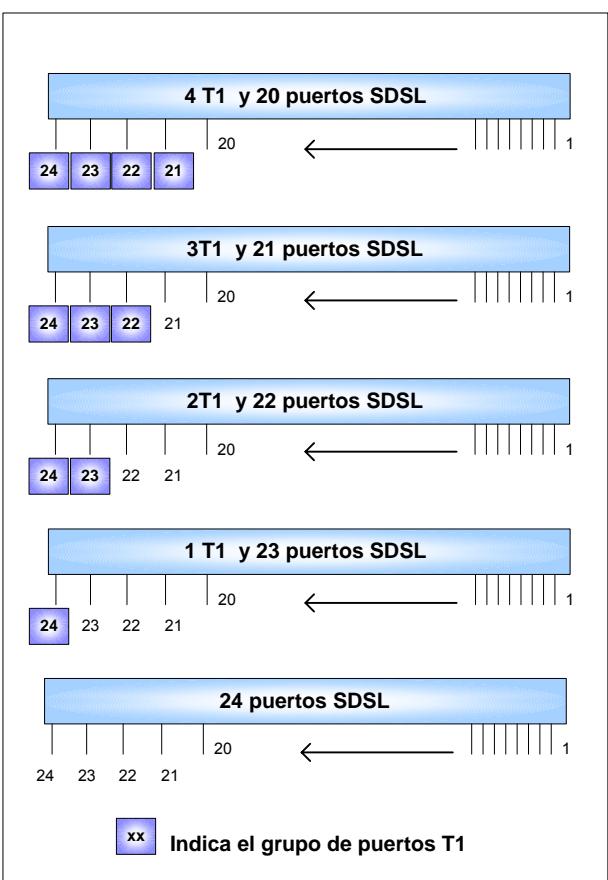

# **Modos de Operación**

#### **FIGURA 5.4**

Los enlaces T1 son por default, pero pueden ser reconfigurados a SDSL si se requiere.

Para establecer la densidad de puerto habiendo ingresado ya al modo de comando se usará el siguiente comando:

#### **Set control** < num-of-uplinks > < n >

n: número de enlaces T1.

#### **Por ejemplo:**

Se desea configurar 3 puertos de enlaces T1 y 21 puertos subscriptores SDSL (3 X 21).

#### **Config %** set control num-of-uplink 3

Una vez ejecutado este comando se deberá forzar el cambio en la configuración usando el comando:

**Config%** Set control reboot 2

Para definir que el cambio se ha realizado con éxito verificaremos el archivo de configuración utilizando "Show control" o "show config running".

### **5.2.2.1.2. CONFIGURACIÓN DEL TIPO DE PUERTO**

Una vez configurado el modo de operación los puertos de enlace deberán ser activados ya que aunque hayamos seleccionado el número de enlaces SDSL que deseamos tener es necesario definirlo como tal.

Por default los puertos físicos 21-24 son configurados como T1. Para cambiar el tipo de puerto de T1 a SDSL existen cuatro consideraciones de importancia:
- 1. Se deberá convertir los puertos T1 en orden ascendente basados en la numeración de puertos físicos. (Ver Anexo C)
- 2. Existe la opción de cambiar el modo LMI (Link Managment Interface). Para trabajar como UNI-DTE se asigna el valor de 3
- 3. Usted tiene la opción de deshabilitar la configuración LMI del puerto, el parámetro LMI-conf el valor de 1 antes asignado de establecer una conexión con otro PL-1014.
- 4. Para hacer que los cambios sean efectivos se requiere bootear el equipo.

Siguiendo el ejemplo anterior es necesario definir el puerto 21 como SDSL para lo cual el operador seguirá los pasos siguientes:

1. Ingresar el Prompt de configuración (config%) y utilizar el siguiente comando para cambiar el tipo de puerto.

**Config%** Set port 21 port type 8

Donde 8: es el valor del parámetro que indica que es SDSL.

2. Opcional: Para deshabilitar el LMI.

**Config%** set uplink 21 LMI-conf 1

3. Opcional para configurar el modo LMI como UNI-DTI

**Config%** set uplink 21 LMI-mode 3

4. Para activar el Puerto.

**Config%** set port 21 admin 1.

5. Bootear el equipo.

**Config%** set control reboot 2

Existe un procedimiento para reconfigurar el Puerto de enlace SDSL a T1 tomando consideración lo siguiente.

- 1. Cuando convertimos los puertos de enlace de SDSL a T1, el enlace SDSL se deshabilita automáticamente.
- 2. Antes de cambiar el tipo de enlace status "admin" del puerto SDSL debe ser deshabilitado.
- 3. La característica LMI-conf también necesita ser cambiada.
- 4. También se tiene la opción de cambiar el valor del LMI a 3 en caso de trabajar como UNI-DTE. Dependiendo de la configuración de la red se podrá combinar los modos de configuración NNI LMI.

Para revertir el procedimiento realizado en el ejemplo anterior seguiremos los siguientes pasos:

- 1. Ingresar al prompt de configuración (config%)
- 2. Deshabilitar el puerto

**Config%** set port 21 admin 2

Donde 2: es el valor del parámetro que indica un estado lógico bajo, en la característica de administración del puerto.

- 3. Opcional: Establece la configuración LMI al valor equivalente a ANEXO **Config%** Set uplink 21 LMI-conf 2
- 4. Establece el modo LMI para esta conexión a NNI.

**Config%** Set up-link 21 lmi-mode 2

5. Para cambiar el tipo de puerto de SDSL a T1 utilizar el tipo de puerto **Config%** Set port 21 porttype 6

Donde 6: es el valor del parámetro que indica que es T1

6. Para hacer efectivo el cambio reinicie el equipo

**Config%** Set control reboot 2

## **5.2.2.2. CONFIGURACION DEL PUERTO DE ADMINISTRACION**

Al configurar este puerto ampliaremos las maneras de acceder al puerto de administración, una vez asignada la dirección IP del puerto, podremos modificar la configuración del equipo vía telnet o utilizando un browser, para ello ejecutaremos el siguiente comando:

**Set ethernet ip-address** <dirección ip ethernet> netmask <mascara de red>

#### **Por ejemplo:**

Supongamos que nos conectaremos a una PC perteneciente a la red 200.24.194.64 mascara 255.255.255.248 cuya dirección ip es 200.24.194.65, para objeto de nuestro ejemplo asignaremos al puerto ethernet del DSLAM la ip 200.24.194.67.

- 1. Acceder al modo de configuración vía consola, siguiendo el procedimiento explicado al inicio de este capitulo.
- 2. Asignar la IP a la interfase ethernet

 **Config%** Set ethernet ip-address 200.24.194.67 netmask 255.255.255.248

# **5.2.2.3. CONFIGURACION DE LAS CARACTERISTICAS DE LOS PUERTOS DE ENLACE T1**

Los puertos T1 pueden ser directamente conectados a un equipo remoto a través de un lazo local, este equipo puede ser DSU/CSU, un router o switch. La configuración de los puertos T1 permitirá la conexión de los usuarios a la red de Internet.

Para configurar el puerto T1, conectarse al equipo vía consola, cuando el prompt del usuario aparezca, seguir los siguientes pasos:

1. Digite central. El promt password aparecerá.

**User:** central

**Password:** 

2. Ingrese bootman. El promt % aparecerá

**Password:** bootman

 $\frac{0}{0}$ 

3. Ingrese al modo de configuración tipiando config. Aparecerá el promt de configuración (FIGURA 5.5) **%** config **Config%**

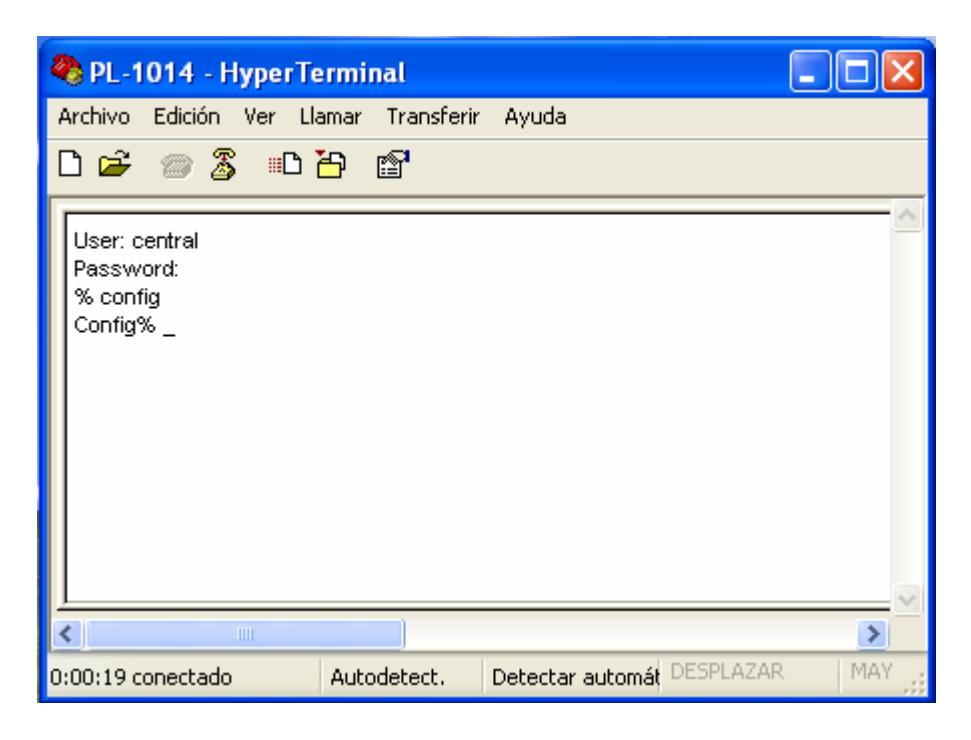

**Ventana de Consola en modo de Configuración** 

## **FIGURA 5.5**

5. Use el comando get dsx1 o show dsx1, para chequear el status del tipo de puerto de cada puerto de enlace T1, los cuales deberan tener en el parámetro porttype el seis, de no ser así force al sistema a tener este valor con el comando init factory o init db.

**Config%** show dsx1

6. Para configurar el puerto de enlace T1 es necesario configurar los parámetros técnicos del enlace con el siguiente comando Set dsx1 <puerto> [framing <Framing>] [linecoding <codificación de línea>] [clock <Clock>] [lbo <line Build Out>] linelength <Longitud de línea>] [ fdl <Facility Data Link>] [loopback <loopback>] {testais <Test AIS (Señal indicadora de alarma)>] [testpattern <Test Pattern>]

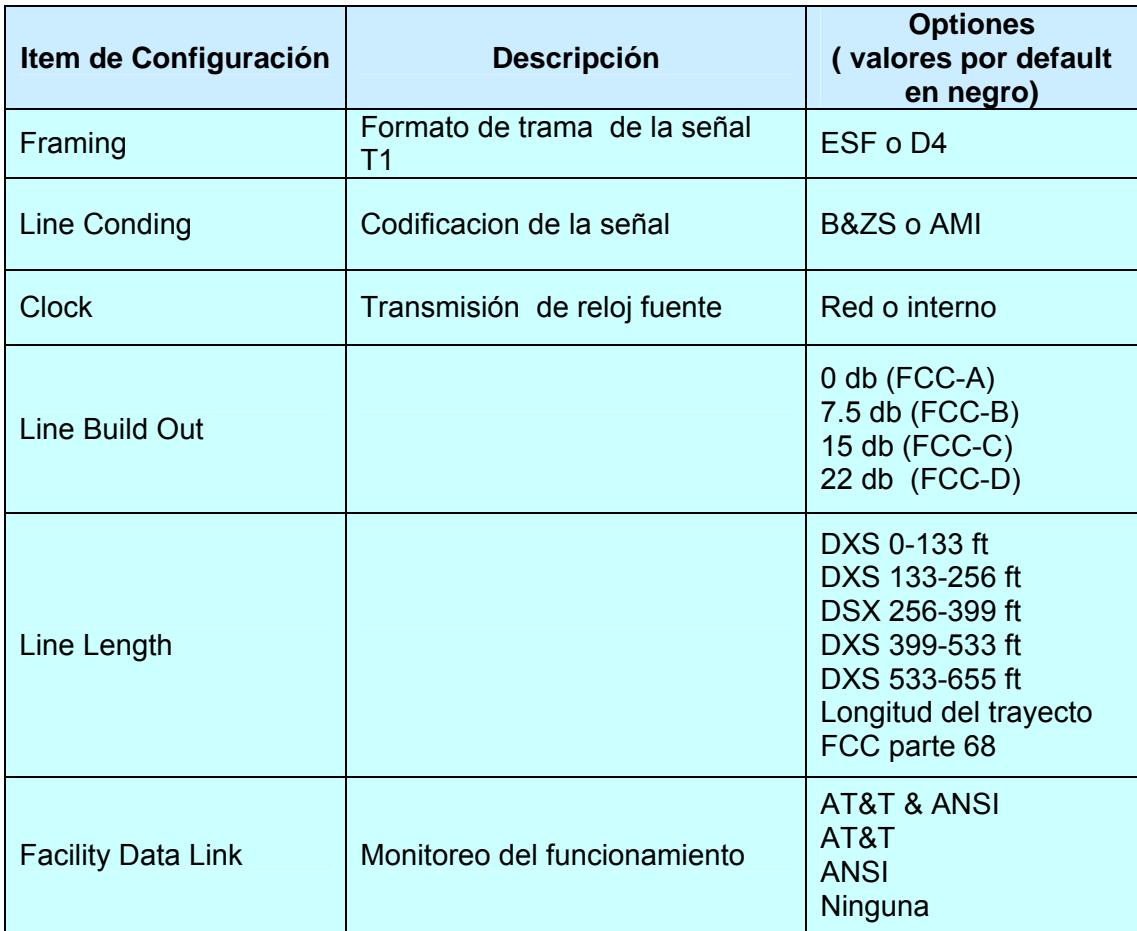

## **Valores para ítems de Configuración**

## **TABLA 5.1**

7. Use el comando **show up-link** para ver y **set up-link** para asignar

los valores de configuración y modo LMI.

## **Por ejemplo:**

 **Config%** show up-link

Port Id (K): 21

Id Index 13

Primary Status 1

LMI Configured 2

 LMI Mode 2 LMI Status 1 Phy Mode 6

El comando **set up-link** permite hacer los cambios de los valores por default utilizando la siguiente sintaxis:

**Set up-link** <Port\_Id> [Imi-conf <Configuración LMI>] [Imi-mode < Modo LMI

 $>$ ]

Valores de Configuración LMI:

- 1 = LMI deshabilitado
- $2 =$ Annex-D
- $3 =$ Annex-A
- $4 = Cisco LMI$
- 5 = Autodetección

Valores de Modo LMI:

- $1 =$  deshabilitado
- $2 = NNI$
- $3 = DTE UNI$

Los siguientes ejemplos muestran algunas de las modificaciones del puerto

T1:

Para cambiar el parámetro line coding del primer puerto de red T1 a AMI:

## **Set dsx1 24 linecoding 2**

Para cambiar el parámetro de reloj del cuarto puerto de red T1 a Interno:

**Set dsx1 21 clock 2** 

Para cambiar el parámetro line build out del segundo puerto de red T1 a 15db:

#### **Set dsx1 23 lbo 3**

Para cambiar el parámetro line length del primer puerto de red T1 a DSX  $399 - 533$  ft:

### **Set dsx1 24 linelength 4**

Para deshabilitar el lazo de retorno del primer puerto de red T1:

## **Set dsx1 24 lookback 1**

# **5.2.2.4. COMO ESTABLECER LAS CARACTERISTICAS DEL PUERTO DE ENLACE SDSL**

Para definir los valores de configuración de los puertos de enlace SDSL se utilizara los comandos **set port** y **set speed**:

A continuación se describirá la sintaxis del comando y el significado de cada parámetro:

Set port < Número de Puerto> [adminstatus < estado administrativo >] [ diagtest <test de diagnostico>] [restarttype <tipo de reseteo>] [noise <ruido(db)>] [speed <Velocidad 1536 | 1280 | 1152 | 1024 | 768 | 640 | 512 | 384 | 256 |192|0(learn)>] [forcespeed <Velocidad forzada>] [testActive <Activacion de Test>] [lmi-conf <Configuración LMI>] [ lmi-mode < Modo LMI>]

Definición de Parámetros:

**Administatus:** Estado de administración del puerto: up(1), down(2) o test(3). Para realizar un diagnostico a un puerto se configurara este parámetro en (3).

**Diagtest:** Configuración para iniciar un test de diagnóstico: Lazo de retorno CPE (2) o Lazo de retorno a puerto (3).

**Restarttype:** Reseteo de un puerto. Valores: No se resetea (1), ejecute el reseteo (2).

**Noise:** Margen en db del ruido permitido.

**Speed:** tasa de transmisión Kbps

**Forcespeed:** Forza al puerto a inicializar la velocidad con el valor que usa el algoritmo SDSL.

**TestActive:** Configura el test de diagnóstico para DSL. Solo lo puede activar cuando el estado del puerto sea Up. Valores: Deshabilitar test (1), Lazo de retorno en línea remoto y después que el puerto este administrativamente arriba (2), Lazo de retorno fuera de línea remoto y cuando el puerto esta administrativamente en modo de test (3), Lazo de retorno local y cuando el puerto esta administrativamente en modo de test (4), Test de linea – ver con puerto en modo de test.

**Lmi-conf:** Los tipos de LMI para Frame Relay : Deshabilitar LMI (1), Annex-D (2), Annex-A (3), Cisco-lmi (4) y Autodetección LMI (5).

**Lmi-mode:** Configuraron de el Modo LMI para un puerto subscriptor T1: UNI-DCE (1), NNI (2).

Los siguientes ejemplos nos muestran algunas formas de utilización del comando:

Para configurar en un puerto DSL el estado de administración de test y ejecutar el CPE lazo de retorno

**Set port 1 admin 3** 

**Set port 1 diagtest 2** 

Para configurar al puerto la velocidad a 1280 y un margen de ruido de 20 db:

**Set port 1 admin 2** 

**Set port speed 1280 noise 20** 

Para configurar al puerto DSL la velocidad 1152 y una velocidad de transmisión de 768

**Set port 1 admin 2** 

**Set port 1 speed 0 speed 768** 

## **5.2.2.5. HABILITAR EL DSLAM PARA TRABAJAR EN CAPA 2**

En esta sección se describe los pasos para la configuración de un circuito Frame Relay, la terminología a utilizar y los valores involucrados en la cross conexión, para que el DSLAM trabaje en capa 2

Para definir un circuito en capa 2 entre el puerto de enlace y el puerto subscriptor existen cuatro pasos básicos:

- Definir un grupo descriptor
- Adicionar un punto final sobre el enlace
- Adicionar un punto final para el usuario
- Definir el circuito de conectividad Frame Relay

Para objeto de explicación, el ejemplo será realizando la configuración del puerto físico 24 para el enlace T1 y el puerto físico 1 para el enlace subscriptor, definiendo un grupo llamado premiun cuyo número asignado es el 4, estos datos nos permitirán configurar el circuito de conectividad. Para definir el grupo que describe el circuito:

Add descriptor <n> descriptor <nombre> cir <x> bc <y> be <z> priority <prioridad> maxfrsz <Max Frame Size>

Donde:

n = Número asignado al grupo

nombre = Nombre que define al grupo

x = Committed Information Rate (cir) en bits por segundo (bps)

y = Committed Burst Size (bc) en bits

z = Excess Burst Size (be) en bits

priority = Alta (1), Normal (2), el Segundo valor es por default

maxfrsize = El tamaño, en octetos del campo de información Frame

Relay

**add descriptor 4 descriptor premiun cir 1024000 bc 1024000 be 32000 priority 1 maxfrsize 128** 

Para adicionar un punto final sobre el enlace:

Add endpoint <If index> < número dlci > in-traf <n> out-traf <n> Donde:

If index = Valores asignados para las interfases de enlace T1 < 31 -34 > Número dlci: Valor DLCI asignado a la WAN <16-250>

n = número que define el grupo descriptor

## **Add endpoint 31 250 in-traf 4 out-traf 4**

Para adicionar un punto final sobre el usuario:

Add endpoint <If index> < número dlci > in-traf <n> out-traf <n> Donde:

If index = Valores asignados para las interfases de enlace SDSL < 51 -70 > Número dlci: Identificador DLCI asignado al cicuito (PVC) del usuario <16- 100>

n = número que define el grupo descriptor

## **Add endpoint 51 16 in-traf 4 out-traf 4**

Para definir el circuito Frame Relay

Add fr-circuit <ID de Conexión> <If Index bajo> <Número dlci bajo> < If Index alto> <Número dlci alto> [ adminstatus <estatus de administración>] Donde:

ID de Conexión = Numero que únicamente identifica una conexión PVC If index bajo = Valores asignados para las interfases de enlace T1 < 31 -34 >

Número dlci bajo = Valor DLCI asignado a la WAN <16-250>

If index alto = Valores asignados para las interfases de enlace SDSL < 51 -  $70 >$ 

Número dlci alto = Identificador DLCI asignado al cicuito (PVC) del usuario  $<$ 16-100 $>$ 

**Add fr-circuit 44 31 250 51 16 adminstatus 1** 

## **5.2.2.6. HABILITAR OPERACIONES DE RUTEO**

El ruteo es una técnica indispensable para que los datos encuentren el camino de un host a otro, el PL-1014 nos permite definir rutas estáticas para cada uno de sus puertos. En esta sección se describe los procedimientos básicos para realizar la implementación de ruteo estático para la comunicación en capa 3.

El DLCI asignado para el puerto 24 (T1) será 16 IP: 192.168.2.2/30 y para el puerto 1 (SDSL) el DLCI 18 IP: 192.168.1.1/30; el grupo al que pertenecerá será premiun cuyo procedimiento de creación se ha explicado en la sección anterior. (FIGURA 5.6)

Para el uso de ruteo estático a través de enlace T1, realice lo siguiente:

1. Crear los puntos finales y asignar los correspondientes DLCI, asumiendo que el grupo descriptor ya esta creado:

**Add endpoint 51 16 in-traf 4 out-traf 4** 

**Add endpoint 31 18 in-traf 4 out-traf 4** 

2. Asignar la dirección IP a los puertos

**set ip-wan 26 IP 192.168.1.1 netmask 255.255.255.252 dlci 16 admin 1 set ip-wan 3 IP 192.168.2.2 netmask 255.255.255.252 dlci 18 admin 1**  3. Configurar el Puerto Ethernet

#### **set ethernet 200.24.194.67 netmask 255.255.255.252**

4. Adicionar las rutas de interconexión forzando la utilización del Puerto T1 a 192.168.2.1

## **Add route 192.168.1.0 next-hop 192.168.2.1**

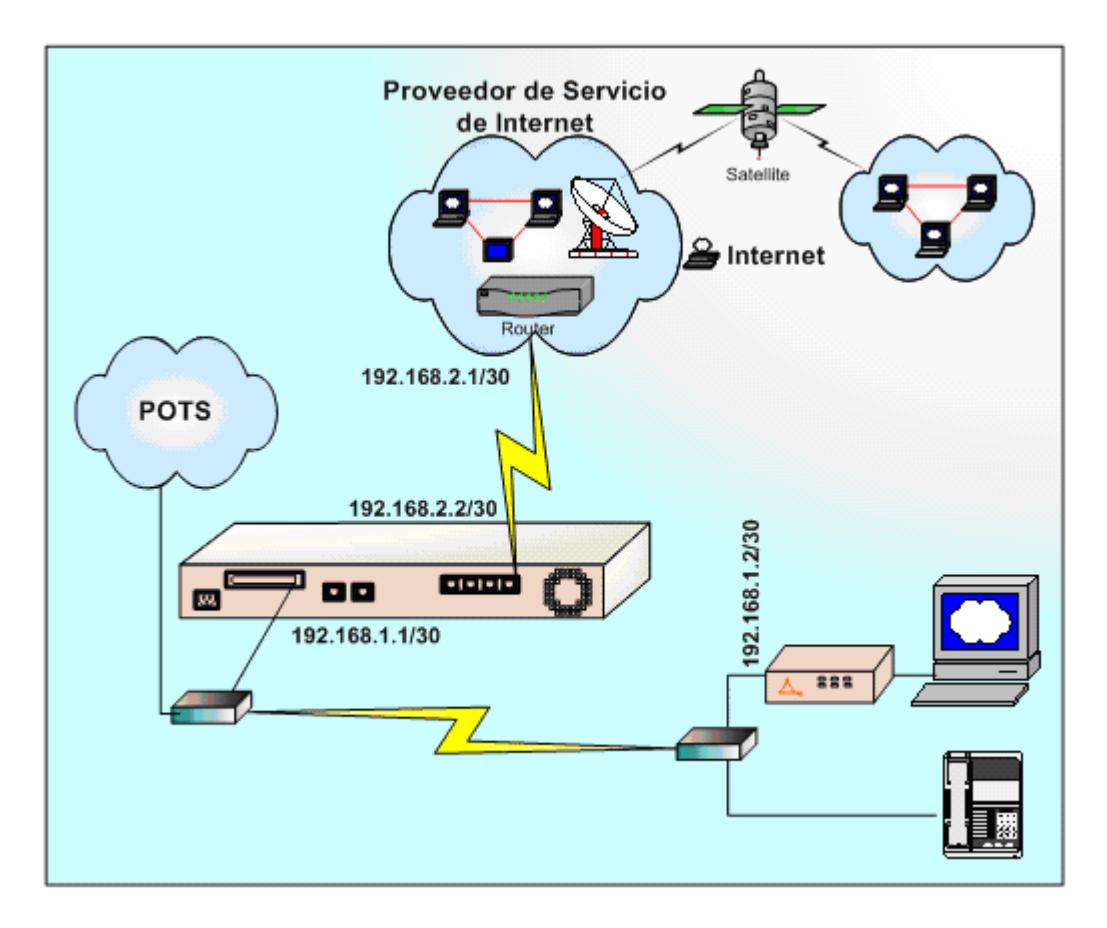

**Conexión Utilizando Ruteo Estático**

# **FIGURA 5.6**

## **6. PRUEBAS Y ANALISIS DE RESULTADOS DE LA IMPLEMENTACION**

En este capitulo culminaremos nuestro estudio con la implementación de un laboratorio, el cual nos mostrará de manera práctica lo estudiado en los capítulos anteriores y las múltiples ventajas que nos brinda esta tecnología.

## **6.1. DESCRIPCION DE LA IMPLEMENTACION**

La implementación se realizo para un usuario, el DSLAM fue montado en un Rack siguiendo las indicaciones descritas en anteriores capítulos; el puerto T1 fue conectado a una de las tarjetas del Newbridge en la cual se levanto el circuito Frame Relay para la salida a Internet; el cable Telco ( 50 pines) fue ponchado a un Path Panel de 24 puertos, dejando cada uno de los puertos SDSL listo para la conexión con el splitter, el cual recibirá la conexión proveniente del usuario y la divide en voz y datos dirigiéndola a la central telefónica y al DSLAM respectivamente; en el extremo del usuario llegara la señal a otro splitter que la dividirá para el punto telefónico y para host de prueba. (Figura 6.1)

Con esta implementación se pudo observar de manera práctica como se puede aprovechar la infraestructura de red telefónica existente, permitiendo por un mismo par de cobre convivir tanto el servicio de voz como de datos y obtener velocidades de transmisión mayores a las dadas por un modem tradicional, además nos permitió conocer las normas establecidas para la instalación de cualquier equipo de comunicación.

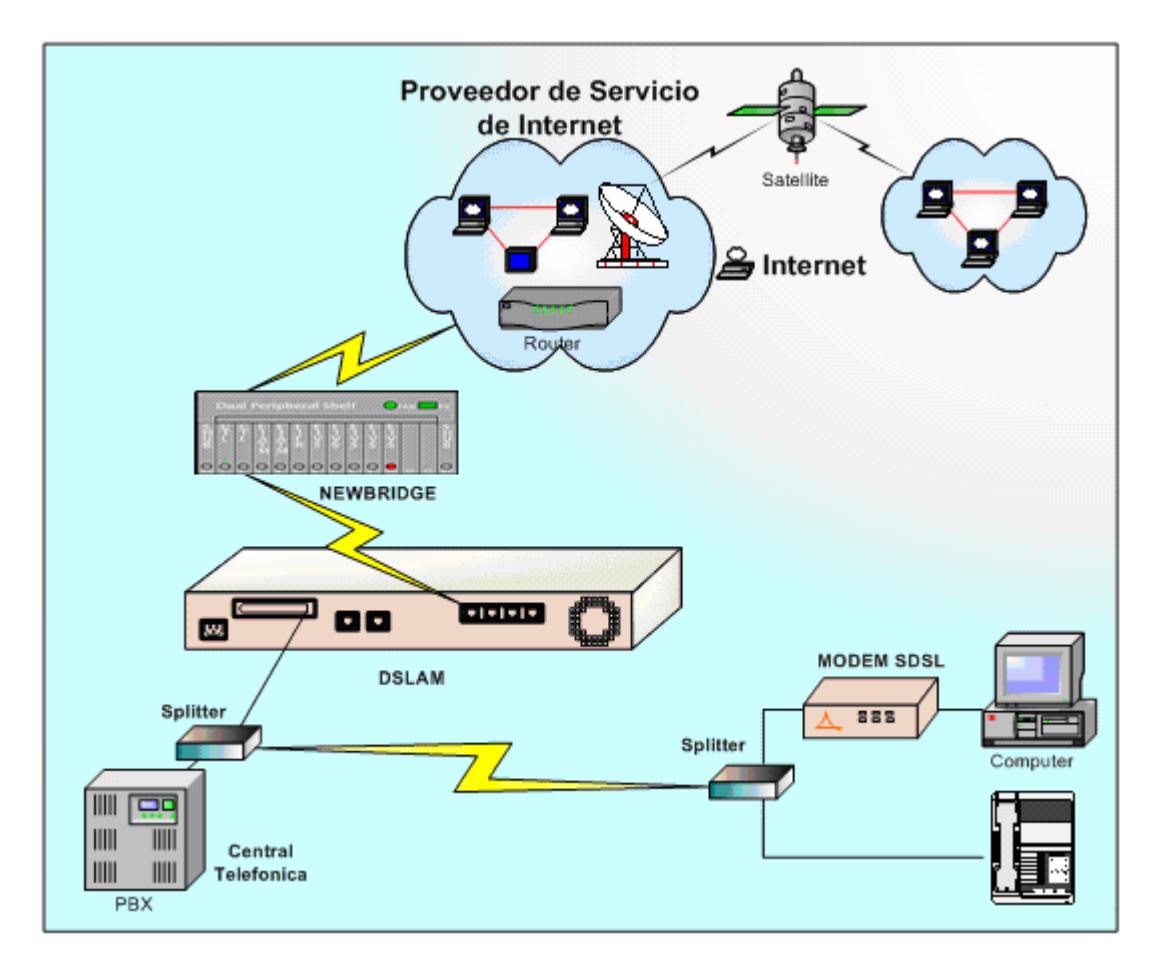

**Conexión de la Solución DSLAM** 

## **FIGURA 6.1**

## **6.2. VERIFICACION DEL ACCESO AL SISTEMA DE CONFIGURACION**

Una vez realizada la instalación del equipo y conexión de los elementos utilizados para la implementación se deberá comprobar el acceso al sistema de configuración, el administrador podrá configurar el DSLAM accesando por consola o por conexión de red.

El acceso por el puerto de consola es directo y su comprobación es sencilla, una vez configurado el hyperterminal podremos observar en la pantalla de la computadora la información del sistema de no ser así, se revisara la conexión física y que los datos del hyperterminal estén correctos.

Para verificar la conexión por el puerto de red, abriremos una ventana del command en la PC conectada al equipo y ejecutaremos el comando ping a la dirección IP del puerto ethernet previamente configurado por consola, si al hacer esto nos muestra el mensaje de respuesta o reply si la versión del sistema operativo es en ingles, se ha comprobado la conexión y se podrá realizar la conexión mediante telnet a la misma dirección, estando listos para iniciar o revisar la configuración.

## **6.3. REVISION DE LA CONFIGURACION DEL ENLACE**

Una vez conectados al sistema ya sea por consola o por el puerto de red podremos visualizar la configuración del equipo y los parámetros definidos para nuestro enlace de prueba. Es importante que se pueda monitorear la configuración del equipo en cualquier momento, los comandos que nos permiten esto son:

**Show config running,** este comando muestra el archivo de configuración que esta activo en el momento de ejecutarlo y que se encuentra almacenado en la RAM.

**Show config nvram,** muestra la copia de respaldo del archivo de configuración.

Los comandos anteriores nos listan el total de parámetros definidos en el equipo, dándonos una perspectiva general de la configuración para poder saber que cambios realizar en caso de problemas.

Como se ha explicado en el capitulo 5 podemos definir grupos con determinadas características Frame Relay y asociarlas a cada subscriptor, el comando que nos permite mostrar estos grupos es show descriptor, y para visualizar los parámetros definidos para cada puerto usaremos el comando show endpoint, mediante la revisión de estos valores podremos asegurar que la configuración este correcta.

## **6.4. COMPROBACION DE CONECTIVIDAD DEL USUARIO**

Para la comprobación de la conectividad del usuario, un aspecto importante es saber que indican los leds de estatus, estas herramientas nos permitirán de manera visual verificar la conexión, la descripción de los mismos se explica con detalle en el capitulo 3.

Una herramienta básica para la comprobación de cualquier enlace son el comando ping y tracert:

El comando PING nos permite verificar si hay conexión desde o hacia el equipo remoto, (Figura 6.2) este comando puede ser ejecutado tanto en DSLAM como desde un computador perteneciente a la red o conectado al equipo. El formato para su ejecución en el DSLAM es siguiente:

**Ping** < Dirección IP > < contador > < tiempo fuera en segundos > < mínimo tamaño de paquete > < máximo tamaño de paquete >

## **Ping 200.24.194 82**

El comando TRACERT permite visualizar los saltos que existen hacia un destino fijado, para en caso de problemas ubicar donde ocurre la desconexión.

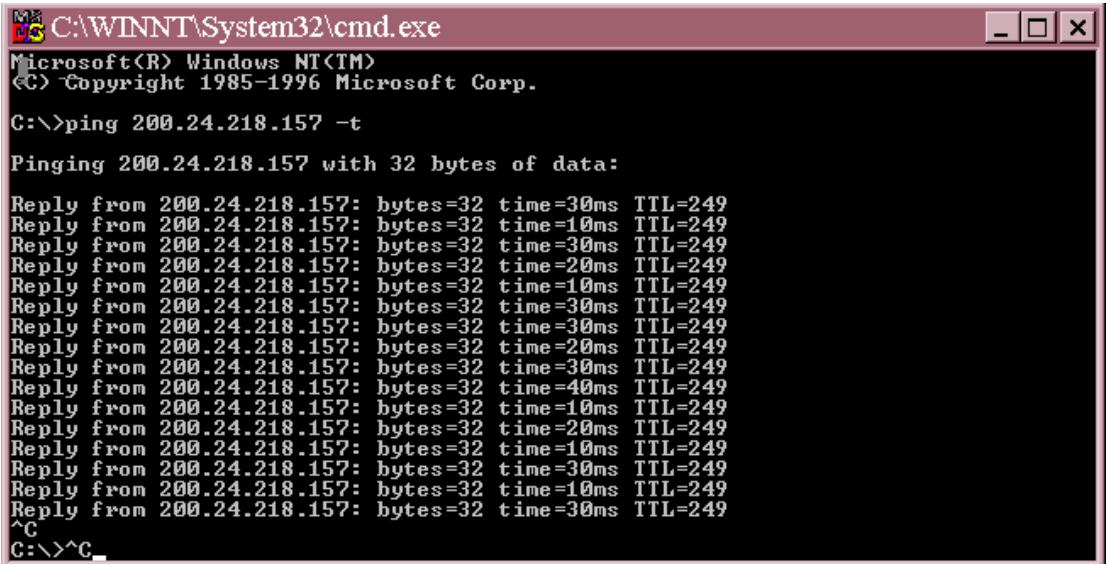

#### **Uso del comando PING**

## **FIGURA 6.2**

## **6.5. MANTENIMIENTO PREVENTIVO Y CORRECTIVO**

El administrador del equipo deberá tomar en cuenta varias consideraciones entre ellas: documentación de la configuración del DSLAM, seguridad de la conexión, mantenimiento del enlace, administración de los servicios dados a cada usuario. Muchos administradores consideran que una vez configurado el equipo su tarea ha terminado, pero en realidad es cuando empieza el verdadero trabajo.

A continuación detallaremos varios puntos que ayudaran al operador del equipo a llevar una óptima administración:

- Un componente importante en el mantenimiento de cualquier equipo es tener documentado todo lo referente al mismo, entre la información contenida en estos documentos deberá estar la configuración del DSLAM, descripción de sus componentes físicos, especificaciones técnicas, identificación de los usuarios en cada puerto subscriptor, detalle de los parámetros de los enlaces asignados a cada cliente, información de identificación de la red del usuario, entre otros datos. Es importante indicar que esta información deberá ser constante actualizada, para que el administrador siempre cuente con datos confiables.

- Una medida de seguridad es proteger los datos del equipo, se deberá tener respaldada la configuración del DSLAM en un archivo para en caso de la perdida o corrupción del mismo, poder volver a la configuración activa, otra medida de seguridad es el uso de sistemas de alimentación ininterrumpida (UPS) para evitar que el equipo deje de funcionar cuando se producen interrupciones del suministro eléctrico.

- Un aspecto que el administrador deberá tener presente son los factores ambientales, el control de ellos nos permitirán que nuestras conexiones sean más seguras y confiables, por lo cual una medida preventiva importante es seguir los procedimientos de instalación dados por el fabricante y evitar la presencia de humedad, temperaturas inadecuadas, electricidad estática, entre otros factores que perjudicarían el buen funcionamiento del equipo. Todos los aspectos de la instalación son tratados en detalle en el capitulo 4.

- Se deberá llevar un registro de problemas suscitados y de las soluciones aplicadas, esto ayudara al administrador a predecir problemas futuros y a resolverlos de manera más rápida en caso de volver a presentarse.

-Para realizar un diagnostico de fallas el procedimiento básico es identificar el problema, reunir los datos acerca del mismo, analizar los datos para obtener una solución posible para el problema e implementar esa solución. -En caso de monitorear desconexión, es decir que no se tiene señal del equipo remoto, se deberá verificar las condiciones del mismo: problemas de energía, fallas en la línea.

- Se verifica enlace físico activo, sin embargo no hay comunicación, posible error por problema de conmutación o conformación del circuito, puede ser por un incorrecto DLCI o la utilización de un tipo incorrecto de protocolo de supervisión.

- Subscriptor indica que no puede navegar, verificar la conexión mediante la utilización de herramientas tales como el comando ping y tracert para ubicar el sitio del problema.

#### **CONCLUSIONES**

Este proyecto muestra los múltiples beneficios que brinda las tecnologías xDSL en la actualidad, debido al requerimiento cada vez mayor de servicios y aplicaciones en el área de las telecomunicaciones de las diversas empresas, se observa que los modems tradicionales tienen limitantes en aplicaciones especificas por lo que están siendo reemplazados por modems de alta velocidad, es aquí que entra en escena los equipos DSL que además de permitir múltiples servicios como el uso simultaneo de voz y datos, altas velocidades de transmisión, nos brinda varios beneficios económicos, pues la relación precio/valor es excelente, debido a los bajos costos de cambio, expansión y mantenimiento que se den durante la vida del sistema, por utilizar la infraestructura de cobre existente.

Nuestra misión fue proveer al operador de todas las herramientas que le facilite la interconexión y administración del sistema, detallándole el funcionamiento y arquitectura del Multiplexor de Acceso a la Línea Subscriptora Digital (DSLAM). En general el proyecto que presentamos ha sido realizado tomando en consideración los estándares dados por las Organizaciones de Telecomunicaciones encargadas de regular los procedimientos de implementación y aseguramiento de equipos, que no solo son aplicables para equipos DSL, sino para cualquier equipo de Telecomunicación, ampliando el conocimiento de técnicos u operadores que deseen disminuir el riego de problemas al momento de operar o implementar cualquier tecnología, brindando los beneficios de una conexión segura y

dándole visión técnica para encontrar y resolver problemas en el menor tiempo posible.

## **ANEXO A**

## **Pinado de Cables**

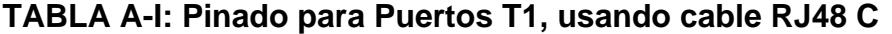

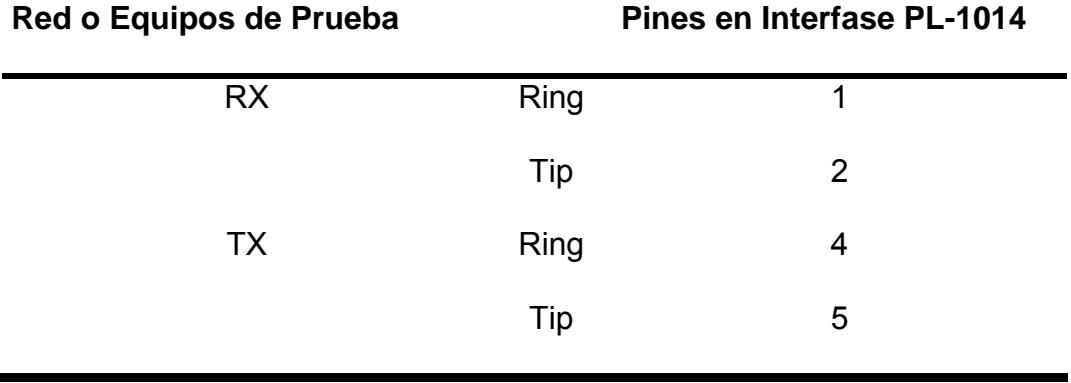

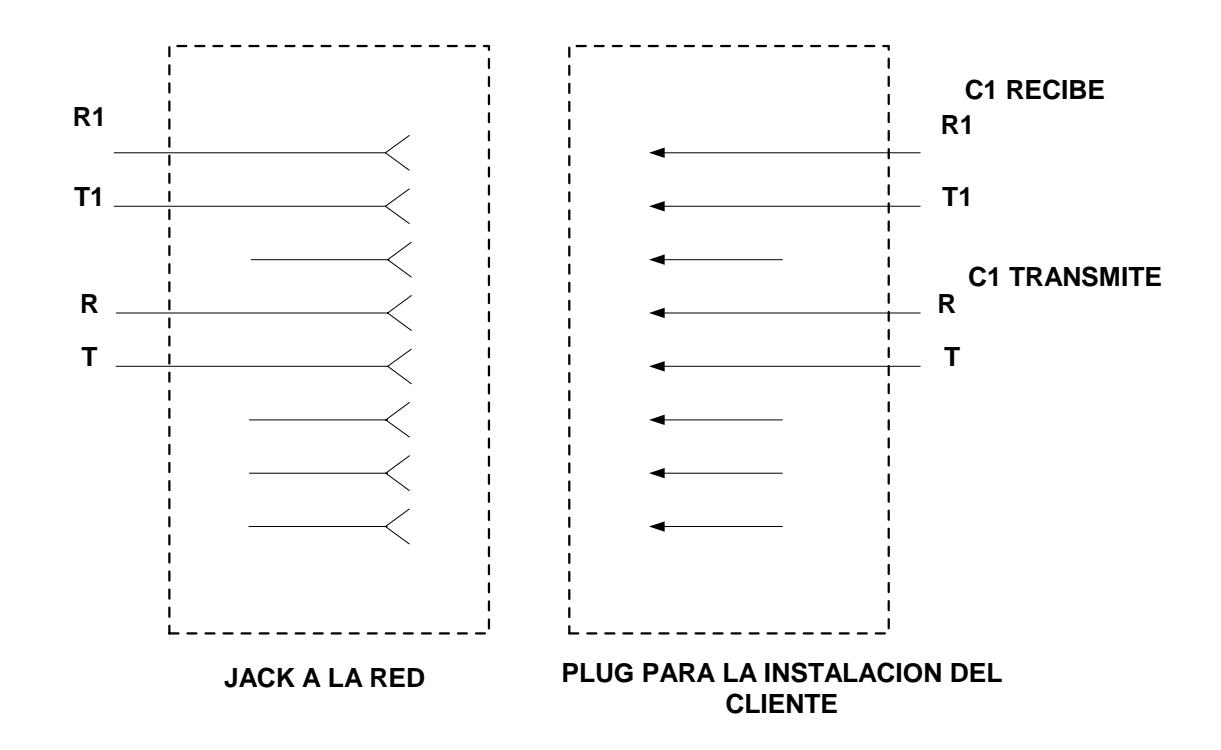

| Número de                                  | No. De         | Color<br>Color de Franja |               | Número de Pin  |
|--------------------------------------------|----------------|--------------------------|---------------|----------------|
| Par                                        | <b>Cable</b>   | <b>Sólido</b>            |               |                |
| 1                                          | 1              | <b>Blanco</b>            | Azul          | 26             |
| 1                                          | $\overline{2}$ | Azul                     | <b>Blanco</b> | $\mathbf{1}$   |
| $\overline{\mathbf{c}}$                    | 1              | <b>Blanco</b>            | Naranja       | 27             |
| $\begin{array}{c} 2 \\ 3 \\ 3 \end{array}$ | $\overline{2}$ | Naranja                  | <b>Blanco</b> | $\overline{2}$ |
|                                            | $\mathbf 1$    | <b>Blanco</b>            | Verde         | 28             |
|                                            | $\overline{2}$ | Verde                    | <b>Blanco</b> | 3              |
| $\overline{\mathbf{4}}$                    | 1              | <b>Blanco</b>            | Cafe          | 29             |
| $\overline{\mathbf{4}}$                    | $\overline{2}$ | Café                     | <b>Blanco</b> | 4              |
| 5                                          | $\overline{1}$ | <b>Blanco</b>            | Pizarra       | 30             |
| 5                                          | $\overline{2}$ | Pizarra                  | <b>Blanco</b> | 5              |
| 6                                          | $\mathbf 1$    | Rojo                     | Azul          | 31             |
| 6                                          | $\overline{2}$ | Azul                     | Rojo          | 6              |
| $\overline{7}$                             | $\mathbf 1$    | Rojo                     | Naranja       | 32             |
| $\overline{7}$                             | $\overline{2}$ | Naranja                  | Rojo          | $\overline{7}$ |
| 8                                          | $\mathbf 1$    | Rojo                     | Verde         | 33             |
| 8                                          | $\overline{c}$ | Verde                    | Rojo          | 8              |
| 9                                          | $\mathbf 1$    | Rojo                     | Café          | 34             |
| 9                                          | $\overline{2}$ | Café                     | Rojo          | 9              |
| 10                                         | $\overline{1}$ | Rojo                     | Pizarra       | 35             |
| 10                                         | $\overline{2}$ | Pizarra                  | Rojo          | 10             |
| 11                                         | $\mathbf 1$    | Negro                    | Azul          | 36             |
| 11                                         | $\overline{2}$ | Azul                     | Negro         | 11             |
| 12                                         | $\mathbf 1$    | Negro                    | Naranja       | 37             |
| 12                                         | $\overline{2}$ | Naranja                  | Negro         | 12             |
| 13                                         | 1              | Negro                    | Verde         | 38             |
| 13                                         | $\overline{2}$ | Verde                    | Negro         | 13             |
| 14                                         | $\mathbf 1$    | Negro                    | Café          | 39             |
| 14                                         | $\overline{2}$ | Café                     | Negro         | 14             |
| 15                                         | $\overline{1}$ | Negro                    | Pizarra       | 40             |
| 15                                         | $\overline{2}$ | Pizarra                  | Negro         | 15             |
| 16                                         | 1              | Amarillo                 | Azul          | 41             |
| 16                                         | $\overline{2}$ | Azul                     | Amarillo      | 16             |
| 17                                         | $\overline{1}$ | Amarillo                 | Naranja       | 42             |
| 17                                         | $\overline{2}$ | Naranja                  | Amarillo      | 17             |
| 18                                         | $\mathbf 1$    | Amarillo                 | Verde         | 43             |
| 18                                         | $\overline{c}$ | Verde                    | Amarillo      | 18             |
| 19                                         | $\mathbf 1$    | Amarillo                 | Café          | 44             |
| 19                                         | $\overline{2}$ | Café                     | Amarillo      | 19             |
| 20                                         | $\overline{1}$ | Amarillo                 | Pizarra       | 45             |
| 20                                         | $\overline{2}$ | Pizarra                  | Amarillo      | 20             |
|                                            |                |                          |               |                |

**TABLA A-II: Pinado y código de color de cable multipar** 

continua…

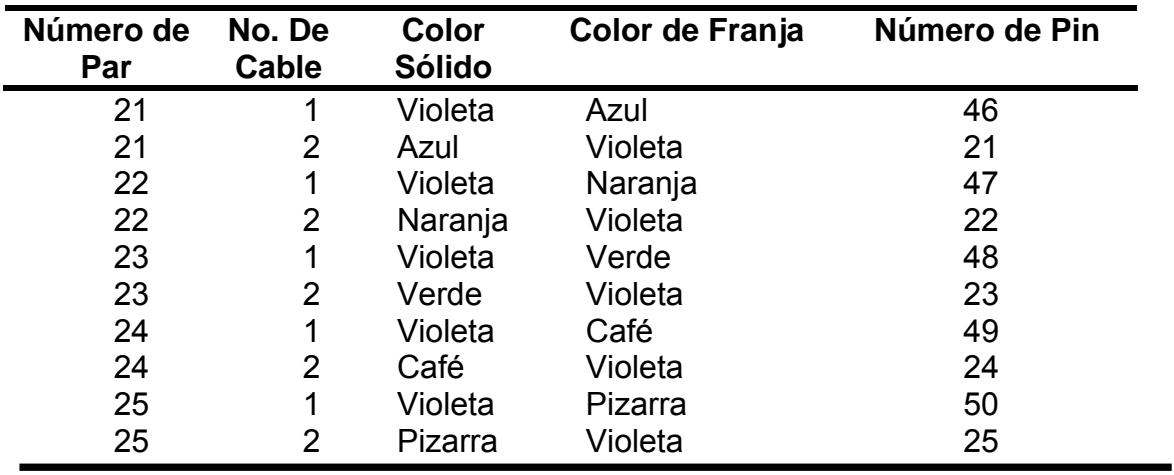

# **TABLA A-III: Pinado de los Cables de Consola**

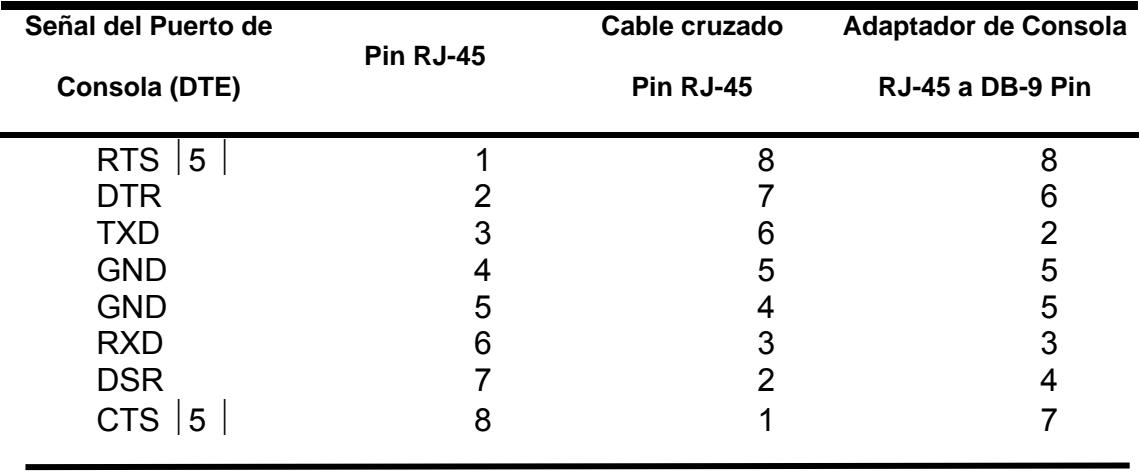

## **ANEXO B**

## **Comandos**

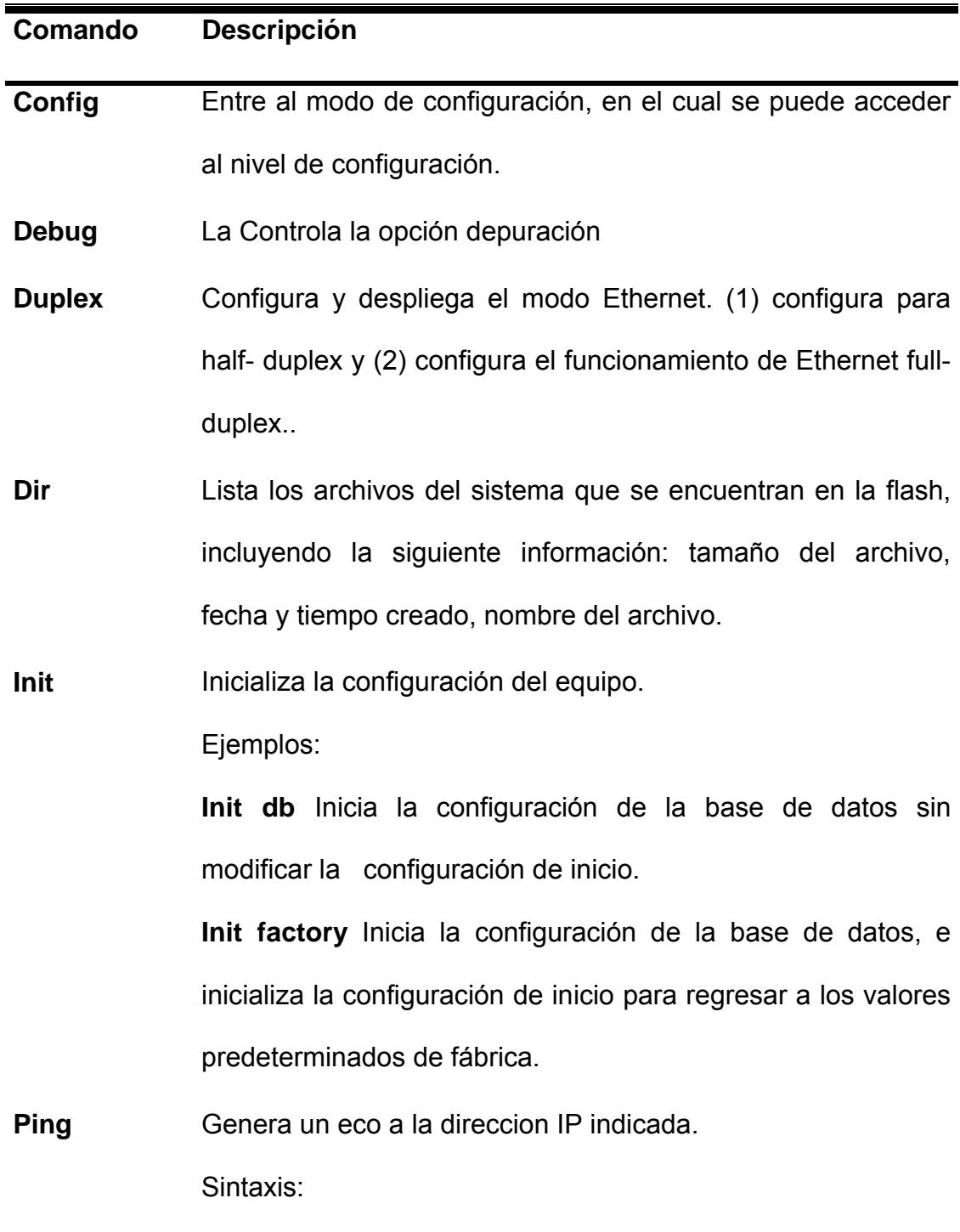

Ping <dirección IP > <nº de repeticiones> <tiempo fuera en

segundos> <mínimo tamaño del paquete> <máximo tamaño del paquete> Donde los valores predeterminados para los parámetros son: nº de repeticiones: 5 Tiempo fuera: 2 segundos Tamaño Mínimo paquete: 36 bytes Tamaño Máximo paquete: 36 bytes El rango para el tamaño del paquete esta entre 36-1500 bytes.

**Reboot** Permite inicializar la unidad (rebotear).

**Show** Muestra información del sistema

Sintaxis:

show <grupo>

donde <grupo> = { arp | boot | dev | drive | fd | host | icmpsat | interface | inetstat | ipstat | mbuf | mem | route | task  $\vert$  tcpstat  $\vert$  udpstat}

**show config running** Muestra el programa de configuración **show config nvram** Muestra la configuración Nvram **show config backup** Muestra la configuración de respaldo, **show arp** Muestra un mapeo de las direcciones mac concurrentes de internet.

**show interface** Muestra la información de la interfase

#### **Ethernet**

**show route** Muestra la tabla de rutas de host y de red

**Time** Muestra y ejecuta la fecha y hora actual.

**Xping** Termina el commando ping

**Add** Adiciona un componente al PL-1014

Sintaxis:

add <grupo>

donde <grupo> = { arp  $|$  autocfg-nat-alias  $|$  autocfg-nat-server

 $\vert$  descriptor  $\vert$  endpoint  $\vert$  fr-circuit  $\vert$  fr-endpoint  $\vert$  route  $\vert$  trapreceiver}

**Delete** Borra un componente al PL-1014

Sintaxis:

Delete <grupo>

donde <grupo> = {  $\alpha$ rp | autocfg-nat-alias | autocfg-nat-server  $\vert$  descriptor  $\vert$  endpoint  $\vert$  fr-circuit  $\vert$  fr-endpoint  $\vert$  route  $\vert$  trapreceiver}

**Get/show** Muestra información especifica acerca de algún componente del PL-1014

Sintaxis:

Get o show<grupo>

donde <grupo> = { alarm | arp | autocfg | autocfg-dhcp | autocfg\_dsl | autocfg-nat-alias  $|$  autocfg-nat-server | control  $|$ 

 $cpe$  | descriptor  $dsx1$  dsx1stat  $|$  endpoint ethernet | evconfig  $\vert$  evcontrol  $\vert$  event  $\vert$  fr-circuit  $\vert$  fr-endpoint  $\vert$  fr-lport  $\vert$ frstat | if2port | interface | ip-wan | lmi-stat | login-attempt | pl-1014 | portdiagstat | portestat | route ⏐ trap-receiver | up-link}

**Next** Permite ver información especifica del puerto secuencialmente

Sintaxis:

Next<grupo>

donde  $\langle$ grupo $\rangle$  = { alarm | arp | autocfg | autocfg dsl | cpe | descriptor  $\vert$  dsx1  $\vert$  dsx1stat  $\vert$  endpoint  $\vert$  evconfig  $\vert$  event  $\vert$  frcircuit | fr-endpoint | fr-lport | frstat | if2port | interface | ip-wan | lmi-stat | login-attempt | pl-1014 | port | portdiagstat | portestat  $|$  route  $|$  trap-receiver  $|$  up-link}

**Set** Configura un componente especifico del PL-1014 Sintaxis:

Set <grupo>

donde <grupo> = { alarm | arp | autocfg | autocfg-dhcp | autocfg\_dsl | autocfg-nat-alias  $|$  autocfg-nat-server | control  $|$  $cpe$  | descriptor  $\vert$  dsx1 | endpoint | ethernet | evconfig | evcontrol | fr-circuit  $|$  fr-endpoint  $|$  interface  $|$  ip-wan  $|$  pl-1014 | port | trap-receiver | up-link}

#### **ANEXO C**

# **Descripción de Densidad de Puertos**

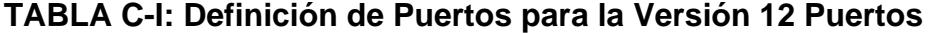

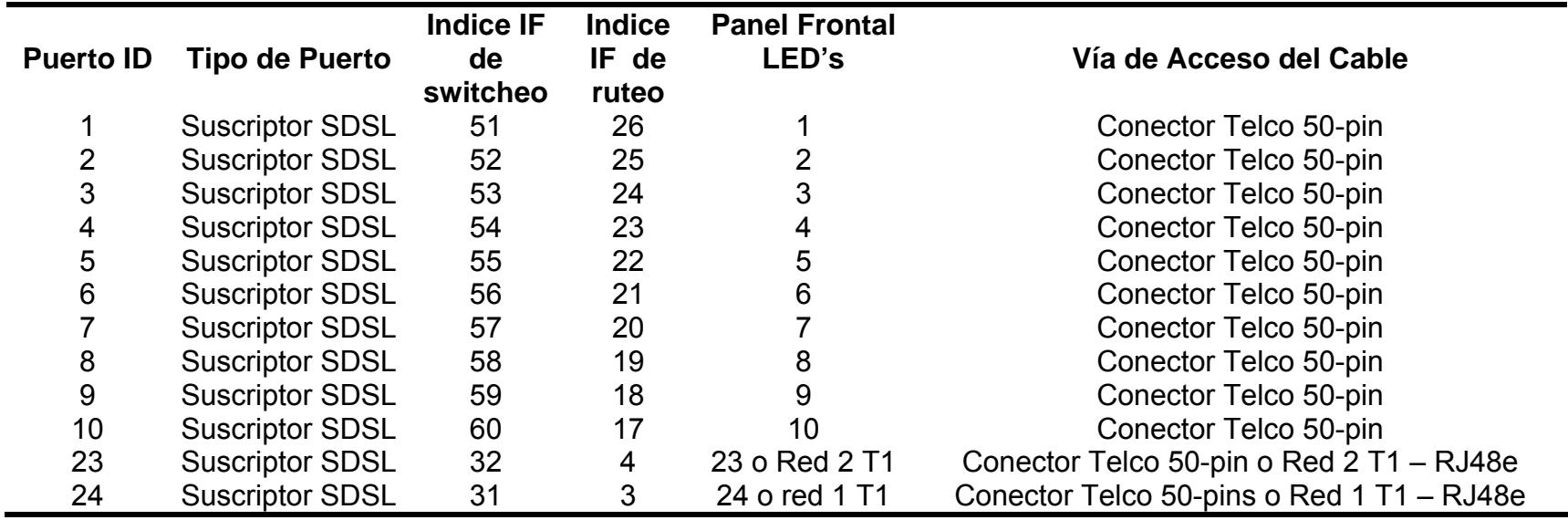

| <b>Puerto ID</b> | <b>Tipo de Puerto</b>  | Indice de<br><b>Switcheo</b><br><b>Interfase</b> | Indice de<br><b>Ruteo</b><br><b>Interfase</b> | <b>Panel Frontal</b><br><b>LEDS</b><br>marcado: | Cavle de Via de Acceso                    |
|------------------|------------------------|--------------------------------------------------|-----------------------------------------------|-------------------------------------------------|-------------------------------------------|
|                  | <b>Suscriptor SDSL</b> | 51                                               | 26                                            |                                                 | Conector Telco 50-pin                     |
| $\overline{2}$   | <b>Suscriptor SDSL</b> | 52                                               | 25                                            | 2                                               | Conector Telco 50-pin                     |
| 3                | <b>Suscriptor SDSL</b> | 53                                               | 24                                            | 3                                               | Conector Telco 50-pin                     |
| 4                | <b>Suscriptor SDSL</b> | 54                                               | 23                                            | 4                                               | Conector Telco 50-pin                     |
| 5                | <b>Suscriptor SDSL</b> | 55                                               | 22                                            | 5                                               | Conector Telco 50-pin                     |
| $\,6\,$          | <b>Suscriptor SDSL</b> | 56                                               | 21                                            | 6                                               | Conector Telco 50-pin                     |
| $\overline{7}$   | <b>Suscriptor SDSL</b> | 57                                               | 20                                            |                                                 | Conector Telco 50-pin                     |
| 8                | <b>Suscriptor SDSL</b> | 58                                               | 19                                            | 8                                               | Conector Telco 50-pin                     |
| $\boldsymbol{9}$ | <b>Suscriptor SDSL</b> | 59                                               | 18                                            | 9                                               | Conector Telco 50-pin                     |
| 10               | <b>Suscriptor SDSL</b> | 60                                               | 17                                            | 10                                              | Conector Telco 50                         |
| 11               | <b>Suscriptor SDSL</b> | 61                                               | 16                                            | 11                                              | Conector Telco 50                         |
| 12               | <b>Suscriptor SDSL</b> | 62                                               | 15                                            | 12                                              | Conector Telco 50                         |
| 13               | <b>Suscriptor SDSL</b> | 63                                               | 14                                            | 13                                              | Conector Telco 50                         |
| 14               | <b>Suscriptor SDSL</b> | 64                                               | 13                                            | 14                                              | Conector Telco 50                         |
| 15               | <b>Suscriptor SDSL</b> | 65                                               | 12                                            | 15                                              | Conector Telco 50                         |
| 16               | <b>Suscriptor SDSL</b> | 66                                               | 11                                            | 16                                              | Conector Telco 50                         |
| 17               | <b>Suscriptor SDSL</b> | 67                                               | 10                                            | 17                                              | Conector Telco 50                         |
| 18               | <b>Suscriptor SDSL</b> | 68                                               | 9                                             | 18                                              | Conector Telco 50                         |
| 19               | <b>Suscriptor SDSL</b> | 69                                               | 8                                             | 19                                              | Conector Telco 50                         |
| 20               | <b>Suscriptor SDSL</b> | 70                                               | $\overline{7}$                                | 20                                              | Conector Telco 50                         |
| 21               | T1/SDSL uplink         | 34                                               | 6                                             | 21 o Red 4 T1                                   | Conector Telco 50-pin or (Red 4 T1) RJ48c |
| 22               | T1/SDSL uplink         | 33                                               | 5                                             | 22 or Red 3 T1                                  | Conector Telco 50-pin or (Red 3 T1) RJ48c |
| 23               | T1/SDSL uplink         | 32                                               | 4                                             | 23 or Red 2 T1                                  | Conector Telco 50-pin or (Red 42T1) RJ48c |
| 24               | T1/SDSL uplink         | 31                                               | 3                                             | 24 o red 1 T1                                   | Conector Telco 50-pin or (Red 1 T1) RJ48c |

**TABLA C-II: Definiciones de Puerto para Puertos Versión 24 con Cuatro Uplinks** 

| <b>Puerto ID</b>        | <b>Tipo de Puerto</b>  | Indice de<br><b>Switcheo</b><br><b>Interfase</b> | Indice de<br>ruteo<br><b>Interfase</b> | <b>Panel Frontal</b><br><b>LEDs</b><br>marcado: | Via de Cable de Acceso                   |
|-------------------------|------------------------|--------------------------------------------------|----------------------------------------|-------------------------------------------------|------------------------------------------|
| 1                       | <b>Suscriptor SDSL</b> | 51                                               | 26                                     |                                                 | Conector Telco 50-pin                    |
| 2                       | <b>Suscriptor SDSL</b> | 52                                               | 25                                     | $\overline{2}$                                  | Conector Telco 50                        |
| 3                       | <b>Suscriptor SDSL</b> | 53                                               | 24                                     | 3                                               | Conector Telco 50                        |
| $\overline{\mathbf{4}}$ | <b>Suscriptor SDSL</b> | 54                                               | 23                                     | 4                                               | Conector Telco 50                        |
| 5                       | <b>Suscriptor SDSL</b> | 55                                               | 22                                     | 5                                               | Conector Telco 50                        |
| 6                       | <b>Suscriptor SDSL</b> | 56                                               | 21                                     | 6                                               | Conector Telco 50                        |
| $\overline{7}$          | <b>Suscriptor SDSL</b> | 57                                               | 20                                     | 7                                               | Conector Telco 50                        |
| $\bf 8$                 | <b>Suscriptor SDSL</b> | 58                                               | 19                                     | 8                                               | Conector Telco 50                        |
| 9                       | <b>Suscriptor SDSL</b> | 59                                               | 18                                     | 9                                               | Conector Telco 50                        |
| 10                      | <b>Suscriptor SDSL</b> | 60                                               | 17                                     | 10                                              | Conector Telco 50                        |
| 11                      | <b>Suscriptor SDSL</b> | 61                                               | 16                                     | 11                                              | Conector Telco 50                        |
| 12                      | <b>Suscriptor SDSL</b> | 62                                               | 15                                     | 12                                              | Conector Telco 50                        |
| 13                      | <b>Suscriptor SDSL</b> | 63                                               | 14                                     | 13                                              | Conector Telco 50                        |
| 14                      | <b>Suscriptor SDSL</b> | 64                                               | 13                                     | 14                                              | Conector Telco 50                        |
| 15                      | <b>Suscriptor SDSL</b> | 65                                               | 12                                     | 15                                              | Conector Telco 50                        |
| 16                      | <b>Suscriptor SDSL</b> | 66                                               | 11                                     | 16                                              | Conector Telco 50                        |
| 17                      | <b>Suscriptor SDSL</b> | 67                                               | 10                                     | 17                                              | Conector Telco 50                        |
| 18                      | <b>Suscriptor SDSL</b> | 68                                               | 9                                      | 18                                              | Conector Telco 50                        |
| 19                      | <b>Suscriptor SDSL</b> | 69                                               | 8                                      | 19                                              | Conector Telco 50                        |
| 20                      | T1/SDSL uplink         | 70                                               | 7                                      | 20                                              | Conector Telco 50                        |
| 21                      | T1/SDSL uplink         | 71                                               | 6                                      | 21 o Red 4 T1                                   | Conector Telco 50-pin o RJ48c (Red 4 T1) |
| 22                      | T1/SDSL uplink         | 33                                               | 5                                      | 22 o Red 3 T1                                   | Conector Telco 50-pin o RJ48c (Red 3 T1) |
| 23                      | T1/SDSL uplink         | 32                                               | 4                                      | 23 o Red 2 T1                                   | Conector Telco 50-pin o RJ48c (Red 2 T1) |
| 24                      | T1/SDSL uplink         | 31                                               | 3                                      | 24 o red 1 T1                                   | Conector Telco 50-pin o RJ48c (Red 1 T1) |

**TABLA C-III: Definiciones de Puertos para Puerto versión 24 con Tres Uplinks** 

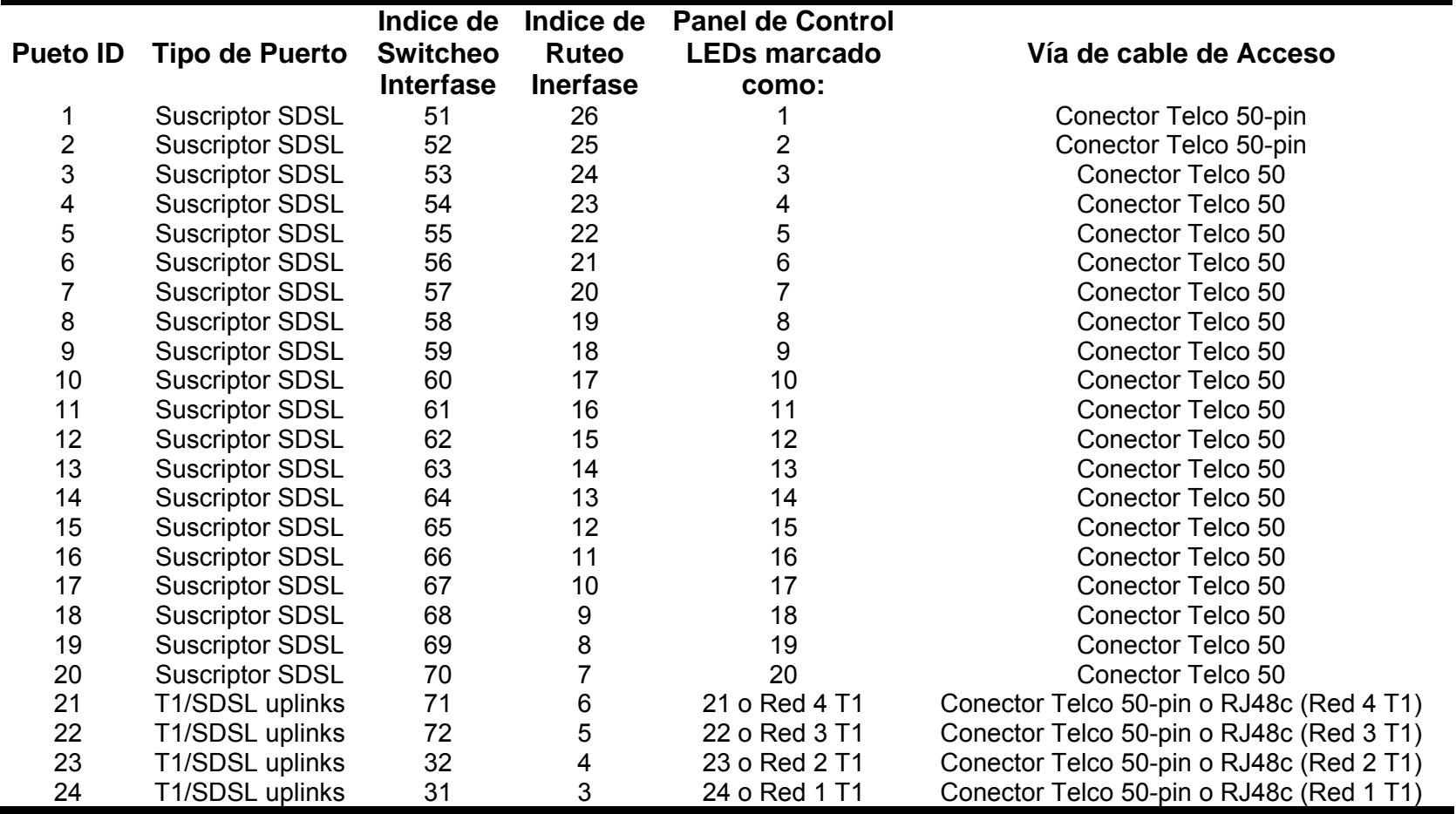

**TABLA C-IV: Definiciones de Puertos para Puertos Versión 24 con Dos Uplinks** 

| <b>Puerto</b><br>ID | Tipo de<br><b>Puerto</b> | Indice de<br><b>Switchweo</b><br><b>Interfase</b> | Indice de<br><b>Ruteo</b><br><b>Interfase</b> | <b>Panel de Control</b><br>LEDs marcado como: | Via de Cable de Acceso                   |
|---------------------|--------------------------|---------------------------------------------------|-----------------------------------------------|-----------------------------------------------|------------------------------------------|
| 1                   | <b>Suscriptor SDSL</b>   | 51                                                | 26                                            |                                               | Conector Telco 50-pin                    |
| $\overline{2}$      | <b>Suscriptor SDSL</b>   | 52                                                | 25                                            | $\overline{2}$                                | Conector Telco 50-pin                    |
| 3                   | <b>Suscriptor SDSL</b>   | 53                                                | 24                                            | 3                                             | Conector Telco 50-pin                    |
| 4                   | <b>Suscriptor SDSL</b>   | 54                                                | 23                                            | 4                                             | Conector Telco 50-pin                    |
| 5                   | <b>Suscriptor SDSL</b>   | 55                                                | 22                                            | 5                                             | Conector Telco 50-pin                    |
| 6                   | <b>Suscriptor SDSL</b>   | 56                                                | 21                                            | 6                                             | Conector Telco 50-pin                    |
| $\overline{7}$      | <b>Suscriptor SDSL</b>   | 57                                                | 20                                            | 7                                             | Conector Telco 50-pin                    |
| 8                   | <b>Suscriptor SDSL</b>   | 58                                                | 19                                            | 8                                             | Conector Telco 50-pin                    |
| 9                   | <b>Suscriptor SDSL</b>   | 59                                                | 18                                            | 9                                             | Conector Telco 50-pin                    |
| 10                  | <b>Suscriptor SDSL</b>   | 60                                                | 17                                            | 10                                            | Conector Telco 50-pin                    |
| 11                  | <b>Suscriptor SDSL</b>   | 61                                                | 16                                            | 11                                            | Conector Telco 50-pin                    |
| 12                  | <b>Suscriptor SDSL</b>   | 62                                                | 15                                            | 12                                            | Conector Telco 50-pin                    |
| 13                  | <b>Suscriptor SDSL</b>   | 63                                                | 14                                            | 13                                            | Conector Telco 50-pin                    |
| 14                  | <b>Suscriptor SDSL</b>   | 64                                                | 13                                            | 14                                            | Conector Telco 50-pin                    |
| 15                  | <b>Suscriptor SDSL</b>   | 65                                                | 12                                            | 15                                            | Conector Telco 50-pin                    |
| 16                  | <b>Suscriptor SDSL</b>   | 66                                                | 11                                            | 16                                            | Conector Telco 50-pin                    |
| 17                  | <b>Suscriptor SDSL</b>   | 67                                                | 10                                            | 17                                            | Conector Telco 50-pin                    |
| 18                  | <b>Suscriptor SDSL</b>   | 68                                                | 9                                             | 18                                            | Conector Telco 50-pin                    |
| 19                  | <b>Suscriptor SDSL</b>   | 69                                                | 8                                             | 19                                            | Conector Telco 50-pin                    |
| 20                  | <b>Suscriptor SDSL</b>   | 70                                                |                                               | 20                                            | Conector Telco 50-pin                    |
| 21                  | T1/ SDSL uplink          | 71                                                | 6                                             | DSL uplink 21 o Red 4 T1                      | Conector Telco 50-pin o RJ48c (Red 4 T1) |
| 22                  | T1/ SDSL uplink          | 72                                                | 5                                             | DSL uplink 22 o Red 3 T1                      | Conector Telco 50-pin o RJ48c (Red 3 T1) |
| 23                  | T1/ SDSL uplink          | 73                                                | 4                                             | DSL uplink 23 o Red 2 T1                      | Conector Telco 50-pin o RJ48c (Red 2 T1) |
| 24                  | T1/ SDSL uplink          | 31                                                | 3                                             | DSL uplink 24 o Red 1 T1                      | Conector Telco 50-pin o RJ48c (Red 1 T1) |

**TABLA C-V: Definiciones de Puerto para Puerto Versión 24 con Un Uplink** 

## **GLOSARIO**

**AAL "ATM Adaptation Layer":** Capa de adaptación ATM. Hay varias opciones (entre ellas AAL-5), y su finalidad es el encapsulado del flujo de información (tramas o paquetes) sobre el flujo de células de un circuito virtual ATM.

**Acceso Dedicado:** Forma de acceso a la Internet en la cual la computadora está permanentemente conectada a una red. Por lo general, el acceso dedicado es utilizado por las compañías que venden servicios de acceso a la Internet a los usuarios. Las grandes empresas también están conectando sus redes internas de forma dedicada a la Internet. De cualquier manera, todos los servidores de la red, como sitios Web y servidores de FTP, mantienen una conexión permanente a la red para que los usuarios puedan accesarla en todo momento. En este tipo de conexión, la computadora utiliza una dirección única (IP address) para ser localizada en la Internet.

**Access Line (Línea de Acceso):** Una línea de comunicación (por ej. Un circuito) interconectando un dispositivo compatible Frame Relay (DTE) a un switch Frame Relay (DCE) ver también Trunk Line (Línea Troncal).

**Acceso Múltiple por División de Código:** Técnica de modulación digital de amplio espectro utilizada principalmente con dispositivos comunicaciones personales, como teléfonos móviles. Digitaliza la conversación y la codifica con un código de frecuencia especial. Los datos son dispersados por la banda de frecuencia de manera pseudo-aleatoria. El dispositivo receptor
recibe instrucciones para descifrar sólo los datos correspondientes a un código particular para reconstruirla señal.

**Access Rate (AR):** el rango de datos del canal de acceso del usuario, la velocidad del canal de acceso determina que tan rápido (rango máximo) el usuario final puede introducir datos dentro de una red Frame Relay.

**A/D (Analógico/Digital):** Se aplica a cualquier dispositivo o sistema que convierte o tiene como entrada una señal analógica (continua) y produce una señal digital (discreta) de salida.

**ADN (Advanced Digital Network):** Se refiere por lo general, a líneas dedicadas de 56 kbps muy extendidas en Estados Unidos. En Europa el equivalente serían las líneas de 64 kbps.

ADSL : Asymmetric Digital Subscriber Line

R-ADSL : Rate-Adaptive Digital Subscriber Line

HDSL : High Bit-Rate Digital Subscriber Line

VDSL : Very High Bit-Rate Digital Subscriber Line

SDSL : Symmetric Digital Subscriber Line

**ADSL: Asymmetric Digital Subscriber Line.** Línea de abonado asimétrica digital. Tecnología DSL que permite al cableado de cobre telefónico convencional transportar hasta 9 Mbps hacia el usuario y hasta 800 Kbps desde el usuario. Cuando se instala un módem ADSL en cada extremo de una línea telefónica, se crean tres canales de información: un canal de alta velocidad en el sentido red-usuario, un canal dúplex de menor velocidad y un canal ordinario telefónico. Para ello, utiliza tecnología de división de

frecuencia, permitiendo separar los canales telefónicos de los otros dos canales.

**Ancho de Banda (BandWidth):** La capacidad de un medio para transmitir la señal. Generalmente se mide en bits por segundo (bps). Un módem de alta velocidad llega a 28.800 bps, mientras que para transmitir imágenes de vídeo a pantalla completa se requieren unas cien veces más capacidad.

**ANSI (American National Standards Institute):** Es el organismo responsable de la fijación y difusión de los estándares en Estados Unidos. Depende del ISO, el organismo internacional y en comunicaciones, es un método que indica cómo se pone la información en pantalla y cómo se interactúa con el teclado, denominándose el protocolo "terminal ANSI".

**ASCII:** Estándar para codificar letras y caracteres anglosajones en 7 bits. Hoy es la base de varios ASCII extendidos sobre 8 bits y también puede referirse a un protocolo de copia entre computadores de una red, sin verificación de errores.

**ATM: Asynchronous Transfer Mode.** Modo de transferencia asíncrono Protocolo de conmutación de paquetes estándar para transmitir y recibir información basado en la utilización de células o celdas uniformes de 53 bytes. Cada célula posee una cabecera de dirección de 5 bytes y 48 bytes de datos. Estas pequeñas células estandarizadas pueden ser procesadas a través de un conmutador ATM digital muy rápidamente, permitiendo que las velocidades de transmisión de datos superen los 600Mbps. ATM fue diseñado para soportar múltiples servicios, como voz, gráficos, datos y vídeo

de animación completa como base de desarrollo de la Red Digital de Servicios Integrados de Banda Ancha (RDSI-BA o BISDN). En el contexto del termino, asíncrono significa que las células de cualquier fuente deben ser espaciadas periódicamente dentro de la transmisión.

**ATU-C "ADSL Terminal Unit-Central":** Es el módem ADSL de la central.

**ATU-R "ADSL Terminal Unit-Remote":** Es el módem ADSL de usuario.

**Backbone:** En español, espina dorsal. El backbone es el trecho de mayor capacidad en la red y es donde se conectan varias redes locales. Los proveedores de acceso por lo general están conectados directa y permanentemente al *backbone*.

**Backward Explicit Congestion Notifications (BECN):** un set de bits de una red Frame Relay que notifica un dispositivo de interfase (DTE) que evita la congestión como procedimiento que podría iniciarse por un dispositivo emisor **Baud rate:** La frase baud rate se refiere a la velocidad de transmisión de información entre computadoras a través de líneas telefónicas. Baud rate con frecuencia se utiliza como sinónimo de bits por segundo (bps), a pesar de que técnicamente no son intercambiables. La palabra baud viene de J. M. Baudot, inventor del código telegráfico Baudot. Vea también: bps.

**Bit:** Unidad mínima de información digital que puede ser tratada por un ordenador. Proviene de la contracción de la expresión *binary digit* (dígito binario)

**Bps:** (bits por segundo) es una medida de velocidad de transmisión de datos. Es utilizada para medir la velocidad de los modems y las conexiones

telefónicas. También hay Kbps (equivalente a mil bps) y Mbps (equivalente 1 millón de bps). Vea también: baud rate. Un bit sería cada paquete de información de unidades binarias.

**BTTH:** Broadband To The Home, (Banda ancha hasta el hogar)

**Byte:** La información que es transmitida por la Internet es separada en bytes. Cada byte contiene, además del contenido que está siendo transmitido (imagen, mensaje, etc.), información esencial para que los bytes de un mismo documento sean reagrupados en su destino.

**Cable:** hilo conductor que conecta dispositivos de red. Véase: cable cruzado; cable Ethernet; cable directo; cable USB.

**Cable Cruzado (Cross-over):** cable de red para conectar dos ordenadores en el que algunos cables conductores están al revés de un extremo al otro.

**Cable Directo (estándar):** cable Ethernet que no tiene los conductores cruzados. Véase: cable cruzado. Los cables que se usan para conectar un *router* de cable o ADSL a un ordenador

**Cable Ethernet:** cable que se utiliza para transmitir datos a altas velocidades en redes locales (LAN). Los distintos tipos de cables incluyen la fibra óptica, el coaxial y el par trenzado. El más común, es el par trenzado CAT5e (categoría 5e).

**Cable USB:** cable con un conector USB que se utiliza con dispositivos USB, como un módem de alta velocidad.

**CAP "Carrierless Amplitude/Phase":** Es una modulación en cuadratura, inicialmente propuesta para los módemes ADSL.

**CBR "Constant Bit Rate":** Es una de las capacidades de transferencia definidas en ATM. Este tipo se emplea para conexiones ATM destinadas a la emulación de circuitos.

**CCITT:** Comité Consultivo Internacional de Telefonía y Telegrafía. Es una Organización Standard que dispone y propone las recomendaciones para una comunicación internacional.

**Cliente:** Es una programación que solicita servicio de una computadora servidor. La Internet está basada en una estructura de cliente/servidor. Para cada tipo de cliente, hay un servidor correspondiente. En la red, las programaciones clientes son los browsers o navegadores, mientras que los servidores son las programaciones que almacenan las páginas y verifican las autorizaciones de los usuarios para accesar determinados documentos.

**Control predictivo:** Conjunto de técnicas avanzadas de control que se caracterizan por que la acción de control es calculada a partir de la predicción de la evolución del sistema en los instantes de tiempo posteriores al actual. Tiene su origen en el sector químico y existen múltiples métodos que lo implementan.

**Convertidor AD:** Convertidor Analógico-Digital.

**Convertidor DA:** Convertidor Digital-Analógico.

**Correo electrónico:** Forma de intercambiar mensajes entre usuarios. No es necesario que el destinatario esté conectado a la red en el momento en que el mensaje llega. El usuario recibe un aviso de que tiene mensajes nuevos

cuando se conecta al sistema. Es posible enviar copias de mensajes para varias personas y también guardar los mensajes enviados.

**CSMA/CD:** Carrier Sense Multiple Access / Collision Detection, (Acceso Múltiple por Detección de Portadora con Detección de Colisiones).

**CVP Circuito Virtual Permanente:** Es una conexión permanente entre dos equipos conectados a una red ATM. Se identifica por medio de un ITV (Identificador de TrayectoVirtual) y un ICV (Identificador de Circuito Virtual). Cada CVP ATM tiene una determinada capacidad de transferencia (CBR, UBR, VBR-nrt o VBR-nrt) y unos determinados parámetros de calidad de servicio.

**Data Link Connection Identifier (DLCI) – Identificador de conexión de enlace de datos (DLCI):** designador de dirección de relevo de tramas para cada punto de terminación de circuito virtual.

**Data Link Layer (OSI) – Capa de Enlace de Datos (OSI):** Capa 2 del OSIRM que se encarga de que no existan errores en las comunicaciones entre los dispositivos de redes adyacentes sobre una interfaz física. Algunos ejemplos son las capas LLC y MAC que administran el funcionamiento de LAN y MAN:

**Data Terminal Equipment (DTE) – Equipo Terminal de Datos (DTE):** equipo de procesamiento de datos definido por las normas como interfaz de la red de comunicaciones (DCE).

**D-channel – Canal D:** canal de señalización ISDN fuera de banda (16 kbps o 64 kbps, según BRI o PRI, respectivamente) que transporta las señales de

usuarios ISDN o se puede emplear para transportar datos en modo de paquetes.

**Digital:** señales que tienen valores discretos, como por ejemplo flujos de bit binarios de 0s y 1s.

**Digital Signal 0 (DS0) – Señal digital 0 (DS0):** un canal digital de 64 kbps.

**Digital Signal 1 (DS1) – Señal digital 1 (DS1):** canal digital de 1.544 Mbps de la norma norteamericana.

**Digital Signal 3 (DS3) – Señal digital 1 (DS3):** canal digital de 44.736 Mbps de la norma norteamericana.

**Dirección:** En Internet dícese de la serie de caracteres, numéricos o alfanuméricos, que identifican un determinado recurso de forma única y permiten acceder a él. En la red existen varios tipos de dirección de uso común: "dirección de correo electrónico" (*email address*); "IP" (dirección internet); y "dirección hardware" o "dirección MAC" (*hardware or MAC address)*.

**Dirección electrónica:** Es la dirección a donde se envían los mensajes electrónicos. La dirección electrónica o e-mail se compone del nombre del usuario (username), la arroba (@) y el DNS de su proveedor de acceso o de la empresa donde trabaja, si la compañía tiene su propia página de Internet o servidor de correo electrónico. Por ejemplo: balta@interar.com.ar, donde balta es el nombre que el usuario escogió para identificarse, la arroba (@) significa *at* en inglés y en español se traduce a *en*, y interar.com.ar es el DNS del proveedor de acceso de balta.

**Dirección de IP:** Las direcciones de IP son numéricas, como 63.65.251.89, y son únicas a cada computadora. El DNS es responsable por transformar las direcciones IP en los nombres de las computadoras, como www.interar.com.ar y vice-versa. Vea también: DNS.

**Discard Eligibility (DE) bit – Bit de selección de descarte (DE):** usado en el relevo de tramas, este bit señaliza (cuando se fija en 1) cuál trama se selecciona para ser descartada durante las condiciones de congestión.

**Distributed Queue Dual Bus (DQDB) – Bus doble de cola de espera distribuida (DQDB):** norma 802.6 de IEEE para otorgar tanto el servicio de circuito conmutado (isócrono) como el servicio de paquete conmutado en un área metropolitana.

**DMT "Discrete MultiTone":** Es la solución elegida en el estándar ADSL para la modulación. Consiste básicamente en el empleo de varias subportadoras, cada una de las cuales se modula en QAM por parte de la información a transmitir.

**DNS:** El Domain Name System (DNS) convierte los nombres en la Internet en sus direcciones numéricas correspondientes y vice versa. Originalmente, las computadoras en el Internet eran identificadas sólo por números, como 200.47.5.3. El DNS hizo posible darles nombres a las computadoras, como www.interar.com.ar, y traducirlos a sus respectivas direcciones numéricas.

**Dominios:** Los dominios son las direcciones de Internet que utilizan las entidades proveedoras d econtenidos en la red. Estas direcciones empiezan

por www. (world wide web) y tienen finalizaciones genéricas (.com,.org,.net, etc.) o de país (.es, .uk, .de, etc.).

**DSL G.Lite:** También conocida como DSL universal, G.992.2 y G.Lite. Una norma de DSL desarrollada de forma conjunta por un grupo de empresas de informática y telecomunicaciones conocido como Universal ADSL Working Group (Grupo de Trabajo Universal de ADSL) o UAWG. G.Lite permite que un módem DSL funcione simultáneamente con el servicio de telefonía normal en una sola línea telefónica.

**DSL:** Tecnología utilizada para obtener mayor ancho de banda, utilizando la planta telefónica externa de cobre. Dependiendo de sus capacidades de transmisión en ambos sentidos son asimétricas o simétricas y se denominan ADSL y SDSL, respectivamente. Ofrece servicios simultáneos de voz, datos a alta velocidad, tales como Internet de alta velocidad y también televisión por cable.

**DSLAM "Digital Subscriber Line Access Multiplexer":** Es un equipo instalado en la central local y que contiene los módemes ADSL de central (ATU-C). Además se encarga de concentrar el tráfico de los usuarios en una red WAN.

**E1:** rango de transmisión a 2.048 Mbps en líneas de comunicación E1. Una E1 facilita el transporte de una señal digital a 2.048 Mbps.

**Ethernet:** Protocolo de comunicación para redes de área local (LAN). Es el más extendido en la actualidad, gracias a su gran evolución: en un principio, funcionaba por un cable coaxial delgado (Thin Ethernet); más tarde se

introdujo el cable telefónico con los sistemas 10baseT (10 Mbps) y 100baseT (100 Mbps).

**Ethernet de Entrada:** puerto de entrada Ethernet en un dispositivo. Por ejemplo, en un router, el Ethernet de entrada conecta el router al módem.

**Ethernet de Salida:** Puerto de salida Ethernet en un dispositivo. En un router ADSL, son los puertos que conectan con los dispositivos compartidos.

**Extranet:** Red privada que utiliza la tecnología TCP/IP propia de Internet para permitir un acceso controlado, impidiendo el paso a zonas privadas (normalmente, una extranet forma parte de una intranet).

**Fibra Òptica:** Tipo de cable que se basa en la transmisión de información por técnicas optoeléctricas. Se caracteriza por un elevado ancho de banda, y por tanto una alta velocidad de transmisión, y poca perdida de señal.

**Firewall:** Un sistema de seguridad cuyo principal objetivo es filtrar el acceso a una red. Las empresas utilizan el firewall para proteger sus redes internas conectadas al Internet contra la entrada de usuarios no autorizados.

**FTP (File Transfer Protocol):** Protocolo para transferencia de documentos. El FTP puede ser utilizado para copiar documentos de la red para la computadora del usuario y viceversa. Los navegadores de WWW pueden hacer transferencias de FTP, pero existen programaciones diseñadas específicamente esta tarea. Los usuarios deben darle a la programación FTP la dirección del servidor. También es necesario tener una cuenta en el servidor y proveer el nombre de usuario (username) y contraseña, a menos que se trate un servidor de FTP anónimo. Vea también: FTP anónimo.

**FTP anónimo:** Servicio que posibilita el acceso a bibliotecas públicas de documentos vía FTP. En los servidores de FTP anónimos es que se encuentran las programaciones disponibles en el Internet. Se llaman FTP anónimo porque el usuario no tiene que identificarse cuando se conecta a uno de estos servidores.

**Gateway:** Sistema que hace el puente entre dos sistemas incompatibles, como la conexión entre el correo electrónico interno de una empresa y el *email* del Internet.

**GPS:** Global Positioning System, (Sistema de Posicionamiento Global)

**HTML:** HyperText Markup Language. Es un lenguaje no propietario basado en SGML para la publicación de páginas web. Utiliza etiquetas para estructurar el texto en cabeceras, párrafos, listas, fotos, enlaces de hipertexto.

**HUB:** punto de conexión común que proporciona varios puertos Ethernet para conectar diversos dispositivos en una red. Por ejemplo, un hub Ethernet que tenga cuatro puertos te permitirá conectar cuatro equipos a la vez usando cuatro cables Ethernet CAT5e.

**IP: Internet Protocol.** Protocolo de Internet: Protocolo de Nivel de Red de Internet que define la unidad de información pasada a través de una interred y provee la base para el servicio de entrega de paquete sin conexión. Incluye el protocolo de mensaje de error y control ICMP. Provee el equivalente funcional de Servicios de Redes de OSI.

**ISP: Internet Service Provider.** Proveedor de acceso a Internet: Compañía que ofrece a los usuarios de Internet la posibilidad de conectarse a la red. Estas compañías de telecomunicaciones cuentan con nodos que facilitan la conexión del usuario a la red a través de la red de telecomunicaciones que prefiera: telefonía fija, cable, telefonía móvil, etc.

**ISA (OSI):** Interconexión de Sistemas Abiertos (Open System Interconnection)

**ISO:** International Standards Organization, (Organización de Estandarización Internacional)

**IU (UI):** Interface de Usuario (User Interface)

**LAN: Local Area Network.** Red de área local: Red de comunicaciones de datos que conecta ordenadores y dispositivos periféricos en un área física limitada Una red de área local es una red de corta distancia utilizada para conectar un grupo de ordenadores dentro de un edificio. Un equipo de hardware denominado hub sirve como punto común de cableado, permitiendo enviar datos desde una máquina a otra en la red. Las LAN están generalmente limitadas a distancias de menos de 500 metros y proporcionan capacidades de conectividad de alto ancho de banda y bajo coste dentro de un área geográfica pequeña. Sus componentes principales son las tarjetas de interfaz de red (NIC), el cableado y el software y hardware del servidor. Un rango de protocolos LAN soportados por una red Frame Relay que incluyen: Transmission Control Protocol / Internet Protocol (TCP/IP), Apple

talk, Xerox Network System (XNS), Internet Work Packet Exchange (IPX) y Operating System usado para DOS – basado en PCS.

**LCD:** Liquid Cristal Display. Pantalla de cristal líquido.

**LED:** Light Emission Diode. Diodo emisor de luz

**Línea Dedicada:** Línea de telecomunicaciones que soporta el tráfico entre dos puntos de forma exclusiva, es decir, no soporta ninguna otra comunicación, ni de forma alternativa ni sucesiva.

**Local Loop:** Bucle local o bucle de abonado: En telecomunicaciones, este concepto alude a la forma de solventar el acceso al hogar del usuario (normalmente se refiere a la Última milla de cable que conecta el último centro de conmutación con la vivienda del particular). Habitualmente, el bucle local pertenece al operador dominante, que en algunos países tiene la obligación de alquilárselo a nuevas compañías por mandato legal para aumentar la competencia.

**MAN:** Metropolitan Area Network, (Redes de Área Metropolitana)

**Mantenimiento Correctivo:** Tipo de mantenimiento basado en reparar las averías que se producen en una instalación.

**Mantenimiento Predictivo:** Tipo de mantenimiento enfocado a prever (diagnosticar) la posibilidad de avería de una instalación con el fin de tomar las medidas oportunas.

**Mantenimiento Preventivo:** Tipo de mantenimiento cuyo objetivo es prevenir (mediante actuaciones anticipadas y/o sistemáticas) la avería de una instalación.

**MAC, DIRECCIÓN MAC:** control de acceso al medio (Media Access Control). Dirección de hardware que identifica de forma única cada dispositivo (un PC, una impresora, etc.) de la red. Aunque esta definición se parezca a la de dirección IP, no es lo mismo. Una dirección MAC sólo se aplica a redes con conexión Ethernet y se establece durante la fabricación del dispositivo. Por el contrario, las direcciones IP las asigna un ISP. Todos los dispositivos Ethernet del mundo tienen una dirección MAC, y todas ellas son diferentes.

**MÁSCARA DE SUBRED:** número de 32 bits que se usa para separar las secciones de red y de servidor de una dirección IP. La máscara de subred le dice a tu ordenador qué otras direcciones IP están "cerca" de él en comparación con las direcciones IP que se hallan en una red más lejana. Una máscara de subred subdivide una red IP en partes más pequeñas.

**Módem:** Dispositivo que transforma la señal digital en sonido para permitir su envío a través de línea telefónica. Todos los faxes incorporan uno, y su velocidad se expresa en KB por segundo (Kbps).

**Módem de Cable**: Dispositivo de datos que permite a un ordenador transmitir datos a gran velocidad a través de líneas de televisión por cable.

**Módem Externo:** dispositivo que se encuentra separado de tu ordenador. Los módems de alta velocidad más utilizados son los de cable y USB.

**Modem PCI, Modem Interno**: tarjeta de expansión que proporciona funcionalidad de módem analógico (acceso telefónico), módem de cable o módem ADSL.

**NA:** Nodo de Acceso

**NCL:** Nodo de Conmutación Local

**NMR:** Nodo de Multiplexación Remota

**NETWORK:** Unión de Varios Dispositivos de comunicación

**NOMBRE DE DOMINIO:** un nombre fácil de recordar que identifica un servidor específico de Internet y sustituye a las difíciles direcciones numéricas IP.

**NOMBRE DEL SERVIDOR:** nombre inteligible asignado a un sistema o dispositivo informático. En algunos casos, el software de red mostrará estos nombres a los usuarios para que puedan tener acceso a recursos disponibles en sistemas informáticos remotos.

**NOMBRE DE USUARIO:** nombre que eliges para acceder a un sistema informático.

**Password:** Palabra clave que se utiliza para acceso a información clasificada.

**POP (Punto de Presencia):** Punto de Presencia local de una espina dorsal (*backbone*) de una red. Una red cubre se extiende a través de puntos-depresencia en las principales ciudades/distritos de la región: entrelazados por un conjunto de líneas dedicadas que componen un backbone.

**PPP (Point-to-Point Protocol):** Uno de los protocolos necesarios para mantener una conexión IP a través de una línea telefónica común. El PPP es necesario para utilizar navegadores gráficos para la Internet y es bastante superior al Slip, otro protocolo con la misma función.

**PPPoE:** Protocolo Punto a Punto a través de Ethernet (Point-to-Point Protocol over Ethernet). Nombre de un protocolo que utilizan muchos proveedores de ADSL para aceptar el nombre de usuario y la contraseña de un ordenador que desea acceder a la red ADSL.

**Protocolo:** Un conjunto de reglas que especifican el formato, la sincronización, o secuencia y verificación de errores en comunicación de datos. Dos computadoras deben utilizar el mismo protocolo para poder intercambiar información. El protocolo básico utilizado en el Internet es el TCP/IP.

**Protocolos TCP/IP**: protocolo de control de transmisión/protocolo de Internet (Transmission Control **Protocol/Internet Protocol)**. Véase: IP.

**Puerta de Enlace Residencial**: hardware y software para conectar redes que usan tecnologías diferentes. En casa, es el ISP que te conecta a Internet. Véase router de cable o ADSL.

**Puerto Ethernet:** conector donde introducimos un cable Ethernet. El más común de los puertos Ethernet, el RJ-45.

**RADSL "Rate Adaptive Digital Suscriber Line".** Módems ADSL capaces de conectarse a la máxima velocidad que permita el estado del bucle de abonado.

**RDSI:** Red Digital de Servicios Integrados Red digital sobre soporte físico de cable de cobre que permite alcanzar una mayor velocidad de transmisión de datos.

**RFC "Request For Comments".** Son los estándares elaborados por el IETF

**ROUTER:** dispositivo que conecta cualquier número de redes de área local (LANs). Se utiliza con una Conexión mediante router. Dispositivo responsable por el envío de bytes de comunicación en una red o entre redes. Una institución, al conectarse a la Internet, instala un router para conectar su red local (LAN) al punto-de-presencia más próximo. Vea también: gateway e POP.

**RTB:** Red Telefónica Básica.

**RTC:** Red Telefónica Conmutada.

**SCR "Sustained Cell Rate".** Velocidad media en un circuito virtual ATM.

**SDH:** Synchronous Digital Hierarchy, (Jerarquía Digital Sincrónica.)

**Servicios "Always On"** Servicios que disponen de línea de conexión abierta permanentemente.

**Servidor:** Computador que da servicio a una red y permite su funcionamiento. Almacena todo el software y controla los elementos comunes y los accesos a la red. Puede estar "dedicado" (si no realiza ninguna otra función).

**SMDS:** Switched Multimegabit Data Service.

**SMS: Short Messaging Service.** 

**SMTP (Simple Mail Transfer Protocol):** Protocolo simple de transferencia de correo. Protocolo de comunicación utilizado para la transmisión de correo electrónico por Internet.

**SNR "Signal to Noise Ratio":** Relación señal-ruido.

**Splitter:** Filtro que separa en la línea telefónica la transmisión de datos y voz. **SSL:** Secure Socket Layer. Sistema de seguridad de datos utilizado en Internet.

**STM: "**Synchronous Transfer Mode".

**STP:** Shield Twisted Pair, (Par de hilos apantallados.)

**Tarjeta de red:** Soporte hardware que permite la conexión de un ordenador o dispositivo a una red.

**TCP/IP (Transmission Control Protocol/Internet Protocol):** Lenguaje de red utilizado por Internet que actualmente se está aplicando para el manejo y control de muchos periféricos.

**TDMA: Time Division Multiple Access:** Acceso múltiple por división de tiempo: Método de acceso múltiple, que permite soportar a varios usuarios al mismo tiempo que comparten una mancomunidad de canales de radio, de forma que cualquiera de ellos puede acceder a cualquier canal. Cada portadora o trozo de espectro se divide en pequeños períodos de tiempo o microsegmentos llamados time slots, de forma que a cada usuario se le asigna en cada momento un time slot, lo que permite multiplicar el número de usuarios. La técnica TDMA esta asociada a las normas IS-54 (North American Digital Cellular), GSM (Global System for Mobile Communications) y PDC (Personal Digital Cellular), desarrollada en Japón.

**Tráfico Inducido:** Volumen de trafico en una red de telecomunicaciones generado por el acceso de los usuarios a Internet

**T1:** rango de transmisión de 1.544 Mbps en líneas de comunicación T1. Una T1 facilita el transporte de una señal digital a 1.544 mbps, también se refiere a un nivel 1 de señal digital (DS1).

**TICs:** Tecnologías de la Información y las Comunicaciones.

**URL (Uniform Resource Location):** En español, Localizador Universal de Recurso. Es el nombre que reciben las diversas cosas e información que se pueden encontrar en la Red: páginas Web (http), archivos (ftp) o grupos de noticias (mail). Al escribir el nombre completo de un recurso en este formato, se accede a él, normalmente desde un programa navegador o software específico. Un ejemplo de URL es http://www.interar.com.ar

**USB:** "Universal Serial Bus".

**UTP:** Unshield Twisted Pair, (Par de hilos no apantallados)

**VANS:** Value Added Network Services, (Servicios de Red de Valor Añadido) **VBR-nrt:** "Variable Bit Rate-non real time".

**VSAT:** Very Small Aperture Terminal, (Comunicaciones empresariales por Satélite)

**WAN: Wide Area Network.** Red de ·rea amplia <=> red de área extensa : Red corporativa que cubre un área geográfica mayor que una ciudad. Generalmente, se alquilan las conexiones de telecomunicaciones a la operadora pública.

**WAP: Wireless Application Protocol** El WAP es un protocolo de comunicaciones que permite el tráfico de datos en torno a una plataforma común. El WAP permitirá el acceso a Internet a través de teléfonos móviles

en cualquiera de los estándares digitales existentes (GSM, TDMA, CDMA o3G)

**XDSL:** Con estas siglas se hace referencia a la totalidad de las líneas DSL (véase), como ADSL, HDSL, RADSL, SDSL, VDSL.

## **BIBLIOGRAFIA**

¾ ADSL

http://tejo.usal.es/~nines/d.alumnos/adsl1/principal.htm

¾ "Técnicas xDSL"

http://www.disc.ua.es/asignaturas/std/trabajos/xDSL/tecnicas/adsl/funcionami ento.htm

- ¾ "Instalación de Cisco 6200 DSLAM http://www.cisco.com/univercd/cc/td/doc/product/dsl\_prod/6200/dslam/install. htm
- ¾ ADSL Forum Technical Report TR-001 a TR-014 http://www.adsl.com
- ¾ Alcatel, "*Hi speed end-to-end Internet ADSL applications*", http://www.alcatel.com/telecom/asd/keytech/adsl
- ¾ Network Access Solution-Transmission-DSL Solution http://www.patton.com
- $\triangleright$  "Initially Configuring the Cisco DSLAM" http://www.ciscosystems.co.nz/univercd/cc/td/doc/product/dsl\_prod/ios\_dsl/ ¾ PL-1014 Service Concentrator Operation Guide Accesslan
- 
- ¾ Folleto de Sistemas de Puesta a Tierra Morales Osorio Nelson
- ▶ Grounding Communications Systems Northerm Telecom